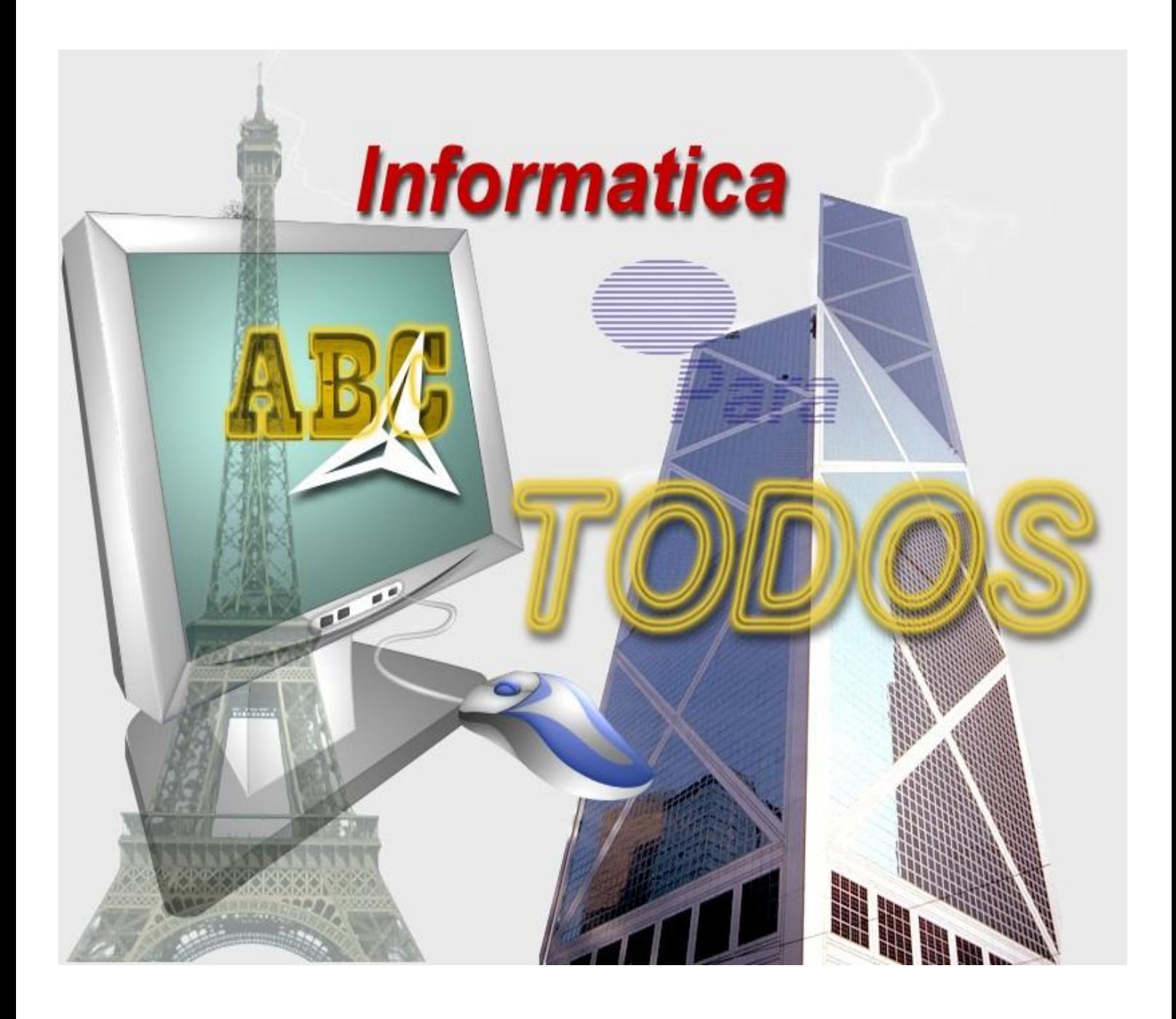

*Autor del Libro: G. García Irnel Creado el 21 de julio del 2009*

## **INDICE**

### **CAPITULOS\_\_\_\_\_\_\_\_\_\_\_\_\_\_\_\_\_\_\_\_\_\_\_\_\_\_\_\_\_\_\_\_\_\_\_\_\_\_\_\_\_\_\_\_\_\_\_\_\_**

## **Capitulo 1 –A-**

- $\overline{\phantom{a}}$  Acceso
- **←** Adaptador
- **↓** Administrador de la red
- **←** Aplicación
- $\overline{\phantom{a}}$  Apple
- $\overline{\text{4}}$  Archivo o Fichero
- $\leftarrow$  Arquitectura
- $\triangleq$  Arquitectura cliente/servidor
- $\overline{\text{4}}$  Átomo

## **Capitulo 2 –B-**

- $\overline{\phantom{a}}$  Base de datos
- $\overline{\phantom{a}}$  BASIC
- $\overline{\phantom{a}}$  BIOS
- $\overline{\phantom{a}}$  Bit
- $\leftarrow$  Bluetooth
- **Bug o Error**
- $\overline{\phantom{a}}$  Bus
- $\overline{\phantom{a}}$  Byte

### **Capitulo 3 –C-**

- $\downarrow$  C++
- $\downarrow$  CD-I
- CD-ROM
- **↓** Celda
- $\leftarrow$  Chip
- **↓** Circuito Integrado
- $\leftarrow$  Clic
- ← COBOL
- ← Código
- ← Código fuente
- Código objeto
- ← Compilador
- $\leftarrow$  Computadoras
- $\leftarrow$  Comunicación
- **↓** Conexiones de redes
- **↓** Controlador
- ← Correo electrónico o E-Mail
- **↓** Cortafuegos
- $\leftarrow$  CPU
- **↓** Criptografía
- **Capitulo 4 –D-**
	- **↓** Depurar
	- $\pm$  DES

- **↓** Disco Compacto
- $\overline{\phantom{a}}$  Disco Duro
- **↓** Dispositivo de almacenamiento
- $\leftarrow$  Dispositivos de Almacenamientos
- **← Dispositivos de Entrada**
- **↓** Dispositivos de Salida
- $\leftarrow$  Disquetes
- $\downarrow$  Doble clic
- DVD (Disco de Vídeo Digital)

## **Capitulo 5 –E-**

- $\div$  EGA
- $\overline{\phantom{a}}$  EISA
- **Electrón**
- **Electrónica**
- **↓ EPROM**
- $\blacksquare$  Escáner
- $\overline{\phantom{a}}$  Evento

## **Capitulo 6 –F-**

- $\overline{\phantom{a}}$  Fax
- **↓** Formatear
- **↓ FORTRAN**
- $\div$  FTP
- **E** Función del Sistema Operativo

## **Capitulo 7 –G-**

- $\overline{\phantom{a}}$  Gateway
- $\leftarrow$  Gigabyte

## **Capitulo 8 –H-**

- $\pm$  Hacker
- $\blacksquare$  Hardware
- $\leftarrow$  Hipermedia
- $\overline{\mathbf{H}}$  Hipertexto

## **Capitulo 9 –I-**

- $\blacksquare$  IBM
- $\overline{\phantom{a}}$  Icono
- $\downarrow$  Impresora
- **↓** Impresora láser
- $\ddot{\bullet}$  Impresora matricial
- $\ddot{\phantom{a}}$  Informática
- $\ddot{\phantom{a}}$  Inteligencia artificial
- $\ddot{\bullet}$  Interfaz de línea de comandos
- $\ddot{\bullet}$  Interfaz gráfica de usuario
- $\downarrow$  Internet (www o tela araña global)
- $\blacksquare$  IrDA
- $\overline{\phantom{a}}$  ISA
- $\overline{\phantom{0}}$  ISO

## **Capitulo 10 –J-**

- **+** JAVA
- $\overline{\phantom{a}}$  Joystick

## **Capitulo 11 –K-**

 $\ddot{\bullet}$  Kilobyte

## **Capitulo 12 –L-**

- $\perp$  LAN
- **↓** Lenguaje de programación

### **Capitulo 13 –M-**

- $\blacksquare$  Macro
- **↓** Maquina Analítica
- $\blacksquare$  MDA
- $\leftarrow$  Medios de Transmisión de Redes
- $\blacksquare$  Megabyte
- $\bigstar$  Memoria (Informática)
- $\blacksquare$  Memoria flash
- **↓** Menú
- **↓** Microordenador o Microcomputadora
- $\ddot$  Microprocesador
- **↓** Microsoft Corporation
- **↓** Módem
- $\blacksquare$  Monitor
- $M$  MS-DOS
- **Wultimedia**
- **↓** Multitarea

## **Capitulo 14 –N-**

 $\blacksquare$  Nodo

## **Capitulo 15 –O-**

- **↓** Ordenador Digital
- **↓** Ordenador Analógico
- $\overline{+}$  OS/2

## **Capitulo 16 –P-**

- $\leftarrow$  Paralelo
- $\leftarrow$  Pascal
- $\vdash$  PCI
- $\leftarrow$  PDA
- **+** Periférico
- $\leftarrow$  Placa Base
- $\leftarrow$  Procesador de textos
- **E** Proceso distribuido
- $\leftarrow$  Programa
- **E** Programa de hoja de cálculo
- **E** Programa ejecutable
- $\leftarrow$  Programación
- **←** Programación estructurada
- **+** Programación orientada a objetos
- $\downarrow$  PROM (Memoria programable de sólo lectura)
- **↓** Puerto
- $\leftarrow$  Puntero

## **Capitulo 17 –R-**

- **E** RAM (Memoria de acceso aleatorio)
- **E** Ratón o Mouse
- $\pm$  RDSI
- $\pm$  Red en anillo
- $\overline{\phantom{a}}$  Red en Bus
- $\leftarrow$  Red en estrella
- $\overline{\phantom{a}}$  Red o Redes
- **EXECOM (Memoria de sólo lectura)**

## **Capitulo 18 –S-**

- $\ddotplus$  SCSI
- **↓** Seguridad informática
- $\triangleq$  Semiconductor
- $\ddot{\bullet}$  Serie
- **↓ SIMM (Single in-line Memory Module)**
- **↓** Sistema Binario
- **↓** Sistema numérico
- $\frac{1}{\sqrt{2}}$  Sistema operativo
- **↓** Sistema Operativo Actuales
- **↓** Software

## **Capitulo 19 –T-**

- $\leftarrow$  Tarjeta
- **+** Tarjeta de Expansión
- $\ddagger$  TCP/IP
- $\overline{\phantom{a}}$  Teclado
- **+** Telefonía móvil
- $\ddagger$  Telnet
- **↓** Topología
- $\ddot{\phantom{1}}$  Transistores
- $\text{+}$  Tubo de Rayos Catódicos

## **Capitulo 20 –U-**

- Unidad Central de Proceso (UCP)
- $\perp$  UNIX
- $\ddot{\bullet}$  URL

## **Capitulo 21 –V-**

- $\downarrow$  Ventana
- **↓** VGA
- **↓** Virus Informáticos

## **Capitulo 22 –W-**

- $\ddot{\bullet}$  Windows
- **↓** Word

## **Capitulo 23 –Z-**

 $\downarrow$  Zócalo de expansión

# **A** *Capitulo 1*

#### **Acceso**

Acceso, en informática, localizar, cargar en la memoria o preparar para su ejecución alguna operación. El término "acceso" se utiliza también para expresar el permiso que tiene un usuario en relación con discos, archivos, registros y procedimientos de entrada en una red. El acceso puede ser total, para ver y modificar la información (acceso de lectura y escritura), o parcial, sólo para verla (acceso de lectura).

#### **Adaptador**

Adaptador (informática), en relación con los ordenadores o computadoras, especialmente con los IBM y compatibles, suele tratarse de una placa de circuito impreso (también llamada tarjeta de interfaz) que permite que el ordenador o computadora utilice un periférico para el cual todavía carece de las conexiones o placas de circuito necesarias. Por lo general, los adaptadores se emplean para permitir la ampliación del sistema y poder conectarle hardware nuevo o diferente. En la mayoría de los casos, es un término que se emplea para referirse a los adaptadores de vídeo, como el adaptador de vídeo monocromo (MDA), adaptador para gráficos color (CGA), adaptador de gráficos mejorado (EGA), matriz gráfica de vídeo (VGA) y posteriores; a los adaptadores de red, tarjetas que permiten la conexión de los ordenadores clientes con los servidores, o a los adaptadores SCSI, que permiten conectar múltiples periféricos de forma secuencial a una misma conexión de la placa base.

El término adaptador se utiliza en muchas ocasiones como sinónimo de tarjeta, de circuito impreso o controlador. Otros adaptadores de uso común son el controlador de juegos para joysticks, los adaptadores para comunicaciones en serie con dispositivos tales como el módem, adaptadores para interfaces en paralelo para dispositivos como impresoras, y adaptadores para otros tipos de dispositivos periféricos como unidades de CD-ROM, CD-RW o DVD. Es común que una única tarjeta adaptadora contenga más de un adaptador, es decir, que maneje más de un elemento de *hardware*. Es el caso de los SCSI, comentados anteriormente, y los USB (acrónimo de *Universal Serial Bus*), adaptadores que permiten la conexión de múltiples periféricos de baja velocidad como el teclado, el ratón o *mouse*, el *joystick*, el escáner, la impresora y el módem; además de posibilitar la conexión de múltiples dispositivos, tienen la ventaja de que permiten su conexión y desconexión en caliente, esto es, sin necesidad de apagar el equipo.

#### **Administrador de la red**

Administrador de red de área local, en informática, persona encargada del diseño o mantenimiento de una red de área local. Entre sus funciones está dar permisos de utilización de los recursos a los distintos usuarios, instalar nuevas

aplicaciones o nuevas versiones de las que están instaladas y gestionar el almacenamiento y las copias de seguridad de los datos. También comparte esta denominación un software que permite interconectar computadoras que trabajan con diversos sistemas operativos en un entorno de red, y autoriza a los usuarios a compartir archivos y recursos del sistema, por ejemplo discos duros e impresoras. Asimismo, ofrece la posibilidad de ejecutar aplicaciones distribuidas usando arquitecturas cliente/servidor.

#### **Aplicación**

Aplicación (informática), programa informático diseñado para facilitar al usuario la realización de un determinado tipo de trabajo. Posee ciertas características que le diferencia de un sistema operativo (que hace funcionar al ordenador), de una utilidad (que realiza tareas de mantenimiento o de uso general) y de un lenguaje (con el cual se crean los programas informáticos). Suele resultar una solución informática para la automatización de ciertas tareas complicadas como puede ser la contabilidad o la gestión de un almacén. Ciertas aplicaciones desarrolladas 'a medida' suelen ofrecer una gran potencia ya que están exclusivamente diseñadas para resolver un problema específico. Otros, llamados paquetes integrados de *software*, ofrecen menos potencia pero a cambio incluyen varias aplicaciones, como un programa procesador de textos, de hoja de cálculo y de base de datos.

#### **Apple**

Apple Computer, Inc., fabricante estadounidense de ordenadores o computadoras personales con sede en Cupertino, California. Apple diseña, produce y comercializa sistemas informáticos personales para la empresa, la educación, la administración pública y el uso doméstico. Sus productos se venden en más de 120 países, e incluyen computadoras personales, monitores, *software* y productos para la conexión en red.

Apple fue fundada por Steven Jobs y Stephen Wozniak en 1976 para comercializar el Apple I, una placa de circuitos de computadora que habían diseñado y construido en el garaje de Jobs. Pronto abandonaron el plan de vender sólo la placa (sin monitor, teclado ni carcasa) cuando la primera oferta de ventas de Jobs dio como resultado un pedido de 50 unidades. La sociedad quedó constituida en 1977 por el carismático Jobs, el inventor Wozniak y su nuevo socio y presidente Mike Markkula. Éste reclutó a todos los demás miembros del Consejo de Administración de Apple, atrayendo a gerentes de otras empresas como Hewlett-Packard, Intel y National Semiconductor. En 1977 Apple lanzó el Apple II, un ordenador personal capaz de generar gráficos en color, con su propio teclado, fuente de alimentación y ocho zócalos para dispositivos periféricos, que permitían a los usuarios amplias posibilidades de incorporar dispositivos y programas de *software* complementarios. En 1978 Apple trasladó su sede central a Cupertino y, en 1980, se transformó en sociedad anónima. Dos años más tarde llegó a ser la primera empresa de ordenadores personales en alcanzar ventas anuales de 1.000 millones de dólares. En enero de 1983 Apple presentó el Lisa, un ordenador personal diseñado para la empresa que incorporaba el ratón o *mouse* para seleccionar comandos y controlar un cursor en pantalla. El sucesor del Lisa fue el

ordenador personal Macintosh, económico y sencillo, diseñado para el usuario medio. En 1986 Apple se introdujo en el mercado ofimático con el lanzamiento de su Mac Plus y de la impresora LaserWriter que soportaba el lenguaje de páginas PostScript e incluía conectividad para impresión en red, una combinación que contribuyó a la revolución de la autoedición, ámbito en el que Apple ha continuado teniendo una marcada presencia. La empresa prosperó en los primeros años de la década de 1980, pero en 1985 la caída de las ventas y las rencillas internas llevaron a una reestructuración, a los primeros despidos y al abandono de Jobs (Wozniak había dimitido tiempo antes para constituir una empresa propia).

Los últimos años de la década de 1980 y los primeros de la década siguiente fueron tiempos de cambios para Apple. A finales de la década de 1980 los ingresos netos de la empresa se incrementaron sustancialmente, y en 1990 lanzó una nueva línea de ordenadores Macintosh a mitad de precio que los modelos precedentes, a fin de ampliar su base de clientes. Además de la expansión de la línea Macintosh, Apple amplió su *software* de sistema, el modular System 7. En la década de 1990, Apple comenzó a trabajar en *software* orientado a objetos y en una arquitectura de sistemas abiertos basada en RISC. La alianza que formó en octubre de 1991 con la International Business Machines Corporation (IBM) permitió la puesta en marcha de dos proyectos conjuntos de *software*: Kaleida, para desarrollar tecnologías multimedia, y Taligent, para crear *software* orientado a objetos; sin embargo, con el tiempo ninguno de estos proyectos alcanzó el éxito esperado y la colaboración con IBM se dio por finalizada. En 1992 Apple lanzó la línea de ordenadores Macintosh PowerBook, los primeros portátiles de la empresa, que incluían capacidades para la conexión en red y el *software* multimedia QuickTime, un estándar multiplataforma para sonido, vídeo y otros archivos multimedia.

En junio de 1993 el presidente ejecutivo de Apple, Michael Spindler, fue nombrado director ejecutivo de la empresa. John Sculley, que ocupaba dicho cargo desde 1986, quedó como presidente del Consejo de Administración. Al mes siguiente, la empresa lanzó el Newton, un dispositivo de comunicaciones portátil con varias funciones, entre ellas la capacidad de convertir texto manuscrito en texto mecanografiado. En 1994 apareció la primera familia de ordenadores PowerMac basados en microprocesadores PowerPC con arquitectura RISC (*Reduced Instruction Set Computer*), creados conjuntamente por Apple, IBM y Motorola. PowerPC supuso un importante avance en la relación potencia y rendimiento respecto al precio. En la actualidad, todos los ordenadores Apple están basados en microprocesadores PowerPC RISC, el sistema operativo ha evolucionado considerablemente (en marzo de 2001 se presentó el Mac OS X, basado en UNIX) y Steve Jobs permanece como presidente ejecutivo (CEO) de la compañía tras su regreso en 1997.

En 1998 Apple presentó su modelo iMac, una computadora especialmente diseñada para el mercado de consumo, a modo de un módulo cerrado listo para utilizarse para acceder a Internet; tuvo un gran éxito, vendiéndose más de 5 millones de unidades hasta finales de 2001. En 1999 se lanzaba el iBook, una variante portátil del iMac. En 2002 se presentaron nuevas versiones de iMac e iBook, que trabajan bajo el sistema operativo Mac OS X, con importantes novedades como pantallas planas TFT, puertos de comunicaciones FireWire y el nuevo *software* multimedia que incluía iPhoto,

iMovie, iTunes e iDVD, entre otros.

#### **Archivo o Fichero**

Archivo o Fichero (informática), conjunto completo de información identificado con un nombre. Puede ser un programa, un conjunto de datos utilizados por el programa o un documento creado por los usuarios. Los archivos son las unidades básicas de almacenamiento que permiten a la computadora distinguir entre los diversos conjuntos de información. Aunque no siempre es el caso, un archivo se suele encontrar en un formato legible por los usuarios. Aun así, en un archivo se agrupan instrucciones, números, palabras o imágenes en unidades coherentes que el usuario puede recuperar, modificar, eliminar, guardar o enviar a un dispositivo de salida.

#### **Arquitectura**

Arquitectura (informática), término general que se aplica a la estructura de un sistema informático o de una parte del mismo. El término se aplica también al diseño del software de sistema, por ejemplo, el sistema operativo, y a la combinación de hardware y *software* básico que comunica los aparatos de una red informática. La arquitectura de ordenadores se refiere a toda una estructura y a los detalles necesarios para que sea funcional, es decir, cubre sistemas informáticos, microprocesadores, circuitos y programas del sistema. Por lo general, el término no suele referirse a los programas de aplicación, como hojas de cálculo o procesadores de textos, que son necesarios para realizar una tarea pero no para que el sistema funcione.

#### **Arquitectura cliente/servidor**

Arquitectura cliente/servidor, arquitectura *hardware* y *software* adecuada para el proceso distribuido, en el que la comunicación se establece de uno a varios. Un proceso es un programa en ejecución. Proceso cliente es el que solicita un servicio. Proceso servidor es el capaz de proporcionar un servicio. Un proceso cliente se puede comunicar con varios procesos servidores y un servidor se puede comunicar con varios clientes. Los procesos pueden ejecutarse en la misma máquina o en distintas máquinas comunicadas a través de una red. Por lo general, la parte de la aplicación correspondiente al cliente se optimiza para la interacción con el usuario, ejecutándose en su propia máquina, a la que se denomina terminal o cliente, mientras que la parte correspondiente al servidor proporciona la funcionalidad multiusuario centralizada y se ejecuta en una máquina remota, denominada de forma abreviada, simplemente, servidor.

#### **Átomo**

Átomo, la unidad más pequeña posible de un elemento químico. En la filosofía de la antigua Grecia, la palabra "átomo" se empleaba para referirse a la parte de materia más pequeña que podía concebirse. Esa "partícula fundamental", por emplear el término moderno para ese concepto, se consideraba

indestructible. De hecho, átomo significa en griego "no divisible". A lo largo de los siglos, el tamaño y la naturaleza del átomo sólo fueron objeto de especulaciones, por lo que su conocimiento avanzó muy lentamente.

## **B** *Capitulo 2*

#### **Base de datos**

Base de datos, cualquier conjunto de datos organizados para su almacenamiento en la memoria de un ordenador o computadora, diseñado para facilitar su mantenimiento y acceso de una forma estándar. La información se organiza en campos y registros. Un campo se refiere a un tipo o atributo de información, y un registro, a toda la información sobre un individuo. Por ejemplo, en una base de datos que almacene información de tipo agenda, un campo será el NOMBRE, otro el NIF, otro la DIRECCIÓN..., mientras que un registro viene a ser como la ficha en la que se recogen todos los valores de los distintos campos para un individuo, esto es, su nombre, NIF, dirección... Los datos pueden aparecer en forma de texto, números, gráficos, sonido o vídeo. Normalmente las bases de datos presentan la posibilidad de consultar datos, bien los de un registro o los de una serie de registros que cumplan una condición. También es frecuente que se puedan ordenar los datos o realizar operaciones sencillas, aunque para cálculos más elaborados haya que importar los datos en una hoja de cálculo. Para facilitar la introducción de los datos en la base se suelen utilizar formularios; también se pueden elaborar e imprimir informes sobre los datos almacenados.

Desde su aparición en la década de 1950, estas aplicaciones se han hecho imprescindibles para las sociedades industriales. La primera base de datos para PC data de 1980; era el dBase II, desarrollado por el ingeniero estadounidense Wayne Ratliff. Desde entonces, su evolución ha seguido paralela a la que ha experimentado el *software*, y hoy existen desde bases de datos para una utilización personal hasta bases de datos corporativas, soportadas por grandes sistemas informáticos.

Hay cuatro modelos principales de bases de datos: el modelo jerárquico, el modelo en red, el modelo relacional (el más extendido hoy día; los datos se almacenan en tablas y se accede a ellos mediante consultas escritas en SQL) y el modelo de bases de datos deductivas. Otra línea de investigación en este campo son las bases de datos orientadas a objeto, o de objetos persistentes.

#### **BASIC**

BASIC, en informática, acrónimo de *Beginners All-purpose Symbolic Instruction Code* (Código de Instrucciones Simbólicas de Uso General para Principiantes). Se trata de un lenguaje de programación de alto nivel desarrollado por los estadounidenses John Kemeny y Thomas Kurtz en el Dartmouth College a mediados de la década de 1960. BASIC se ganó su enorme popularidad

gracias sobre todo a dos implementaciones, Tiny BASIC y Microsoft BASIC, que convirtieron a este lenguaje en la primera lengua franca de los microordenadores o microcomputadoras. Otras implementaciones importantes han sido CBASIC (BASIC Compilado), Integer y Applesoft BASIC (para el Apple II), GW-BASIC (que se incluía en todos los ordenadores IBM PC y compatibles), Turbo BASIC (de Borland) y Microsoft QuickBASIC.

El lenguaje ha cambiado en el transcurso de los años. Las primeras versiones eran interpretadas y no estructuradas, lo que cosechó numerosas críticas acerca de la velocidad de sus programas y de la calidad y claridad de su código. Las más recientes son estructuradas y, a menudo, compiladas. Una de las más populares es Visual Basic, comercializada por Microsoft para desarrollos de aplicaciones en entornos Windows, como lenguaje de programación de aplicaciones ofimáticas, consultas a bases de datos y creación de páginas de Internet dinámicas. El lenguaje BASIC se suele enseñar a los programadores principiantes porque es fácil de utilizar y de comprender y porque, en sus versiones más recientes, contiene muchos de los conceptos fundamentales de otros lenguajes considerados más complejos y técnicamente más potentes, como Pascal, C, C++ o JAVA. *Véase también*  Programación estructurada; Programación orientada a objetos.

#### **BIOS**

BIOS, en informática, acrónimo de *Basic Input/Output System* (sistema básico de entrada/salida), un conjunto de rutinas que trabajan estrechamente con el hardware de un ordenador o computadora para soportar la transferencia de información entre los elementos del sistema, como la memoria, los discos, el monitor, el reloj del sistema y las tarjetas de expansión. En los IBM y compatibles originales, el BIOS (también se le denomina en muchas ocasiones la BIOS), o ROM BIOS, estaba incorporado en un chip de memoria de sólo lectura (ROM) integrado en la placa base de la máquina. Aunque es fundamental para el funcionamiento, el BIOS es normalmente invisible a los usuarios de los equipos.

Al encender la computadora, el BIOS hace una comprobación del sistema, por ejemplo para verificar la disponibilidad de discos duros instalados o el acceso a memoria. Los sistemas actuales constan de un BIOS programable, que puede ser actualizado mediante un software específico. En estos casos se dispone de una batería que mantiene la información de cada sistema concreto, mientras el ordenador o computadora permanece desconectado de la red. Muchas de las opciones del BIOS pueden ser definidas mediante un sistema de menús al que puede accederse, normalmente, mediante la pulsación de alguna tecla antes del arranque del sistema operativo. Así, por ejemplo, se podrán fijar factores de trabajo del *hardware*, tales como el modo de caché del procesador, la secuencia de arranque desde disquete, disco duro y unidad de CD-ROM, la frecuencia de refresco de memoria y otros.

Bit, en informática, acrónimo de Binary Digit (dígito binario), que adquiere el valor 1 o 0 en el sistema numérico binario. En el procesamiento y almacenamiento informático un bit es la unidad de información más pequeña manipulada por el ordenador, y está representada físicamente por un

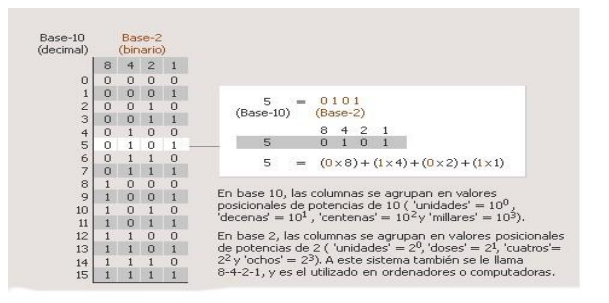

elemento como un único pulso enviado a través de un circuito, o bien como un pequeño punto en un disco magnético capaz de almacenar un 0 o un 1. La representación de información se logra mediante la agrupación de bits para lograr un conjunto de valores mayor que permite manejar mayor información. Por ejemplo, la agrupación de ocho bits componen un byte que se utiliza para representar todo tipo de información, incluyendo las letras del alfabeto y los dígitos del 0 al 9. *Véase también* ASCII.

#### **Bluetooth**

Bluetooth, norma que define un estándar global de comunicación inalámbrica de corto alcance para transmitir voz y datos entre dispositivos móviles (como teléfonos y ordenadores portátiles) y dispositivos de escritorio (como los ordenadores fijos), mediante un enlace de radiofrecuencias. Su capacidad de transferencia llega a los 720 Kbps y tiene un alcance entre 10 y 100 metros; a diferencia de la tecnología IrDA, es omnidireccional y puede atravesar paredes y otras barreras no metálicas.

Esta tecnología de comunicación comprende hardware, software y requerimientos de interoperatibilidad. Para el establecimiento de la norma se creó en 1998 un grupo de interés especial (*Special Interest Group*) formado por las empresas Ericsson, IBM, Intel, Nokia y Toshiba.

El nombre procede del rey vikingo Harald Blatan, conocido por los ingleses como *Bluetooth*, que reinó en Dinamarca y Noruega en la segunda mitad del siglo X y fue uno de los hombres más poderosos de Europa.

#### **Bug o Error**

Bug o Error, en informática, error en el software o en el hardware. En *software,* un bug es un error en la codificación o en la lógica, que provoca el funcionamiento deficiente del programa o resultados incorrectos. Los bugs menores, por ejemplo un cursor que no se comporta como está previsto, pueden ser incómodos, pero no dañan la información. Los bugs más graves pueden provocar que un programa se bloquee o se cuelgue (deje de responder a los comandos), lo que obliga al usuario a reiniciar el programa, perdiendo todo el trabajo que no haya guardado con anterioridad. En uno u otro caso el programador deberá buscar y corregir el error empleando el proceso denominado depuración. Debido al potencial riesgo que representa para los datos importantes, los programas de aplicación comerciales son comprobados y depurados lo más posible antes de su lanzamiento. Los bugs menores

detectados después del lanzamiento del programa son corregidos en la siguiente actualización. Los bugs más severos a veces pueden solucionarse con *software* especial, denominado parche, que evita el problema o alivia de algún modo sus efectos. En *hardware,* un bug es un problema físico recurrente que impide que un sistema o un grupo de componentes funcionen conjuntamente de modo correcto. El término inglés bug, que significa insecto o, más genéricamente bicho, tiene su origen en los primeros días de la informática, cuando se descubrió que un problema de *hardware* en un ordenador electromecánico de la Universidad de Harvard (EEUU) se debía a una polilla atrapada entre los contactos de un relé de la máquina.

#### **Bus**

Bus (informática), conjunto de líneas conductoras de hardware utilizadas para la transmisión de datos entre los componentes de un sistema informático. Un bus es en esencia una ruta compartida que conecta diferentes partes del sistema, como el microprocesador, el controlador de disco, la memoria y los puertos de entrada/salida (E/S), para permitir la transmisión de información. El bus que conecta componentes internos de la computadora se llama bus local o bus del procesador. También se puede hablar del bus de red, un cable que conecta todas las estaciones de la red.El bus, por lo general supervisado por el microprocesador, se especializa en el transporte de diferentes tipos de información. Por ejemplo, un grupo de líneas (en realidad trazos conductores sobre una placa de circuito impreso) transporta los datos (es el bus de datos), otro las direcciones (ubicaciones) en las que se puede encontrar información específica (es el bus de direcciones), y otro las señales de control para asegurar que las diferentes partes del sistema utilizan su ruta compartida sin conflictos. Los buses se caracterizan por el número de bits que pueden transmitir en un determinado momento. Un equipo con un bus de 8 bits de datos, por ejemplo, transmite 8 bits de datos cada vez, mientras que uno con un bus de 16 bits de datos transmite 16 bits de datos simultáneamente. En el PC se han utilizado varios buses, siendo algunos de los más populares el ISA, EISA, Micro Channel (MCA) y PCI. Como el bus es parte integral de la transmisión interna de datos y como los usuarios suelen tener que añadir componentes adicionales al sistema, la mayoría de los buses de los equipos informáticos pueden ampliarse mediante uno o más zócalos de expansión (conectores para placas de circuito añadidas). Al agregarse estas placas permiten la conexión eléctrica con el bus y se convierten en parte efectiva del sistema.Por extensión, se denomina bus de software a una interfaz de programación que permite la transferencia de datos entre módulos de software.

#### **Byte**

Byte, en informática, unidad de información que consta de 8 bits; en procesamiento informático y almacenamiento, el equivalente a un único carácter, como puede ser una letra, un número o un signo de puntuación. Como el byte representa sólo una pequeña cantidad de información, la cantidad de memoria y de almacenamiento de una máquina suele indicarse en kilobytes (1.024 bytes), en megabytes (1.048.576 bytes) o en gigabytes (1.024 megabytes).

# **C** *Capitulo 3*

#### **C++**

C++, en informática (léase *ce plus plus*), una versión orientada a objetos derivada del lenguaje de programación de aplicación general denominado C, desarrollada por Bjarne Stroustrup en los Bell Laboratories de la compañía American Telephone and Telegraph (AT&T); en un principio también fue conocido como *C with Classes* (C con clases, alusión a las clases de la programación orientada a objetos). Comenzó a desarrollarse en 1980 y se nombró C++ en 1983; el primer manual y su primera implementación como producto comercial aconteció en 1985. Versiones sucesivas se publicaron en 1989 y 1990, siendo sus referencias oficiales, además de las publicaciones de su versión estandarizada, las obras *The C++ Programming Language* (*El lenguaje de programación C++*, 1985) y *Annotated C++ Reference Manual* (*Manual de referencia comentado de C++*, 1990).

El lenguaje tiene como conceptos clave, entre otros, la clase (*class*), que facilita la creación de tipos de datos definidos por el usuario juntamente con funciones o métodos para tratar con ellos, la encapsulación de datos, la asignación dinámica de memoria y la sobrecarga de operadores. Se diseñó explícitamente para lograr una mayor flexibilidad en la programación avanzada, aunque manteniendo un grado de simplicidad apreciable, basándose para todos los efectos en el lenguaje C, de ya muy amplia difusión, y en la metodología básica del lenguaje Simula, en lo referente a la programación orientada a objetos.

A mediados de 1998 fue publicado como un estándar oficial del comité ANSI X3J16 (American National Standards Institute) y de la ISO (International Standards Organization).

Fue a partir de 1990 cuando se extendió su uso, tanto como lenguaje para el desarrollo de aplicaciones como para sistemas operativos. Muy ligado a UNIX en sus orígenes, su uso es, hoy día, prácticamente general. Las versiones más utilizadas en ordenadores personales son Visual C++ de Microsoft y C++ Builder de Borland (actualmente Inprise Corp.). También ha tenido una gran influencia en el desarrollo del lenguaje JAVA, con el que mantiene similitudes en cuanto a la sintaxis y estructura de la programación.

Ya más recientemente, se ha dado a conocer C# (*C Sharp*), desarrollado por Microsoft y que contiene elementos de C++, JAVA y Visual Basic.

#### **CD-I**

CD-I, en informática, acrónimo de Compact Disc-Interactive (disco compacto interactivo), una norma de *hardware* y de *software* para un tipo de tecnología de disco óptico que combina el sonido, el vídeo y el texto en discos compactos de alta capacidad. CD-I incluye características tales como visualización y resolución de la imagen, animación, efectos especiales y sonido. La norma contempla los métodos de codificación, compresión, descompresión y presentación de la información almacenada. *Véase también* CD-ROM.

#### **CD-ROM**

CD-ROM, acrónimo de *Compact Disc-Read Only Memory*. Estándar de almacenamiento de archivos informáticos en disco compacto. Se caracteriza por ser de sólo lectura, con una capacidad de almacenamiento para datos de 650 MB. Otros estándares son el CD-R o WORM (permite grabar la información una sola vez), el CD-RW (permite grabar la información más de 1.000 veces sobre el mismo disco), el CD-I (define una plataforma multimedia) y el PhotoCD (permite visualizar imágenes estáticas).

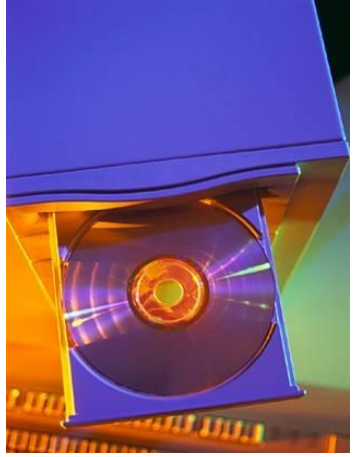

#### **Celda**

Celda (informática), en aplicaciones de hojas de cálculo, la intersección de una fila y una columna. Cada fila y columna de una hoja de cálculo es única, por lo que es posible identificar cada celda, como por ejemplo la B17, en la intersección de la columna B con la fila 17. Cada celda aparece como un espacio rectangular capaz de contener texto, un valor o una fórmula.

#### **Chip**

Pequeño circuito integrado que realiza numerosas funciones en ordenadores y dispositivos electrónicos

Circuito integrado, pequeño circuito electrónico utilizado para realizar una función electrónica específica, como la amplificación. Se combina por lo general con otros componentes para formar un sistema más complejo y se fabrica mediante la difusión de impurezas en silicio monocristalino, que sirve como material semiconductor, o mediante la soldadura del silicio con un haz de flujo de electrones. Varios cientos de circuitos integrados idénticos se fabrican a la vez sobre una oblea de pocos centímetros de diámetro. Esta oblea a continuación se corta en circuitos integrados individuales denominados chips. En la integración a gran escala (LSI, acrónimo de Large-Scale Integration) se combinan aproximadamente 5.000 elementos, como resistencias y transistores, en un cuadrado de silicio que mide aproximadamente 1,3 cm de lado. Cientos de estos circuitos integrados pueden colocarse en una oblea de silicio de 8 a 15 cm de diámetro. La integración a mayor escala puede producir un chip de silicio con millones de elementos. Los elementos individuales de un chip se interconectan con películas finas de metal o de material semiconductor aisladas del resto del circuito por capas dieléctricas. Para interconectarlos con otros circuitos o componentes, los chips se montan en cápsulas que contienen conductores eléctricos externos. De esta forma se facilita su inserción en placas. Durante los últimos años la capacidad funcional de los circuitos integrados ha ido en aumento de forma constante, y el coste de las funciones que realizan ha disminuido igualmente. Esto ha producido cambios

revolucionarios en la fabricación de equipamientos electrónicos, que han ganado enormemente en capacidad funcional y en fiabilidad. También se ha conseguido reducir el tamaño de los equipos y disminuir su complejidad física y su consumo de energía. La tecnología de los ordenadores o computadoras se ha beneficiado especialmente de todo ello. Las funciones lógicas y aritméticas de una computadora pequeña pueden realizarse en la actualidad mediante un único chip con integración a escala muy grande (VLSI, acrónimo de Very Large Scale Integration) llamado microprocesador, y todas las funciones lógicas, aritméticas y de memoria de una computadora, pueden almacenarse en una única placa de circuito impreso, o incluso en un único chip. Un dispositivo así se denomina microordenador o microcomputadora.

En electrónica de consumo, los circuitos integrados han hecho posible el desarrollo de muchos nuevos productos, como computadoras y calculadoras personales, relojes digitales y videojuegos. Se han utilizado también para mejorar y rebajar el coste de muchos productos existentes, como los televisores, los receptores de radio y los equipos de alta fidelidad. Su uso está muy extendido en la industria, la medicina, el control de tráfico (tanto aéreo como terrestre), control medioambiental y comunicaciones.

#### **Circuito Integrado**

Combinación de elementos de **circuito** miniaturizados que se alojan en un único soporte o chip, generalmente de silicio.

Los circuitos integrados han hecho posible la fabricación del microordenador o microcomputadora. Sin ellos, los circuitos individuales y sus componentes ocuparían demasiado espacio como para poder conseguir un diseño compacto. También llamado chip, un circuito integrado

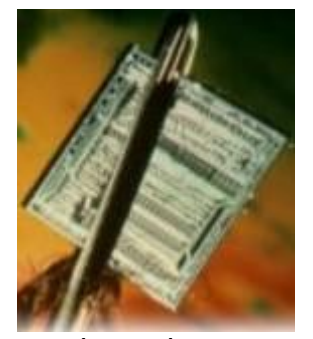

típico consta de varios elementos como reóstatos, condensadores y transistores integrados en una única pieza de silicio. En los más pequeños, los elementos del circuito pueden tener un tamaño de apenas unos centenares de átomos, lo que ha permitido crear sofisticadas computadoras del tamaño de un cuaderno. Una placa de circuitos de una computadora típica incluye numerosos circuitos integrados interconectados entre sí.

A finales de la década de 1960 apareció el circuito integrado (CI), que posibilitó la fabricación de varios transistores en un único sustrato de silicio en el que los cables de interconexión iban soldados. El circuito integrado permitió una posterior reducción del precio, el tamaño y los porcentajes de error. El microprocesador se convirtió en una realidad a mediados de la década de 1970, con la introducción del circuito de integración a gran escala (LSI, acrónimo de Large Scale Integrated) y, más tarde, con el circuito de integración a mayor escala (VLSI, acrónimo de Very Large Scale Integrated), con varios miles de transistores interconectados soldados sobre un único sustrato de silicio.

Pulsación que se hace en alguno de los botones del ratón de un ordenador.

#### **COBOL**

COBOL, en informática, acrónimo de Common Bussines-Oriented Language (Lenguaje Común Orientado hacia Aplicaciones de Empresa), lenguaje de programación desarrollado entre 1959 y 1961 que utiliza como base el idioma inglés y que se caracteriza por su gran facilidad de lectura. Su afirmación como lenguaje exigido por el Departamento de Defensa de los Estados Unidos (actualmente es ADA), su énfasis en las estructuras de datos y su sintaxis similar al inglés (a diferencia de la de FORTRAN y ALGOL) fueron las razones de su amplia aceptación y uso, en especial en aplicaciones de empresa. Los programas escritos en COBOL, que es un lenguaje compilado, se clasifican en cuatro divisiones: *Identification, Enviroment, Data* y *Procedure*. La *Identification division* especifica el nombre del programa y contiene información general del programa como puede ser su autor, fecha en que se escribió y una pequeña descripción de su utilidad, así como cualquier otra documentación que el programador desee añadir.

La *Enviroment division* especifica qué equipo o equipos se están utilizando, y los archivos empleados en el programa para la entrada y la salida.

La *Data division* describe los datos utilizados en el programa.

La *Procedure division* contiene la parte del procesamiento que dicta las acciones del programa.

#### **Código**

Código (informática), término genérico para nombrar las instrucciones del programa, utilizadas en dos sentidos generales. El primero se refiere al código fuente, legible a simple vista, que son las instrucciones escritas por el programador en un lenguaje de programación. El segundo se refiere al código máquina ejecutable, que son las instrucciones convertidas de código fuente a instrucciones que el ordenador o computadora puede comprender.

#### **Código fuente**

Código fuente, en informática, las instrucciones de programa legibles por el programador y escritas en un lenguaje ensamblador o de más alto nivel. El concepto contrario es el código objeto, que se deriva del código fuente y está diseñado para ser legible sólo por la máquina.

#### **Código objeto**

Código objeto, en informática, código generado por un compilador o un ensamblador, traducido a partir del código fuente de un programa. Casi siempre este término se refiere al código máquina que puede ejecutarse directamente en la unidad central de proceso (CPU) del sistema, pero también puede ser código fuente de lenguaje ensamblador o una variante de código

#### **Compilador**

Compilador, en informática, programa capaz de generar aplicaciones que sean directamente utilizables en un ordenador o computadora. Un compilador lee el código fuente creado en un determinado lenguaje de programación, lo interpreta, comprueba su sintaxis y traduce a lenguaje o código máquina toda la serie de instrucciones, generando el archivo ejecutable final (programa compilado).

#### **Computadoras**

Ordenador o Computadora, dispositivo electrónico capaz de recibir un conjunto de instrucciones y ejecutarlas realizando cálculos sobre los datos numéricos, o bien compilando y correlacionando otros tipos de información. Los ordenadores analógicos comenzaron a construirse a principios del siglo XX. Los primeros modelos realizaban los cálculos mediante ejes y engranajes giratorios. Con estas máquinas se evaluaban las aproximaciones numéricas de ecuaciones demasiado difíciles como para poder ser resueltas mediante otros métodos. Durante las dos guerras mundiales se utilizaron sistemas informáticos analógicos, primero mecánicos y más tarde eléctricos, para predecir la trayectoria de los torpedos en los submarinos y para el manejo a distancia de las bombas en la aviación.

#### **Comunicación**

Comunicación, proceso de transmisión y recepción de ideas, información y mensajes. En los últimos 150 años, y en especial en las dos últimas décadas, la reducción de los tiempos de transmisión de la información a distancia y de acceso a la información ha supuesto uno de los retos esenciales de nuestra sociedad.

#### **Conexiones de redes**

Una red tiene dos tipos de conexiones: conexiones físicas que permiten a los ordenadores transmitir y recibir señales directamente y conexiones lógicas, o virtuales, que permiten intercambiar información a las aplicaciones informáticas, por ejemplo a un procesador de textos. Las conexiones físicas están definidas por el medio empleado para transmitir la señal,

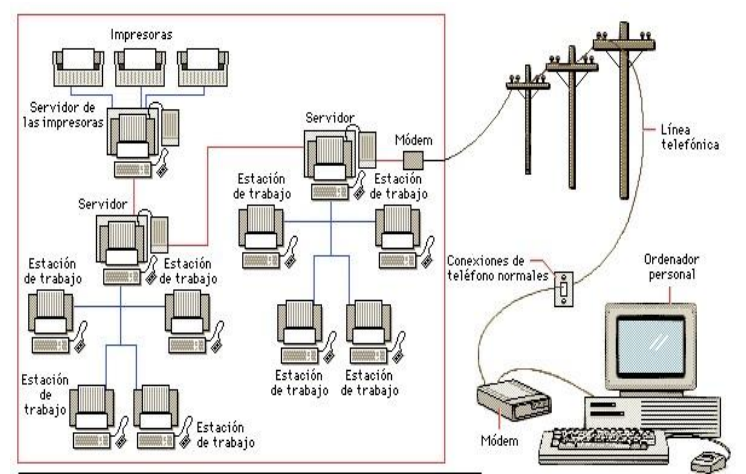

por la disposición geométrica de los ordenadores (topología) y por el método usado para compartir información. Las conexiones lógicas son creadas por los

protocolos de red y permiten compartir datos a través de la red entre aplicaciones correspondientes a ordenadores de distinto tipo, como un Apple Macintosh y un PC de IBM. Algunas conexiones lógicas emplean *software* de tipo cliente-servidor y están destinadas principalmente a compartir archivos e impresoras. El conjunto de protocolos TCP/IP, desarrollado originalmente por el Departamento de Defensa estadounidense, es el conjunto de conexiones lógicas empleado por Internet, la red de redes planetaria. El TCP/IP, basado en *software* de aplicación de igual a igual, crea una conexión entre dos computadoras cualesquiera. Actualmente el TCP/IP tiene una muy amplia implantación, incluso en el caso de redes corporativas cliente/servidor, sustituyendo en muchas ocasiones a protocolos tradicionales como el NetBIOS para Windows.

#### **Controlador**

Controlador, en informática, dispositivo de hardware o programa que controla o regula otro dispositivo; también se conoce como *driver*. Por ejemplo, un controlador de línea amplifica las señales transmitidas a través de una línea de comunicaciones, mientras que un controlador de bus amplifica y regula las señales transmitidas a través de la ruta o trayectoria de datos (bus). Un controlador de dispositivo es un programa de control específico que permite a una computadora trabajar con un determinado dispositivo como, por ejemplo, una impresora o una unidad de disco.

#### **Correo electrónico o E-Mail**

Correo electrónico, sistema de envío y recepción de correo mediante el uso de un ordenador o computadora u otro dispositivo electrónico, de manera que se utilice una red de área local (LAN), Internet o conexiones inalámbricas para su transmisión y recepción. Se conoce también como e-mail, término que deriva de *Electronic Mail*, 'correo electrómico'; 'mensajería electrónica' es una acepción más restrictiva, que suele referirse a mensajes enviados desde dispositivos de comunicaciones, como teléfonos móviles.

Un mensaje de correo electrónico puede constar tanto de texto escrito como de imágenes, archivos de datos o mensajes de voz y otros elementos multimedia digitalizados, como animaciones o vídeo. Para su composición, envío y lectura sólo se usan dispositivos electrónicos y programas (software), sin precisar, en ningún momento, de elementos físicos ajenos a los dispositivos electrónicos, como puede ser la impresión en papel, ni de la manipulación física del contenido, como ocurre en el envío o la entrega del correo ordinario.

#### **Cortafuegos**

Cortafuegos, en seguridad informática, dispositivo que impide el acceso no autorizado a la red de área local de una organización; en inglés se denomina *firewall*. Puede estar implementado en *hardware*, *software* o una combinación de ambos. El cortafuegos puede residir en el servidor que actúa como gateway de la red de área local o en un sistema dedicado emplazado entre la red local e Internet, de manera que la red privada nunca accede a Internet directamente. Realiza el seguimiento de todos los archivos que entran o salen en la red de la organización para poder detectar el origen de virus o de intentos de acceso no autorizado.

El cortafuegos se considera una primera línea de defensa en la protección de la información; para mayor seguridad se deben utilizar, por ejemplo, programas específicos de control de acceso, antivirus o copias de seguridad.

#### **CPU**

La CPU puede ser un único chip o una serie de chips que realizan cálculos aritméticos y lógicos y que temporizan y controlan las operaciones de los demás elementos del sistema. Las técnicas de miniaturización y de integración han posibilitado el desarrollo de un chip

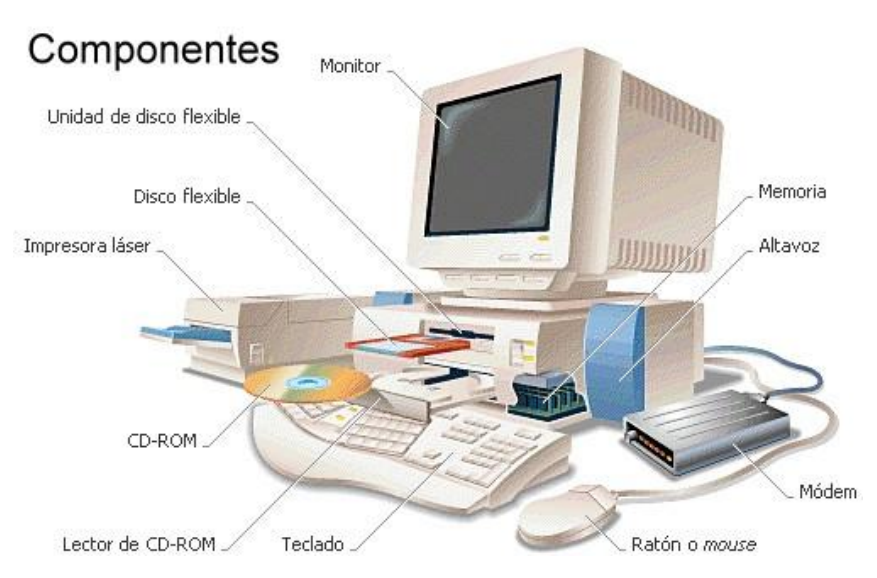

de CPU denominado microprocesador, que incorpora un sistema de circuitos y memoria adicionales. El resultado son unos ordenadores más pequeños y la reducción del sistema de circuitos de soporte. Los microprocesadores se utilizan en la mayoría de los ordenadores personales de la actualidad.

La mayoría de los chips de CPU y de los microprocesadores están compuestos de cuatro secciones funcionales: una unidad aritmética/lógica; unos registros; una sección de control y un bus interno. La unidad aritmética/lógica proporciona al chip su capacidad de cálculo y permite la realización de operaciones aritméticas y lógicas. Los registros son áreas de almacenamiento temporal que contienen datos, realizan un seguimiento de las instrucciones y conservan la ubicación y los resultados de dichas operaciones. La sección de control tiene tres tareas principales: temporiza y regula las operaciones de la totalidad del sistema informático; su descodificador de instrucciones lee las configuraciones de datos en un registro designado y las convierte en una actividad, como podría ser sumar o comparar, y su unidad interruptora indica en qué orden utilizará la CPU las operaciones individuales y regula la cantidad de tiempo de CPU que podrá consumir cada operación.

El último segmento de un chip de CPU o microprocesador es su bus interno, una red de líneas de comunicación que conecta los elementos internos del procesador y que también lleva hacia los conectores externos que enlazan al procesador con los demás elementos del sistema informático. Los tres tipos de bus de la CPU son: el bus de control que consiste en una línea que detecta las señales de entrada y de otra línea que genera señales de control desde el interior de la CPU; el bus de dirección, una línea unidireccional que sale desde el procesador y que gestiona la ubicación de los datos en las direcciones de la memoria; y el bus de datos, una línea de transmisión bidireccional que lee los datos de la memoria y escribe nuevos datos en ésta.

#### **Criptografía**

**Criptografía** (comunicaciones), ciencia que trata del enmascaramiento de la comunicación de modo que sólo resulte inteligible para la persona que posee la clave, o método para averiguar el significado oculto, mediante el criptoanálisis de un texto aparentemente

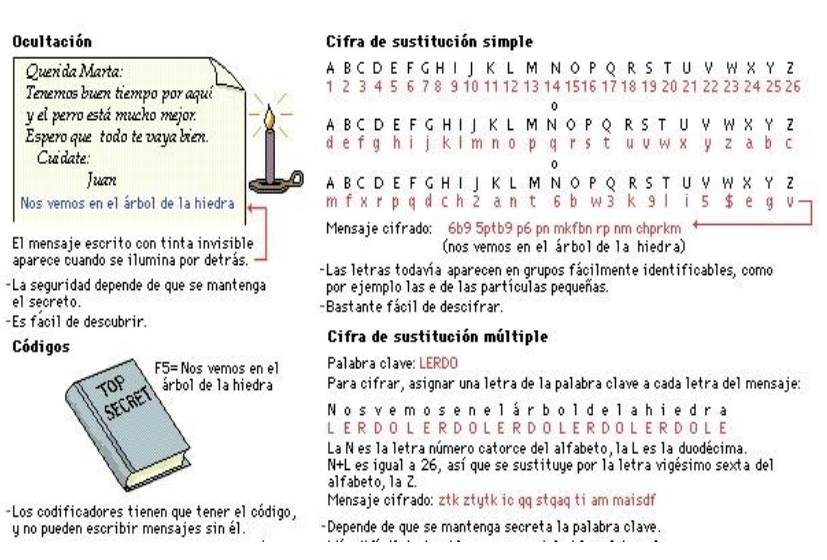

incoherente. En su sentido más amplio, la criptografía abarca el uso de mensajes encubiertos, códigos y cifras. Los mensajes encubiertos, como los ocultos en textos infantiles o los escritos con tinta invisible, cifran todo su éxito en no levantar ninguna sospecha; una vez descubiertos, a menudo no resultan difíciles de descifrar. Los códigos, en que las palabras y las frases se representan mediante vocablos, números o símbolos preestablecidos, por lo general resultan imposibles de leer si no se dispone del libro con el código clave.

La palabra criptografía se limita a veces a la utilización de cifras, es decir, métodos de transponer las letras de mensajes (no cifrados) normales o métodos que implican la sustitución de otras letras o símbolos por las letras originales del mensaje, así como a diferentes combinaciones de tales métodos, todos ellos conforme a sistemas predeterminados. Hay diferentes tipos de cifras, pero todos ellos pueden encuadrarse en una de las dos siguientes categorías: transposición y sustitución.

En las claves de transposición, el mensaje se escribe, sin separación entre palabras, en filas de letras dispuestas en forma de bloque rectangular. Las letras se van transponiendo según un orden acordado de antemano, por ejemplo, por columnas verticales, diagonales o espirales, o mediante sistemas más complicados, como el salto del caballo, basado en el movimiento del caballo de ajedrez. La disposición de las letras en el mensaje cifrado depende del tamaño del bloque utilizado y del camino seguido para inscribir y transponer las letras. Para aumentar la seguridad de la clave o cifra se puede utilizar una palabra o un número clave; por ejemplo, a la hora de transponer por columnas verticales, la palabra clave *coma* obligaría a tomar las columnas en el orden 2- 4-3-1, que es el orden alfabético de las letras de la palabra clave, en lugar de la secuencia normal 1-2-3-4. Las cifras de transposición se pueden reconocer por la frecuencia de las letras normales según el idioma utilizado. Estas cifras se pueden desentrañar sin la clave reordenando las letras de acuerdo con diferentes pautas geométricas, al tiempo que se van resolviendo anagramas de posibles palabras, hasta llegar a descubrir el método de cifrado.

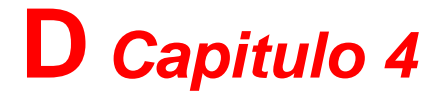

#### **Depurar**

Depurar, en relación con el software, detectar, localizar y corregir errores en un programa informático. En relación con el hardware, detectar, localizar y corregir una avería o arreglar un sistema que no funciona. El término inglés *troubleshoot* (detección de problemas) se utiliza para hacer referencia a dificultades o errores habituales y su solución. El término inglés *debug* es también muy utilizado y deriva de detectar bugs, errores o fallos de ejecución debidos al mal diseño del *software* o del *hardware*.

#### **DES**

Norma de cifrado de datos o DES (acrónimo de *Data Encryption Standard*), algoritmo desarrollado por el NIST (National Institute of Standards and Technologies) para codificar y descodificar datos.

#### **Disco Compacto**

Disco compacto o CD, sistema de almacenamiento masivo de información. Está formado por una base de plástico recubierta de un material que refleja la luz, habitualmente aluminio. La grabación de los datos se realiza creando agujeros microscópicos que dispersan la luz (*pits*) alternándolos con zonas que la reflejan (*lands*). Para leer esta información que contienen se utilizan unidades específicas dotadas de un rayo láser y un fotodiodo. Su capacidad de almacenamiento es de 640 MB de información (equivalente a unos 74 minutos de sonido grabado, aunque también hay discos de 80 minutos).

Los principales estándares utilizados para almacenar la información en este tipo de discos son el CD-ROM, CD-R o WORM, CD-DA (*véase* Grabación de sonido y reproducción), CD-I, PhotoCD y DVD.

#### **Disco Duro**

Disco duro, en los ordenadores o computadoras, unidad de almacenamiento permanente de gran capacidad. Está formado por varios discos apilados dos o más, normalmente de aluminio o vidrio, recubiertos de un

material ferromagnético. Como en los disquetes, una cabeza de lectura/escritura permite grabar la información, modificando las propiedades magnéticas del material de la superficie, y leerla posteriormente; esta operación se puede hacer un gran número de veces.

La mayor parte de los discos duros son fijos, es

decir, están alojados en el ordenador de forma permanente. Existen también discos duros removibles, como los discos Jaz de Iomega, que se utilizan generalmente para hacer *backup* –copias de seguridad de los discos duros– o para transferir grandes cantidades de información de un ordenador a otro.

El primer disco duro se instaló en un ordenador personal en 1979; era un Seagate con una capacidad de almacenamiento de 5 MB. Hoy día, la capacidad de almacenamiento de un disco duro puede superar los 180 GB. A la vez que aumentaba la capacidad de almacenamiento, los discos duros reducían su tamaño; así se pasó de las 12 pulgadas de diámetro de los primeros, a las 3,5 pulgadas de los discos duros de los ordenadores portátiles o las 2,5 pulgadas de los discos de los *notebooks* (ordenadores de mano).

#### **Dispositivo de almacenamiento**

Dispositivo de almacenamiento, en ordenadores o computadoras, todo aparato que se utilice para grabar los datos de la computadora de forma permanente o temporal. Una unidad de disco, junto con los discos que graba, es un dispositivo de almacenamiento. A veces se dice que una computadora tiene dispositivos de almacenamiento primarios (o principales) y secundarios (o auxiliares). Cuando se hace esta distinción, el dispositivo de almacenamiento primario es la memoria de acceso aleatorio (RAM) de la computadora, un dispositivo de almacenamiento permanente pero cuyo contenido es temporal. El almacenamiento secundario incluye los dispositivos de almacenamiento más permanentes, como unidades de disco y de cinta.

Los sistemas informáticos pueden almacenar los datos tanto interna (en la memoria) como externamente (en los dispositivos de almacenamiento). Internamente, las instrucciones o datos pueden almacenarse por un tiempo en los chips de silicio de la RAM (memoria de acceso aleatorio) montados directamente en la placa de circuitos principal de la computadora, o bien en chips montados en tarjetas periféricas conectadas a la placa de circuitos principal del ordenador. Estos chips de RAM constan de conmutadores sensibles a los cambios de la corriente eléctrica. Los chips de RAM estática conservan sus bits de datos mientras la corriente siga fluyendo a través del circuito, mientras que los chips de RAM dinámica (DRAM, acrónimo de Dynamic Random Access Memory) necesitan la aplicación de tensiones altas o bajas a intervalos regulares aproximadamente cada dos milisegundos para no perder su información.

Otro tipo de memoria interna son los chips de silicio en los que ya están instalados todos los conmutadores. Las configuraciones en este tipo de chips de ROM (memoria de sólo lectura) forman los comandos, los datos o los programas que el ordenador necesita para funcionar correctamente. Los chips de RAM son como pedazos de papel en los que se puede escribir, borrar y volver a utilizar; los chips de ROM son como un libro, con las palabras ya escritas en cada página. Tanto los primeros como los segundos están enlazados a la CPU a través de circuitos.

Los dispositivos de almacenamiento externos, que pueden residir físicamente dentro de la unidad de proceso principal del ordenador, están fuera de la placa de circuitos principal. Estos dispositivos almacenan los datos en forma de

**2009**

cargas sobre un medio magnéticamente sensible, por ejemplo una cinta de sonido o, lo que es más común, sobre un disco revestido de una fina capa de partículas metálicas. Los dispositivos de almacenamiento externo más frecuentes son los disquetes y los discos duros, aunque la mayoría de los grandes sistemas informáticos utiliza bancos de unidades de almacenamiento en cinta magnética. Los discos flexibles pueden contener, según sea el sistema, desde varios centenares de miles de bytes hasta bastante más de un millón de bytes de datos. Los discos duros no pueden extraerse de los receptáculos de la unidad de disco, que contienen los dispositivos electrónicos para leer y escribir datos sobre la superficie magnética de los discos y pueden almacenar miles de millones de bytes. La tecnología de CD-ROM, que emplea las mismas técnicas láser utilizadas para crear los discos compactos (CD) de audio, permiten capacidades de almacenamiento del orden de varios cientos de megabytes (millones de bytes) de datos.

#### **Dispositivos de Entrada**

Estos dispositivos permiten al usuario del ordenador introducir datos, comandos y programas en la CPU. El dispositivo de entrada más común es un teclado similar al de las máquinas de escribir. La información introducida con el mismo, es transformada por el ordenador en modelos reconocibles. Otros dispositivos de entrada son los lápices ópticos, que transmiten información gráfica desde tabletas electrónicas hasta el ordenador; **joysticks** y el **ratón** o **mouse**, que convierte el movimiento físico en movimiento dentro de una pantalla de ordenador; los **escáneres luminosos**, que leen palabras o símbolos de una página impresa y los traducen a configuraciones electrónicas que el ordenador puede manipular y almacenar; y los módulos de reconocimiento de voz, que convierten la palabra hablada en señales digitales comprensibles para el ordenador. También es posible utilizar los dispositivos de almacenamiento para introducir datos en la unidad de proceso.

#### **Dispositivos de Salida**

Estos dispositivos permiten al usuario ver los resultados de los cálculos o de las manipulaciones de datos de la computadora. El dispositivo de salida más común es la unidad de visualización (**VDU**, acrónimo de **Video Display Unit**), que consiste en un monitor que presenta los caracteres y gráficos en una pantalla similar a la del televisor. Por lo general, las VDU tienen un tubo de rayos catódicos como el de cualquier televisor, aunque los ordenadores pequeños y portátiles utilizan hoy pantallas de cristal líquido (**LCD**, acrónimo de **Liquid Crystal Displays**) o electroluminiscentes. Otros dispositivos de salida más comunes son la **impresora** y el **módem**. Un módem enlaza dos ordenadores transformando las señales digitales en analógicas para que los datos puedan transmitirse a través de las telecomunicaciones.

#### **Disquetes**

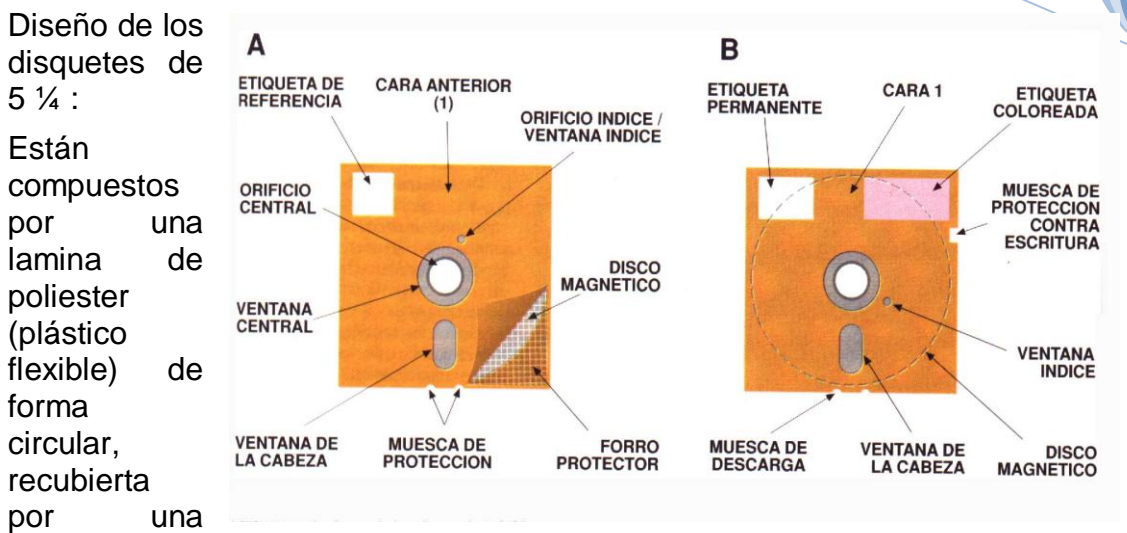

película de material magnetizable.

La lamina de poliester impregnada en la película magnética, esta cubierta con una funda flexible, normalmente cloruro de vinilo, en cuyo interior se encuentra un forro especial que sirve para proteger el disco del polvo y en cierta medida del calor y la humedad.

Hay una especie de ranuras él la conformación del disquete:

\*Una ventana central en donde la unidad atrapa al disquete

\*Un agujero de lectura-escritura, normalmente ovalado donde la cabeza lectora se instala.

\*Cerca de la abertura central se encuentra el orificio índice que permite detectar a la unidad de disco el inicio del índice del disquete.

\*Dos muescas de descarga junto a la abertura de lectura-escritura para asegurar que la funda no se deforme.

\*Una ranura de protección de escritura, depende si se tapa la ranura no se puede escribir y si no se puede reescribir.

Grabación de datos:

En los disquetes los datos se graban en series de círculos concéntricos a los que denominamos "pistas", por lo tanto la superficie de un disco queda subdivididas en pistas. Las pistas a su vez se dividen en sectores. El numero de sectores que exista en un disquete dependen del tipo de disco y su formateo, todos los disquetes tienen dos caras, en las que se puede leer y escribir. Como en ambas existen pistas al conjunto de pistas se lo denomina "cilindro".

Cuando mezclamos todos estos conceptos, cara, pistas, tamaño del sector, obtenemos lo que se denomina "capacidad de almacenamiento" que es la multiplicación de todos estos términos:

Capac. Almac.= Nro. pistas x Nro. de sectores x Nro. de caras x Nro. de bytes/sector

Disquetes 3 ½:

Tiene prácticamente el mismo mecanismo que el de 5 ¼ , pero es diferentes en tamaño (físico y en Kbytes) la funda es de plástico rígido con una pestaña corrediza en un borde que al entrar a la unidad de disco esta se corre

Almacenamiento en disquetes:

El método de grabación magnética es el mismo que emplean todas las variedades de cinta magnetica: casetes de música, de vídeo, etc..

La base de esta clase de grabación es la propiedad de magnetización que tienen algunos materiales, tales como el hierro.

La superficie de los discos que contienen una superficie delgada de material magnético, se trata como si fuera una matriz de posiciones de puntos, cada uno de los cuales es un bit que se activa al equivalente magnético de 0 y 1 (magnetizado o desmagnetizado, respectivamente). Como las posiciones de estos puntos no están predeterminadas, necesitan unas marcas que ayuden a la unidad de grabación a encontrar y comprobar dichas posiciones.

Otro concepto importante en los discos magnéticos es el procedimiento de acceso a su información que debe ser lo suficientemente rápido, si escuchamos un casete de música podríamos decir que el acceso es lineal por que no podemos llegar rápidamente al final de la cinta en los discos flexibles es totalmente diferente ya que existen dos movimiento que facilitan el acceso rápido, el primero de ellos es el de rotación en el que se emplea muy poco tiempo, con una velocidad aproximada de 300 r.p.m. en un disquete. El otro es el desplazamiento tangencial para ir a la posición deseada, por esto se denomina de "almacenamiento aleatorio" por que se puede ir a cualquier parte del disco sin tener que recorrer todo el trayecto.

#### **Doble clic**

Doble clic, en informática, pulsar y soltar dos veces el botón de un ratón o mouse en rápida sucesión y sin desplazar el ratón. Hacer doble clic es el método más rápido para seleccionar y activar (por ejemplo un programa o un elemento de una lista, entre otros).

#### **DVD (Disco de Vídeo Digital)**

Disco de vídeo digital, también conocido en la actualidad como disco versátil digital (DVD), un dispositivo de almacenamiento masivo de datos cuyo aspecto es idéntico al de un disco compacto, aunque contiene hasta 25 veces más información y puede transmitirla al ordenador o computadora unas 20 veces más rápido que un CD-ROM. Su mayor capacidad de almacenamiento se debe, entre otras cosas, a que puede utilizar ambas caras del disco y, en algunos casos, hasta dos capas por cada cara, mientras que el CD sólo utiliza una cara y una capa. Las unidades lectoras de DVD permiten leer la mayoría de los CDs, ya que ambos son discos ópticos; no obstante, los lectores de CD no permiten leer DVDs.

En un principio se utilizaban para reproducir películas, de ahí su denominación original de disco de vídeo digital. Hoy, los DVD-Vídeo son sólo un tipo de DVD que almacenan hasta 133 minutos de película por cada cara, con una calidad de vídeo *LaserDisc* y que soportan sonido digital *Dolby surround*; son la base de las instalaciones de cine en casa que existen desde 1996. Además de éstos, hay formatos específicos para la computadora que almacenan datos y material interactivo en forma de texto, audio o vídeo, como los DVD-R, unidades en las que se puede grabar la información una vez y leerla muchas, DVD-RW, en los que la información se puede grabar y borrar muchas veces, y los DVD-RAM, también de lectura y escritura.

En 1999 aparecieron los DVD-Audio, que emplean un formato de almacenamiento de sonido digital de segunda generación con el que se pueden recoger zonas del espectro sonoro que eran inaccesibles al CD-Audio.

Todos los discos DVD tienen la misma forma física y el mismo tamaño, pero difieren en el formato de almacenamiento de los datos y, en consecuencia, en su capacidad. Así, los DVD-Vídeo de una cara y una capa almacenan 4,7 GB, y los DVD-ROM de dos caras y dos capas almacenan hasta 17 GB. Del mismo modo, no todos los DVDs se pueden reproducir en cualquier unidad lectora; por ejemplo, un DVD-ROM no se puede leer en un DVD-Vídeo, aunque sí a la inversa

## **E** *Capitulo 5*

#### **EGA**

EGA, en informática, acrónimo inglés de *Enhanced Graphics Adaptor* (adaptador de gráficos mejorado), un adaptador de monitor de vídeo lanzado por IBM en 1984. El EGA es capaz de emular el CGA, acrónimo inglés de *Color Graphics Adapter* (Adaptador para Gráficos Color) y el MDA, así como de proporcionar varios modos de vídeo adicionales, entre ellos un modo de 43 caracteres de línea y un modo gráfico con 640 píxeles horizontales por 350 píxeles verticales y 16 colores seleccionados en una paleta de 64. *Véase también* Ordenador o computadora; Gráficos por ordenador o computadora; Monitor.

#### **EISA**

EISA, en informática, acrónimo de *Extended Industry Standard Architecture,* un tipo de bus desarrollado en 1988 por un consorcio de nueve compañías de computadoras. Es una evolución del bus ISA, con características más avanzadas, aunque mantiene la compatibilidad con el mismo, ya que una tarjeta ISA se puede conectar al bus EISA. Es un bus de 32 bits creado como respuesta al bus MCA de IBM.

#### **Electrón**

Partícula elemental más ligera que forma parte de los átomos y que contiene la mínima carga posible de electricidad negativa.

Electrón, tipo de partícula elemental de carga negativa que forma parte de la familia de los leptones y que, junto con los protones y los neutrones, forma los átomos y las moléculas. Los electrones están presentes en todos los átomos y cuando son arrancados del átomo se llaman electrones libres.

Los electrones intervienen en una gran variedad de fenómenos físicos v químicos. Se dice que un objeto está cargado eléctricamente si sus átomos tienen un exceso de electrones (posee carga negativa) o un déficit de los mismos (posee carga positiva). El flujo de una corriente eléctrica en un conductor es causado por el movimiento de los electrones libres del conductor. La conducción del calor también se debe fundamentalmente a la actividad electrónica. El estudio de las descargas eléctricas a través de gases enrarecidos en los tubos de vacío fue el origen del descubrimiento del electrón. En los tubos de vacío, un cátodo calentado emite una corriente de electrones que puede emplearse para amplificar o rectificar una corriente eléctrica (*véase*  Rectificación). Si esa corriente se enfoca para formar un haz bien definido, éste se denomina haz de rayos catódicos. Si se dirige el haz de rayos catódicos hacia un objetivo adecuado se producen rayos X; si se dirigen hacia la pantalla fluorescente de un tubo de televisión, se obtienen imágenes visibles. Las partículas beta que emiten algunas sustancias radiactivas son electrones.

#### **Electrónica**

Estudio y aplicación del comportamiento de los electrones en diversos medios, como el vacío, los gases y los semiconductores, sometidos a la acción de campos eléctricos y magnéticos.

Electrónica, campo de la ingeniería y de la física

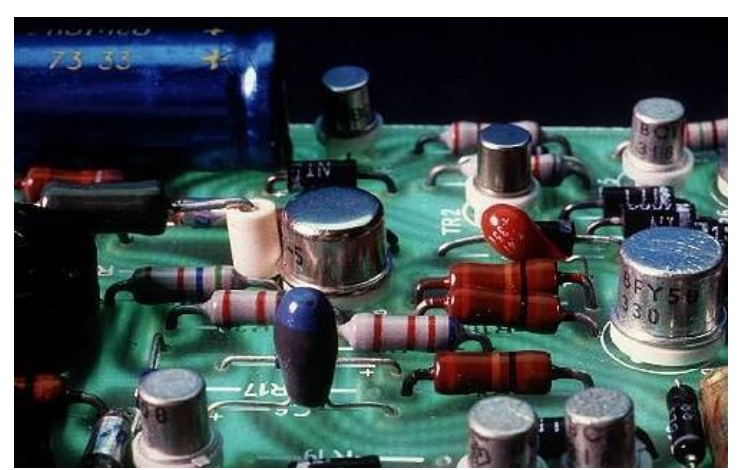

aplicada relativo al diseño y aplicación de dispositivos, por lo general circuitos electrónicos, cuyo funcionamiento depende del flujo de electrones para la generación, transmisión, recepción y almacenamiento de información. Esta información puede consistir en voz o música (señales de voz) en un receptor de radio, en una imagen en una pantalla de televisión, o en números u otros datos en un ordenador o computadora.

Los circuitos electrónicos ofrecen diferentes funciones para procesar esta información, incluyendo la amplificación de señales débiles hasta un nivel utilizable; la generación de ondas de radio; la extracción de información, como por ejemplo la recuperación de la señal de sonido de una onda de radio (demodulación); el control, como en el caso de la superposición de una señal de sonido a ondas de radio (modulación), y operaciones lógicas, como los procesos electrónicos que tienen lugar en las computadoras.

#### **EPROM**

Memoria programable y borrable de sólo lectura o EPROM, en informática, tipo

de memoria, también denominada reprogramable de sólo lectura (RPROM, acrónimo inglés de *Reprogrammable Read Only Memory*). Las EPROM (acrónimo inglés de *Erasable Programmable Read Only Memory*) son chips de memoria que se programan después de su fabricación. Son un buen método para que los fabricantes de hardware inserten códigos variables o que cambian constantemente en un prototipo, en aquellos casos en los que producir gran cantidad de chips PROM resultaría prohibitivo. Los chips EPROM se diferencian de los PROM por el hecho de que pueden borrarse por lo general, retirando una cubierta protectora de la parte superior del chip y exponiendo el material semiconductor a radiación ultravioleta, después de lo cual pueden reprogramarse. *Véase también* Circuito integrado; Memoria de sólo lectura.

#### **Escaner**

Dispositivo que explora un espacio o imagen, y los traduce en señales eléctricas para su procesamiento. Aparato que, por medio de diversos métodos de exploración, como los rayos X, el ultrasonido o la resonancia magnética, produce una representación visual de secciones del cuerpo.

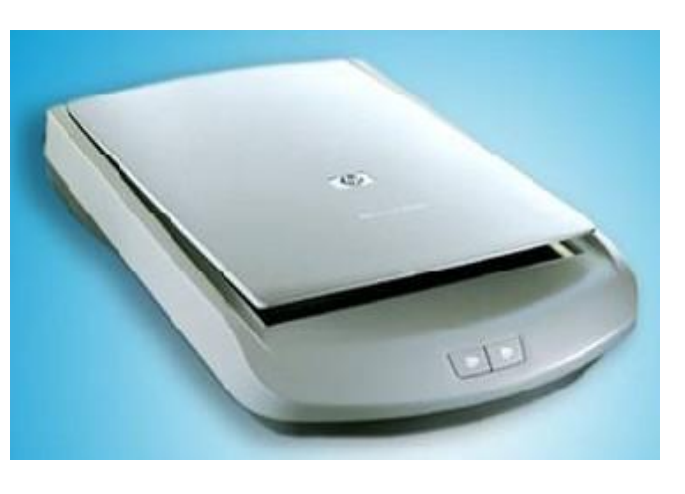

Escáner óptico, dispositivo de entrada para ordenador o computadora que utiliza un haz luminoso para detectar los patrones de luz y oscuridad (o los colores) de la superficie del papel, convirtiendo la imagen en señales digitales que se pueden manipular por medio de un *software* de tratamiento de imágenes o con reconocimiento óptico de caracteres. Un tipo de escáner utilizado con frecuencia es el *flatbed,* que significa que el dispositivo de barrido se desplaza a lo largo de un documento fijo. En este tipo de escáneres, como las fotocopiadoras de oficina, los objetos se colocan boca abajo sobre una superficie lisa de cristal y son barridos por un mecanismo que pasa por debajo de ellos. Otro tipo de escáner *flatbed* utiliza un elemento de barrido instalado en una carcasa fija encima del documento.

Otros escáneres funcionan pasando las hojas de papel sobre un dispositivo fijo de barrido, como ocurre en las máquinas de fax convencionales. Algunos escáneres especializados utilizan para el barrido una cámara de vídeo, convirtiendo la imagen de vídeo a señales digitales.

Un tipo muy popular de escáner es el escáner de mano, también llamado *handheld,* porque el usuario sujeta el escáner con la mano y lo desplaza sobre el documento. Estos escáneres tienen la ventaja de ser relativamente baratos, pero resultan algo limitados porque no pueden leer documentos con una anchura mayor a 12 o 15 centímetros.

#### **Evento**

Evento en informática no es más que la acción realizada por un dispositivo al hacer un clic, pulsar una tecla etc.

## **F** *Capitulo 6*

#### **Fax**

Fax, en el entorno de las comunicaciones, sistema de transmisión eléctrica de documentos impresos, fotografías o dibujos. La telecopia se realiza por radio, teléfono o cable submarino.

Poco después de la invención del telégrafo, comenzaron a desarrollarse métodos para transmitir documentos impresos, básicamente fotografías y dibujos. En la Exposición Universal de 1851 se mostró en Londres una máquina capaz de transmitir imágenes a otra máquina similar que las recibía y reproducía. La primera máquina comercial apareció en 1863 y ya desde comienzos del siglo XX comenzó a utilizarse esta tecnología con cierta regularidad para enviar fotografías a las redacciones de los periódicos utilizando las líneas telegráficas. En la década de 1920, la compañía American Telephone & Telegraph(AT&T) se introdujo de lleno en el mercado de las máquinas de fax, desarrollando prototipos que incorporaban las novedades tecnológicas del momento a los procesos de lectura, transmisión y reescritura de la información.

#### **Formatear**

Formatear, o inicializar un disco, en informática, preparar dicho disco para su uso. Hay dos niveles de formateo. El formateo de bajo nivel inicializa la superficie del disco creando las pistas físicas e identificando los sectores de almacenamiento. Este formateo requiere una tecnología específica para cada controlador; los discos IDE y SCSI lo traen de fábrica. Durante el proceso de formateo de alto nivel se crean los índices que va a utilizar el sistema operativo para seguir la pista de los datos almacenados en el disco. Los programas de formateo de los discos flexibles formatean en ambos niveles. Cuando se formatea un nuevo disco, se define su organización por primera vez; si ya ha sido utilizado con anterioridad, en el formateo se elimina toda la información existente en el disco.

#### **FORTRAN**

FORTRAN, en informática, acrónimo de *FORmula TRANslation* (traducción de fórmulas). El primer lenguaje de programación de alto nivel para computadoras, desarrollado de 1954 a 1958 por Jim Backus, y el padre de muchos de los conceptos fundamentales de alto nivel, como variables, expresiones, instrucciones, instrucciones condicionales y repetitivas, subrutinas compiladas de forma independiente y entrada y salida con formato. El FORTRAN es un lenguaje compilado y estructurado, utilizado también en los campos de la

ciencia y la ingeniería. Este lenguaje se fue extendiendo y mejorando mucho, aunque en la actualidad apenas se utiliza; se ha sustituido por otros más potentes y flexibles.

#### **FTP**

FTP, acrónimo de *File Transfer Protocol,* protocolo de transferencia de archivos que se utiliza en Internet y otras redes para transmitir archivos entre servidores o entre un usuario y un servidor. El protocolo asegura que el archivo se transmite sin errores, para lo que dispone de un sistema de corrección basado en un control de redundancia de datos y, en su caso, de la capacidad de retomar la descarga en el punto en que falló la conexión o el envío o la recepción de datos. El sistema que almacena archivos que se pueden solicitar por FTP se denomina servidor de FTP. FTP forma parte del conjunto de protocolos TCP/IP, que permite la comunicación en Internet entre distintos tipos de máquinas y redes.

Los programas que son capaces de acceder a servidores FTP y descargar archivos de ellos y, en su caso, enviar otros al servidor, se denominan clientes FTP. Habitualmente precisan de claves de acceso (usuario y contraseña); los denominados servidores de FTP anónimo (*Anonymous FTP Server*) permiten el acceso libre, sin más que indicar datos como la dirección de correo electrónico del usuario que accede a ello como contraseña. Lo más común es que los servidores anónimos sólo permitan descargar archivos del servidor FTP, pero no enviar otros nuevos.

#### **Función del Sistema Operativo**

Los sistemas operativos controlan diferentes procesos de la computadora. Un proceso importante es la interpretación de los comandos que permiten al usuario comunicarse con el ordenador. Algunos intérpretes de instrucciones están basados en texto y exigen que las instrucciones sean tecleadas. Otros están basados en gráficos, y permiten al usuario comunicarse señalando y haciendo clic en un icono. Por lo general, los intérpretes basados en gráficos son más sencillos de utilizar.

Los sistemas operativos pueden ser de tarea única o multitarea. Los sistemas operativos de tarea única, más primitivos, sólo pueden manejar un proceso en cada momento. Por ejemplo, cuando la computadora está imprimiendo un documento, no puede iniciar otro proceso ni responder a nuevas instrucciones hasta que se termine la impresión.

Todos los sistemas operativos modernos son multitarea y pueden ejecutar varios procesos simultáneamente. En la mayoría de los ordenadores sólo hay una UCP; un sistema operativo multitarea crea la ilusión de que varios procesos se ejecutan simultáneamente en la UCP. El mecanismo que se emplea más a menudo para lograr esta ilusión es la multitarea por segmentación de tiempos, en la que cada proceso se ejecuta individualmente durante un periodo de tiempo determinado. Si el proceso no finaliza en el tiempo asignado, se suspende y se ejecuta otro proceso. Este intercambio de procesos se denomina conmutación de contexto. El sistema operativo se encarga de controlar el estado de los procesos suspendidos. También cuenta

con un mecanismo llamado planificador que determina el siguiente proceso que debe ejecutarse. El planificador ejecuta los procesos basándose en su prioridad para minimizar el retraso percibido por el usuario. Los procesos parecen efectuarse simultáneamente por la alta velocidad del cambio de contexto.

Los sistemas operativos pueden emplear memoria virtual para ejecutar procesos que exigen más memoria principal de la realmente disponible. Con esta técnica se emplea espacio en el disco duro para simular la memoria adicional necesaria. Sin embargo, el acceso al disco duro requiere más tiempo que el acceso a la memoria principal, por lo que el funcionamiento del ordenador resulta más lento.

## **G** *Capitulo 7*

#### **Gateway**

Gateway, conjunto de *hardware* y *software* que conecta redes que utilizan protocolos de comunicación diferentes, o que transmite datos por una red entre dos aplicaciones no compatibles. El *gateway* cambia el formato de los datos de manera que los pueda entender la aplicación que los recibe. El término se suele usar para describir cualquier computadora que transmite datos de una red a otra.

#### **Gigabyte**

Gigabyte, el significado exacto varía según el contexto en el que se aplique. En un sentido estricto, un gigabyte tiene mil millones de bytes. No obstante, y referido a computadoras, los bytes se indican con frecuencia en múltiplos de potencias de dos. Por lo tanto, un gigabyte puede ser bien 1.000 megabytes o 1.024 megabytes, siendo un megabyte  $2^{20}$  o 1.048.576 bytes.

# **H** *Capitulo 8*

#### **Hacker**

Hacker, originalmente, término utilizado para referirse a un aficionado a los ordenadores o computadoras, totalmente cautivado por la programación y la tecnología informática. En la década de 1980, con la llegada de las computadoras personales, y posteriormente con la posibilidad de conexión a los grandes sistemas de ordenadores a través de Internet, este término adquirió una connotación peyorativa y comenzó a usarse para denominar a quien se conecta a una red para invadir en secreto computadoras, y consultar, alterar o eliminar los programas o los datos almacenados en las mismas, aunque a eso es a lo que dedican su atención los denominados *crackers*. También se utiliza para referirse a alguien que, además de programar, disfruta

desensamblando sistemas operativos y programas para entender su lógica de funcionamiento, para lo que utiliza programas que desensamblan el código y realizan operaciones de *ingeniería inversa*.

#### **Hardware**

Conjunto de los componentes que integran la parte material de una computadora Ejemplo: Teclado, Tarjetas, Placa Base, Memorias, Microprocesador, Monitor, lectores etc.

#### **Hipermedia**

Hipermedia, en informática, integración de gráficos, sonido y vídeo en un sistema que permite el almacenamiento y recuperación de la información de manera relacionada, por medio de referencias cruzadas. La hipermedia se estructura alrededor de la idea de ofrecer un entorno de trabajo y de aprendizaje similar al pensamiento humano; es un formato especialmente interactivo, en el que el usuario controla las opciones. Un entorno de este tipo debe permitir al usuario establecer asociaciones entre los distintos temas, en lugar de desplazarse secuencialmente de uno en uno, como ocurre en las listas alfabéticas. Por ello, los temas hipermedia están vinculados entre sí para permitir al usuario saltar de un concepto a otro relacionado para buscar más información. Por ejemplo, una presentación hipermedia acerca de navegación puede incluir enlaces a temas como la astronomía, la migración de las aves, la geografía, los satélites y el radar. Si la información se encuentra primordialmente en forma de texto, el producto es de hipertexto. Si por el contrario se incluyen vídeos, música, animación u otros elementos, como en el caso de *Encarta*, se habla de un producto hipermedia; en la práctica son términos que se utilizan como sinónimos y se encuentran cada vez más directamente relacionados con los desarrollos multimedia. La mayoría de las aplicaciones multimedia son, realmente, productos hipermedia.

#### **Hipertexto**

Hipertexto, en informática, método de presentación de la información que permite hacer una lectura no secuencial de la misma. Trata de emular el modo en que el cerebro humano almacena y recupera la información, por medio de asociación de ideas, y no en el orden en el que los sucesos ocurrieron.

En el hipertexto, la información se organiza en torno a una serie de palabras clave (*hotwords* o palabras calientes), que permiten que, al llegar a ellas, el documento pueda avanzar hacia otra parte del mismo (delante o detrás de esa posición) o presentar información que se encuentra en otro documento.

El término hipertexto fue creado por Ted Nelson en 1965, para describir los documentos que se presentan en un ordenador o computadora y que cuentan con una estructura no lineal de las ideas, al contrario de la estructura lineal de los libros y las películas. Para trabajar con estos documentos, nada mejor que el ratón o *mouse*, descubierto por Doug Engelbart en 1964; un clic del ratón sobre una palabra clave nos lleva a la parte del documento enlazada con ella o a la información adicional.

Hipertexto es el modo en que se escriben los documentos multimedia y los documentos Web; en ellos, las palabras clave suelen aparecer subrayadas. Estos enlaces se denominan hiperenlaces o hipervínculos y, en la mayor parte de los documentos, además de textos, enlazan con imágenes, sonidos u otros elementos que contenga el documento; gracias a ellos, el usuario puede examinar los distintos temas, independientemente del orden de presentación de los mismos. El autor es el que establece los enlaces de un documento hipertexto en función de la intención del mismo; por ejemplo, viajando a través de los enlaces de *Encarta*, la palabra hierro dentro de un artículo puede llevar al usuario al sistema periódico de los elementos o a un artículo referido a la edad del hierro. El término hipermedia es prácticamente un sinónimo, pero recalca los componentes no textuales del hipertexto, como animaciones, sonido y vídeo.

## **I** *Capitulo 9*

#### **IBM**

International Business Machines Corporation, IBM, fabricante estadounidense de ordenadores o computadoras, con sede en Armonk, Nueva York. Es uno de los grandes proveedores de sistemas de tratamiento de información, software, sistemas de comunicaciones, estaciones de trabajo y suministros y servicios auxiliares en todo el mundo. Sus productos se utilizan en una amplia variedad de entornos, desde las compañías privadas hasta los organismos públicos, pasando por las organizaciones científicas, la defensa, la medicina y la exploración del espacio.

La compañía se estableció en 1911 como Computing-Tabulating-Recording Company, producto de la fusión de tres compañías menores. Tras varias adquisiciones, absorbió a la International Business Machines Corporation en 1924 y tomó su propio nombre. Thomas Watson llegó ese mismo año y comenzó a transformar la indecisa compañía en un gigante industrial. IBM se convirtió con rapidez en el fabricante de relojes de control de personal más importante de Estados Unidos, y desarrolló y comercializó la primera máquina de escribir eléctrica.

En 1951 la compañía entró en el terreno de las computadoras. El desarrollo de la tecnología de IBM se financió en gran medida mediante contratos con la Comisión de Energía Atómica del gobierno de Estados Unidos. El paralelismo entre los productos fabricados para el gobierno y los comercializados por la compañía era evidente. A finales de la década de 1950, IBM se distinguió por dos innovaciones: el concepto de familia de computadoras (su familia 360), que permitía ejecutar el mismo *software* en todos los equipos pertenecientes a la familia, y la nueva máxima de la empresa, según la cual todos los clientes podrían utilizar con éxito un sistema IBM. Esta nueva política produjo una enorme lealtad hacia el Big Blue, o gigante azul, sobrenombre con que se empezó a conocer a IBM. Entre la década de 1960 y la de 1980, IBM dominó el mercado global de las grandes computadoras, aunque durante la de 1980 comenzó a ceder terreno ante otros fabricantes en áreas especializadas como

**2009**

la computación de alto nivel. Cuando durante la década de 1970 aparecieron los miniordenadores o minicomputadoras, IBM los vio como una amenaza a su mercado de grandes computadoras y no supo reconocer su potencial, dando pie al éxito de competidores como Digital Equipment Corporation, Hewlett-Packard y Data General. Sin embargo, en 1981 IBM presentó con gran éxito el IBM PC, que se convirtió rápidamente en un modelo de la microinformática. La compañía tuvo menos éxito a la hora de defender su cuota de mercado frente a otras empresas en el terreno de los costes de fabricación. A finales de la década de 1980, IBM se convirtió en el mayor productor del mundo de una línea completa de computadoras y en el principal productor de equipos de oficina, incluyendo máquinas de escribir y fotocopiadoras. Así mismo, la compañía era el principal fabricante de circuitos integrados para sus propios productos. La venta de grandes ordenadores y el *software* y los periféricos correspondientes suponían casi la mitad del negocio de IBM y entre un 70% y un 80% de sus beneficios.

A principios de la década de 1990, en plena recesión de la economía estadounidense, IBM se reorganizó formando divisiones autónomas más cercanas a los diversos mercados de la empresa. Como consecuencia, 40.000 empleados perdieron sus puestos de trabajo en 1992, y se anunciaron más recortes para el año siguiente. A principios de 1993, tras batir el récord de pérdidas en 1992 y sufrir un recorte en los dividendos de las acciones por primera vez en su historia (a menos de la mitad de su valor anterior), John F. Akers, presidente desde 1985, dimitió. En abril de 1993 se designó como presidente de la compañía a Louis V. Gerstner, hijo. En 1994, IBM se asoció con Apple Computer Inc. y Motorola para fabricar el Power PC, un ordenador capaz de ejecutar programas de ambas empresas; las computadoras basadas en él disponen de un procesador RISC, derivado del utilizado en aquel entonces por el IBM RS/6000. En 1995, IBM adquirió la Lotus Development Corporation, una empresa de soporte lógico, para ampliar su presencia en el ámbito de la mensajería y el trabajo en grupo (*Groupware*) que era liderado por el *software* Lotus Notes. En 1997, un superordenador desarrollado por IBM, denominado *Deep Blue*, desafió y fue capaz de vencer al campeón mundial de ajedrez Gari Kaspárov, lo que supuso un hito en lo que se ha dado en denominar "inteligencia artificial". Al año siguiente, el Lawrence Livermore National Laboratory, perteneciente al Departamento de Energía del gobierno de Estados Unidos, adquirió a IBM la supercomputadora más potente jamás desarrollada, con una capacidad de cálculo de 3,9 billones de instrucciones por segundo, utilizada en simulaciones de pruebas de armamento nuclear. Ya en 1999 IBM firmó con Dell Computer, una empresa líder en la venta de ordenadores personales, el mayor contrato de la historia para la entrega de componentes informáticos, en concreto sistemas de almacenamiento, de red y de vídeo y periféricos diversos. Ese mismo año anunció el soporte pleno para la implementación del sistema operativo Linux en toda su gama de productos, incluyendo algunas series de miniordenadores y mainframes.

En marzo de 2002, Louis V. Gerstner anunció su retirada, así como el nombre de su sucesor, Samuel J. Palmisano, que pasó a ocupar el cargo de presidente ejecutivo (CEO) de IBM.

En la actualidad, IBM sigue siendo el líder mundial en mainframes y *software* de gestión de grandes sistemas, en algunos de los ámbitos de forma casi exclusiva. Sus plataformas *hardware* AS/400 y las sucesivas System/360, 370,

390 y zSeries eServers, han sido y son la base de trabajo de grandes corporaciones mundiales.

#### **Icono**

Icono (informática), en entornos gráficos, pequeña imagen gráfica mostrada en la pantalla que representa un objeto manipulable por el usuario. Por ejemplo, una papelera representa un comando para borrar textos o archivos no deseados. Los iconos permiten controlar ciertas funciones de la computadora sin tener que recordar comandos ni escribirlos con el teclado. Son un elemento importante de las interfaces gráficas de usuario, ya que facilitan el manejo de las distintas funciones.

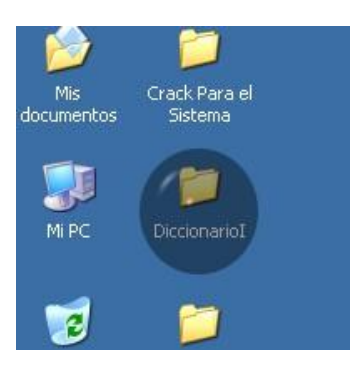

#### **Impresora**

Impresora, periférico para ordenador o computadora que traslada el texto o la imagen generada por computadora a papel u otro medio, como transparencias o diversos tipos de fibras. Las impresoras se pueden dividir en categorías

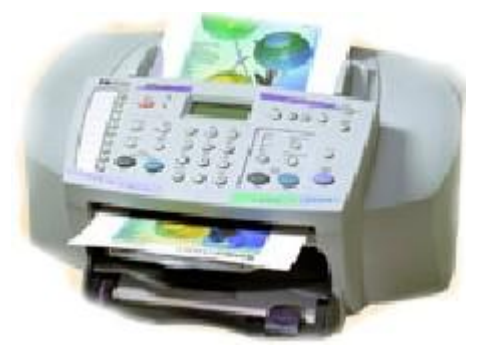

siguiendo diversos criterios. La distinción más común se hace entre las que son de impacto y las que no lo son. Las impresoras de impacto se dividen en impresoras **matriciales** e impresoras de **margarita**. Las que no son de impacto abarcan todos los demás tipos de mecanismos de impresión, incluyendo las impresoras **térmicas**, de **chorro de tinta** e impresoras **láser**. Otros posibles criterios para la clasificación de impresoras son los siguientes:

tecnología de impresión, formación de los caracteres, método de transmisión, método de impresión y capacidad de impresión.

Tecnología de impresión: en el campo de las microcomputadoras destacan las impresoras matriciales, las de chorro de tinta, las láser, las térmicas y, aunque algo obsoletas, las impresoras de margarita. Las impresoras matriciales pueden subdividirse según el número de agujas que contiene su cabezal de impresión: 9, 18, 24.

Formación de los caracteres: utilización de caracteres totalmente formados con trazo continuo (por ejemplo, los producidos por una impresora de margarita) frente a los caracteres matriciales compuestos por patrones de puntos independientes (como los que producen las impresoras estándar matriciales, de chorro de tinta y térmicas). Aunque las impresoras láser son técnicamente impresoras matriciales, la nitidez de la impresión y el tamaño muy reducido de los puntos, impresos con una elevada densidad, permite considerar que los trazos de sus caracteres son continuos.

Método de transmisión: paralelo (transmisión byte a byte) frente a serie (transmisión bit a bit). Estas categorías se refieren al medio utilizado para enviar los datos a la impresora, más que a diferencias mecánicas. Muchas
impresoras están disponibles tanto en versiones paralelo como en serie, y algunas incorporan ambas opciones, lo que aumenta la flexibilidad a la hora de instalarlas.

Método de impresión: carácter a carácter, línea a línea o página a página. Las impresoras de caracteres son las matriciales, las de chorro de tinta, las térmicas y las de margarita. Las impresoras de líneas se subdividen en impresoras de cinta, de cadena y de tambor, y se utilizan frecuentemente en grandes instalaciones como centros de cálculo o entornos industriales. Entre las impresoras de páginas se encuentran las electrofotográficas, como las impresoras láser.

Capacidad de impresión: sólo texto frente a texto y gráficos. La mayoría de las impresoras de margarita y de bola sólo pueden imprimir textos, aunque también existen impresoras matriciales y láser que sólo trabajan con caracteres. Estas impresoras sólo pueden reproducir caracteres previamente grabados, ya sea en relieve o en forma de mapa de caracteres interno. Las impresoras de textos y gráficos, entre las que se encuentran las matriciales, las de chorro de tinta y las láser reproducen todo tipo de imágenes dibujándolas como patrones de puntos.

Los distintos tipos de impresora se diferencian en la velocidad de impresión y en la calidad del producto impreso. Así, las impresoras de caracteres, como las matriciales, imprimen en un rango de velocidad entre 200 y 400 cps (caracteres por segundo), lo que supone unas 90 a 180 lpm (líneas por minuto). Las impresoras de línea presentan un amplio rango de velocidades que va de las 400 a las 2.000 lpm. La velocidad de las impresoras de página oscila entre las 4 y las 800 ppm (páginas por minuto) para impresiones en blanco y negro, y la décima parte si la impresión es en color.

En un entorno de oficina en el que se empleen formularios en papel continuo o de varias hojas de papel autocopiativo, la impresora más adecuada es la de matriz de puntos, mientras que si se requiere una mayor calidad de impresión, se utilizará una impresora láser. Las impresoras de tinta son las preferidas para el entorno doméstico, ya que su precio es asequible y, en su mayor parte, imprimen en color.

La evolución de las ventas para cada uno de los tipos de impresora es concordante con la implantación de los medios informáticos en los distintos entornos y el desarrollo de las diversas tecnologías. Las impresoras matriciales, aparecidas hacia 1974, han reducido sus ventas desde 800.000 unidades en 1997 hasta poco más de 600.000 en 2001; las impresoras láser monocromo, presentes a partir de 1984, han pasado de unos 3.000.000 de unidades a 2.600.000, mientras que en este mismo intervalo de tiempo, las impresoras de tinta, las de aparición más reciente, han pasado de unos 12.000.000 a 20.000.000 de unidades.

#### **Impresora láser**

Impresora láser, impresora electrofotográfica que utiliza la misma tecnología que las fotocopiadoras. Para dibujar la imagen de la página deseada se utilizan un rayo láser dirigido y un espejo giratorio, que actúan sobre un tambor fotosensible. La imagen se fija en el tambor en forma de carga electrostática que atrae y retiene el tóner. Se enrolla una hoja de papel cargada

electrostáticamente alrededor del tambor, de forma que el tóner depositado se queda pegado al papel. A continuación se calienta el papel para que el tóner se funda sobre su superficie. Por último, se elimina la carga eléctrica del tambor y se recoge el tóner sobrante. Para hacer varias copias de una misma imagen, se omite este último paso y se repiten sólo la aplicación del tóner y el tratamiento del papel.

Una desventaja de las impresoras láser es que son menos versátiles que las matriciales, que trabajan con distintos tipos de papel. Por ello suelen obtenerse mejores resultados si se utilizan impresoras matriciales o de margarita para la impresión de formularios autocopiativos o en papel ancho.

### **Impresora matricial**

Impresora matricial, cualquier impresora que imprime caracteres compuestos por puntos empleando un cabezal de impresión formado por agujas accionadas electromagnéticamente. Los parámetros principales de calidad de impresión de una impresora matricial son el número de puntos de la matriz de agujas y su velocidad. Por el tipo de tecnología empleado para obtener el carácter impreso se clasifican como impresoras de impacto. El número de agujas del cabezal de impresión suele ser 9, 18 o 24.

### **Informática**

Conjunto de conocimientos científicos y técnicas que hacen posible el tratamiento automático de la información por medio de ordenadores.

**Informática o Computación**, conjunto de conocimientos científicos y de técnicas que hacen posible el tratamiento automático de la información por medio de computadoras. La informática combina los aspectos teóricos y prácticos de la ingeniería, electrónica, teoría de la información, matemáticas, lógica y comportamiento humano. Los aspectos de la informática cubren desde la programación y la arquitectura informática hasta la inteligencia artificial y la robótica.

# **Inteligencia artificial**

Inteligencia artificial, término que, en su sentido más amplio, indicaría la capacidad de un artefacto de realizar los mismos tipos de funciones que caracterizan al pensamiento humano. La posibilidad de desarrollar un artefacto así ha despertado la curiosidad del ser humano desde la antigüedad; sin embargo, no fue hasta la segunda mitad del siglo XX, cuando esa posibilidad se materializó en herramientas tangibles.

El término inteligencia artificial (IA) fue acuñado en 1956 por John McCarthy, del Instituto de Tecnología de Massachusetts. En ese año se celebró la conferencia de Dartmouth, en Hanover (Estados Unidos), y en ella, McCarthy, Marvin Minsky, Nathaniel Rochester y Claude E. Shannon establecieron las bases de la inteligencia artificial como un campo independiente dentro de la informática. Previamente, en 1950, Alan M. Turing había publicado un artículo en la revista *Mind*, titulado "Computing Machinery and Intelligence" ("Ordenador e inteligencia"), en el que reflexionaba sobre el concepto de inteligencia artificial y establecía lo que luego se conocería como el test de Turing, una prueba que

permite determinar si un ordenador o computadora se comporta conforme a lo que se entiende como artificialmente inteligente o no.

Con el avance de la ciencia moderna la búsqueda de la IA ha tomado dos caminos fundamentales: la investigación psicológica y fisiológica de la naturaleza del pensamiento humano, y el desarrollo tecnológico de sistemas informáticos cada vez más complejos.

En este sentido, el término IA se ha aplicado a sistemas y programas informáticos capaces de realizar tareas complejas, simulando el funcionamiento del pensamiento humano, aunque todavía muy lejos de éste. En esta esfera los campos de investigación más importantes son el procesamiento de la información, el reconocimiento de modelos, los juegos y las áreas aplicadas, como el diagnóstico médico. Un ejemplo de los logros alcanzados fue la partida de ajedrez que el superordenador de IBM denominado *Deep Blue* ganó, en mayo de 1997, al campeón del mundo Gari Kaspárov.

Algunas áreas de la investigación actual del procesamiento de la información están centradas en programas que permiten a un ordenador o computadora comprender la información escrita o hablada, y generar resúmenes, responder a preguntas específicas o redistribuir datos a los usuarios interesados en determinados sectores de esta información. En esos programas es esencial la capacidad del sistema de generar frases gramaticalmente correctas y de establecer vínculos entre palabras e ideas. La investigación ha demostrado que mientras que la lógica de la estructura del lenguaje, su sintaxis, está relacionada con la programación, el problema del significado, o semántica, es mucho más profundo, y va en la dirección de una auténtica inteligencia artificial.

Actualmente existen dos tendencias en cuanto al desarrollo de sistemas de IA: los sistemas expertos y las redes neuronales. Los sistemas expertos intentan reproducir el razonamiento humano de forma simbólica. Las redes neuronales lo hacen desde una perspectiva más biológica (recrean la estructura de un cerebro humano mediante algoritmos genéticos). A pesar de la complejidad de ambos sistemas los resultados distan mucho de un auténtico pensamiento inteligente.

Muchos científicos se muestran escépticos acerca de la posibilidad de que alguna vez se pueda desarrollar una verdadera IA. El funcionamiento de la mente humana todavía no ha llegado a conocerse en profundidad y, en consecuencia, el diseño informático seguirá siendo esencialmente incapaz de reproducir esos procesos desconocidos y complejos.

#### **Interfaz de línea de comandos**

Interfaz de línea de comandos, en informática, forma de interfaz entre el sistema operativo y el usuario en la que éste escribe los comandos utilizando un lenguaje de comandos especial. Los sistemas con interfaces de línea de comandos se consideran más difíciles de aprender y utilizar que los de las interfaces gráficas. Sin embargo, los sistemas basados en comandos son por lo general programables, lo que les otorga una flexibilidad que no tienen los sistemas basados en gráficos carentes de una interfaz de programación.

#### **Interfaz gráfica de usuario**

Interfaz gráfica de usuario (o GUI, acrónimo de *Graphical User Interface*), en informática, tipo de entorno que permite al usuario elegir comandos, iniciar programas, ver listas de archivos y otras opciones utilizando las representaciones visuales (iconos) y las listas de elementos del menú. Las selecciones pueden activarse bien a través del teclado o con el ratón.

#### **Internet (www o tela araña global)**

Internet, interconexión de redes informáticas que permite a los ordenadores o computadoras conectadas comunicarse directamente, es decir, cada ordenador de la red puede conectarse a cualquier otro ordenador de la red. El término suele referirse a una interconexión en particular, de carácter planetario y abierto al público, que conecta redes informáticas de organismos oficiales, educativos y empresariales. También existen sistemas de redes más pequeños llamados *intranets*, generalmente para el uso de una única organización, que obedecen a la misma filosofía de interconexión.

La tecnología de Internet es una precursora de la llamada "superautopista de la información", un objetivo teórico de las comunicaciones informáticas que permitiría proporcionar a colegios, bibliotecas, empresas y hogares acceso universal a una información de calidad que eduque, informe y entretenga. A finales de 1998 estaban conectados a Internet unos 148 millones de ordenadores, y la cifra sigue en aumento.

World Wide Web, mecanismo proveedor de información electrónica para usuarios conectados a Internet. El acceso a cada sitio Web se canaliza a través del URL o identificador único de cada página de contenidos. Este sistema permite a los usuarios el acceso a una gran cantidad de información: leer publicaciones periódicas, buscar referencias en bibliotecas, realizar paseos virtuales por pinacotecas, compras electrónicas o audiciones de conciertos, buscar trabajo y otras muchas funciones. Gracias a la forma en que está organizada la World Wide Web (WWW), los usuarios pueden saltar de un recurso a otro con facilidad. Las conexiones entre los servidores que contienen la información se hacen de forma automática y transparente para el usuario, pues el medio admite las funciones de hipertexto e hipermedia.

Los usuarios visualizan estos datos mediante una aplicación, denominada explorador o *browser* (como Navigator, de Netscape, o Internet Explorer, de Microsoft). El explorador muestra en la pantalla una página con el texto, las imágenes, los sonidos y las animaciones relativas al tema que previamente ha sido seleccionado. El usuario puede entonces interactuar con el sistema señalando con el *mouse* (ratón) aquellos elementos que desea estudiar en profundidad, pues, si la página lo permite, dichos objetos estarán vinculados a otras páginas Web de ese servidor u otros que aportan información relacionada. Existen múltiples enlaces Web por todo el mundo, que forman una base de información a gran escala en formato multimedia, aunque todavía los contenidos se encuentran mayoritariamente en inglés. Cada vez más compañías implantan redes corporativas, conocidas con el nombre de *intranets*, que están basadas en esta tecnología pero a menor escala.

Las páginas Web pueden estar escritas en HTML (siglas de *Hypertext Markup Language*), DHTML o XML (*Extended Markup Language*), lenguajes de

marcado de hipertexto. El protocolo HTTP (siglas de *Hypertext Transfer Protocol*) es el encargado de hacer llegar las diferentes páginas desde los servidores remotos al equipo del usuario que las solicita. Las comunicaciones de nivel inferior se establecen normalmente mediante TCP/IP (siglas de *Transmision Control Protocol/Internet Protocol*), si bien al ser un sistema abierto, admite otros protocolos.

La World Wide Web fue desarrollada en 1989 por un científico inglés, Timothy Berners-Lee. El propósito original del sistema era permitir que los equipos de investigadores de física de alta energía del CERN de Ginebra, Suiza, pudieran intercambiar información. Con el paso del tiempo la WWW se convirtió en una plataforma de desarrollo de programas relacionados con este entorno. El número de equipos conectados creció rápidamente, sirviendo de soporte a muchos proyectos, como por ejemplo un mercado a gran escala. El MIT (Instituto de Tecnología de Massachusetts), a través del consorcio WWW, intenta coordinar el desarrollo futuro de este sistema, aunque el éxito de los últimos años hace difícil planificar la expansión del mismo.

#### **IrDA**

IrDA, acrónimo de *Infrared Data Association*, asociación creada en 1993 para desarrollar estándares de comunicación inalámbrica entre ordenadores o computadoras por medio de radiaciones infrarrojas, similares a las que existen entre el televisor y el mando a distancia. Es necesario que emisor y receptor dispongan de puertos de infrarrojo (puertos IrDA), que estén situados en línea, sin ningún obstáculo entre ellos y a pequeña distancia (entre unos centímetros y unos pocos metros, dependiendo del puerto); en esto se diferencia de la tecnología Bluetooth que es omnidireccional y puede traspasar paredes.

Los primeros productos con puertos IrDA aparecieron en 1995 y su uso se fue extendiendo; hoy los encontramos, por ejemplo, en impresoras, ratones o *mouses*, teclados, PDA, ordenadores portátiles y cámaras digitales.

Para este fin, existen dos tipos de aplicaciones, según la función que vayan a realizar: IrDA-Data e IrDA-Control. La primera permite la comunicación bidireccional (síncrona o asíncrona) con velocidades que oscilan entre los 9.600 bps y los 4 Mbps; se utiliza para intercambiar información entre PDA u ordenadores portátiles y su alcance varía entre unos pocos centímetros y un metro. La segunda se utiliza para conectar periféricos de control como ratones, teclados o joysticks; su velocidad de transmisión llega a los 75 Kbps y permite alcances de hasta cinco metros.

# **ISA**

ISA, acrónimo de *Industry Standard Architecture.* En informática, denominación del diseño de bus del equipo PC/XT de IBM, que permite añadir varios adaptadores adicionales en forma de tarjetas que se conectan en zócalos de expansión. Presentado en un principio con un canal de datos de 8 bits, el ISA fue ampliado a un canal de 16 bits en 1984, cuando IBM lanzó al mercado el PC/AT. ISA se refiere generalmente a los propios zócalos de expansión, que se denominan zócalos (*slots*) de 8 bits o de 16 bits. En realidad, un zócalo de 16 bits está formado por dos zócalos de expansión separados y montados el uno a

continuación del otro, de forma que una sola tarjeta de 16 bits se conecta a ambos. Una tarjeta de expansión de 8 bits se puede insertar y utilizar en un zócalo de 16 bits (ocupando sólo uno de los dos zócalos), pero una tarjeta de expansión de 16 bits no se puede utilizar en un zócalo de 8 bits.

#### **ISO**

ISO, siglas de International Organisation for Standardization, Organización Internacional de Normalización, organismo encargado de coordinar y unificar las normas nacionales. En 1926, 22 países se reunieron para fundar una federación internacional de los comités nacionales de normalización, la ISA (International Standardizing Associations). Este organismo fue sustituido en 1947 por la ISO, cuya sede está situada en Ginebra. Cada país miembro está representado por uno de sus institutos de normalización, y se compromete a respetar las reglas establecidas por la ISO relativas al conjunto de las normas nacionales. Esta institución tiene por tarea desarrollar la normalización con carácter mundial y, a tal efecto, publica normas internacionales conocidas como "normas ISO", que intentan acercar las normas nacionales de cada Estado miembro. La ISO es un organismo consultivo de las Naciones Unidas.

# **J** *Capitulo 10*

#### **JAVA**

JAVA (informática), lenguaje de programación orientado a objetos desarrollado por la empresa Sun Microsystems en 1995 y que se ha extendido ampliamente en World Wide Web. Es un lenguaje de alto nivel y propósito general similar a C++, con marcadas características de seguridad y transportabilidad. Este lenguaje define una máquina virtual independiente de la plataforma donde se ejecuta, que procesa programas, llamados *Applets,* descargados desde el servidor Web. Además, debido al modo de ejecución de los *Applets,* este lenguaje es muy seguro frente a la presencia y ataque de virus informáticos.

#### **Joystick**

*Joystick* o Palanca de juegos, en informática, dispositivo señalador muy conocido, utilizado mayoritariamente para juegos de ordenador o computadora, pero que también se emplea para otras tareas. Un *joystick* o palanca de juegos tiene normalmente una base de plástico redonda o rectangular, a la que está acoplada una

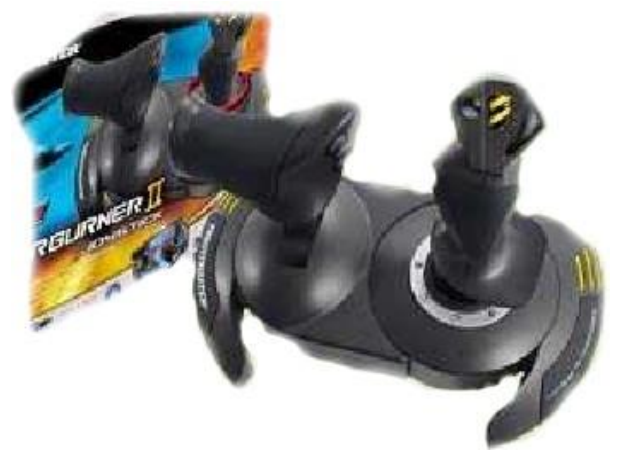

palanca vertical. Los botones de control se localizan sobre la base y algunas veces en la parte superior de la palanca, que puede moverse en todas

direcciones para controlar el movimiento de un objeto en la pantalla. Los botones activan diversos elementos de software, generalmente produciendo un efecto en la pantalla. Un *joystick* es normalmente un dispositivo señalador relativo, que mueve un objeto en la pantalla cuando la palanca se mueve con respecto al centro y que detiene el movimiento cuando se suelta. En aplicaciones industriales de control, el *joystick* puede ser también un dispositivo señalador absoluto, en el que con cada posición de la palanca se marca una localización específica en la pantalla.

# **K** *Capitulo 11*

#### **Kilobyte**

Kilobyte, abreviado KB, K o Kbyte. Equivale a 1.024 bytes.

# **L** *Capitulo 12*

### **LAN**

Red de área local o LAN, conjunto de ordenadores o computadoras que pueden compartir datos, aplicaciones y recursos (por ejemplo impresoras). Las computadoras de una red de área local (LAN, *Local Area Network*) están separadas por distancias de hasta unos pocos kilómetros, y se suelen usar en oficinas o campus universitarios. Una LAN permite la transferencia rápida y eficaz de información en el seno de un grupo de usuarios y reduce los costes de explotación.

#### **Lenguaje de programación**

Lenguaje de programación, en informática, cualquier lenguaje artificial que puede utilizarse para definir una secuencia de instrucciones para su procesamiento por un ordenador o computadora. Es complicado definir qué es y qué no es un lenguaje de programación. Se asume generalmente que la traducción de las instrucciones a un código que comprende la computadora debe ser completamente sistemática. Normalmente es la computadora la que realiza la traducción.

# **M** *Capitulo 13*

#### **Macro**

Macro, en aplicaciones de ordenador o computadora, un conjunto de pulsaciones de teclas, acciones o instrucciones grabadas y ejecutadas mediante una simple pulsación de tecla o una instrucción. Así se evita la

introducción repetitiva de instrucciones, se minimizan los errores tipográficos v se permite a los usuarios que no conozcan el programa reproducir conjuntos de instrucciones previamente grabados por alguien más experto en la aplicación. Si la aplicación incluye también un lenguaje de macros que responda a variables e instrucciones condicionales, el usuario puede también controlar el resultado de un procedimiento, haciendo que la macro responda de forma diferente bajo condiciones diversas. En un lenguaje de programación, tal como el lenguaje C o ensamblador, una macro es un nombre que define un conjunto de instrucciones que serán sustituidas por la macro cuando el nombre de ésta aparezca en un programa (proceso denominado expansión de macros) en el momento de compilar o ensamblar el programa. Las instrucciones de macros se pueden guardar en el programa mismo o en un archivo separado que el programa pueda identificar.

#### **Maquina Analítica**

También en el siglo XIX el matemático e inventor británico Charles Babbage elaboró los principios de la computadora digital moderna. Inventó una serie de máquinas, como la máquina diferencial, diseñadas para solucionar problemas matemáticos complejos. Muchos historiadores consideran a Babbage y a su socia, la matemática británica Augusta Ada Byron (1815-1852), hija del poeta inglés lord Byron, como a los verdaderos inventores de la computadora digital moderna. La tecnología de aquella época no era capaz de trasladar a la práctica sus acertados conceptos; pero una de sus invenciones, la máquina analítica, ya tenía muchas de las características de un ordenador moderno. Incluía una corriente, o flujo de entrada en forma de paquete de tarjetas perforadas, una memoria para guardar los datos, un procesador para las operaciones matemáticas y una impresora para hacer permanente el registro.

#### **MDA**

MDA, acrónimo de *Monochrome Display Adaptor* (adaptador monocromo de pantalla). En informática, un adaptador de vídeo presentado en 1981, capaz de utilizar un solo modo de carácter: 25 líneas de 80 caracteres cada una, con subrayado, parpadeo y caracteres de mayor intensidad. Aunque IBM no ha usado nunca el acrónimo MDA, se utiliza a menudo para referirse al adaptador monocromo de pantalla e impresora de esta compañía.

#### **Medios de Transmisión de Redes**

El medio empleado para transmitir información limita la velocidad de la red, la distancia eficaz entre ordenadores y la topología de la red. Los cables de cobre de dos hilos o los cables coaxiales proporcionan velocidades de transmisión de algunos miles de bps (bits por segundo) a largas distancias y de unos 100 Mbps (millones de bits por segundo) a corta distancia. Las fibras ópticas permiten velocidades de entre 100 y 1.000 Mbps a largas distancias. Por lo que se refiere a las redes inalámbricas, se puede lograr transferir datos a una velocidad de 720 Kbps en un rango de distancias entre 10 y 100 metros.

Megabyte, en ordenadores o computadoras, bien un millón de bytes o 1.048.576 bytes  $(2^{20})$ .

#### **Memoria (Informática)**

Memoria (informática), los circuitos que permiten almacenar y recuperar la información. En un sentido más amplio, puede referirse también a sistemas externos de almacenamiento, como las unidades de disco o de cinta. Por lo general se refiere sólo al semiconductor rápido de almacenaje (RAM) conectado directamente al procesador.

#### **Memoria flash**

Memoria flash, chip de memoria no volátil –su contenido permanece aunque el aparato se desconecte de la corriente–, que se puede reescribir. En cierto sentido se considera una variante de la EEPROM (*Electrically Erasable Programmable Read-OnlyMemory*, memoria de lectura solamente borrable y programable eléctricamente); la diferencia está en que mientras esta última se borra y programa al nivel de byte, la memoria flash se puede borrar y reprogramar en unidades de memoria llamadas bloques, cuyo tamaño puede ir desde los 512 bytes hasta los 256 KB. Esto hace que la memoria flash sea muy útil para actualizar la BIOS de un ordenador o computadora, o para almacenar cantidades de información importantes, como una colección de imágenes o de documentos de texto, que se renuevan en una sola operación. Sus posibilidades de lectura y escritura son limitadas, pero sus límites pueden estar entre 100.000 y 1.000.000 de veces.

En ocasiones se utiliza la memoria flash como un dispositivo interno de la computadora, por ejemplo, para almacenar su BIOS. Otras veces, se emplea en forma de tarjetas de memoria externa para guardar información de las cámaras digitales, dispositivos de mano (tipo PDA), teléfonos celulares... En el mercado existen distintos tipos de tarjetas de memoria flash, siendo las más comunes las CompactFlash (CF), SmartMedia Card (SM), Multimedia Card (MMC), Memory Stick (MS) y Secure Digital (SD).

#### **Menú**

Menú, en relación con los ordenadores o computadoras, lista de opciones dentro de las cuales el usuario de un programa puede seleccionar una acción, como abrir o cerrar un documento, o dar un formato particular a una parte del mismo. Muchos programas, especialmente aquellos que ofrecen una interfaz gráfica de usuario, presentan menús como un medio que proporciona al usuario un procedimiento sencillo para utilizarlos, sin necesidad de tener que memorizar sus comandos. Al elegir dentro de un menú, a

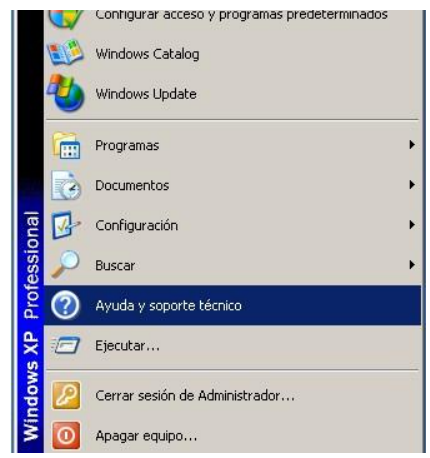

menudo se lleva al usuario a un segundo menú o a un cuadro de diálogo que contiene opciones que permiten concretar la selección realizada en el menú original.

#### **Microordenador o Microcomputadora**

Microordenador o Microcomputadora, dispositivo de computación de sobremesa o portátil, que utiliza un microprocesador como su unidad central de procesamiento o CPU. Los microordenadores más comunes son las computadoras u ordenadores personales, PC, computadoras domésticas, computadoras para la pequeña empresa o micros. Las más pequeñas y compactas se denominan *laptops* o portátiles e incluso *palm tops* por caber en la palma de la mano. Cuando los microordenadores aparecieron por primera vez, se consideraban equipos para un solo usuario, y sólo eran capaces de procesar 4, 8 o 16 bits de información a la vez. Con el paso del tiempo, la distinción entre microcomputadoras y grandes computadoras corporativas o mainframes (así como los sistemas corporativos de menor tamaño denominados minicomputadoras) ha perdido vigencia, ya que los nuevos modelos de microordenadores han aumentado la velocidad y capacidad de procesamiento de datos de sus CPUs a niveles de 32 bits y múltiples usuarios.

Los microordenadores están diseñados para uso doméstico, didáctico y funciones de oficina. En casa pueden servir como herramienta para la gestión doméstica (creación de documentos personales, bases de datos de diversos tipos y otras cuestiones, como el cálculo de impuestos) y como equipo de diversión (juegos de computadora, catálogos de discos y libros...). Los escolares pueden utilizarlos para hacer sus deberes y como fuente de información; de hecho, muchas escuelas utilizan ya estos dispositivos en la docencia de las diversas materias y como medio para obtener cultura informática. Las pequeñas empresas suelen adquirir microcomputadoras para el procesamiento de textos, para la contabilidad y el almacenamiento y gestión de correo electrónico.

#### **Microprocesador**

Circuito constituido por millares de transistores integrados en un chip, que realiza alguna determinada función de los computadores electrónicos digitales.

Microprocesador, circuito electrónico que

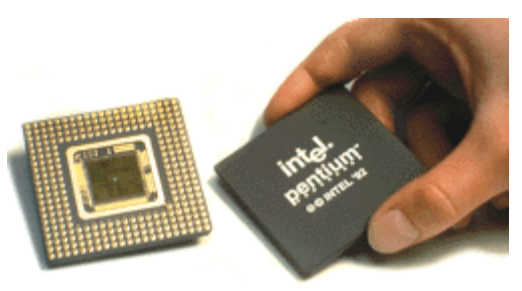

actúa como unidad central de proceso de un ordenador, proporcionando el control de las operaciones de cálculo. Los microprocesadores también se utilizan en otros sistemas informáticos avanzados, como impresoras, automóviles o aviones.

El microprocesador es un tipo de circuito sumamente integrado. Los circuitos integrados, también conocidos como microchips o chips, son circuitos electrónicos complejos formados por componentes extremadamente pequeños formados en una única pieza plana de poco espesor de un material conocido como semiconductor. Hay microprocesadores que incorporan hasta 10 millones

de transistores (que actúan como amplificadores electrónicos, osciladores o, más a menudo, como conmutadores), además de otros componentes como resistencias, diodos, condensadores y conexiones, todo ello en una superficie comparable a la de un sello postal.

Un microprocesador consta de varias secciones diferentes. La unidad aritmético-lógica (ALU, siglas en inglés) efectúa cálculos con números y toma decisiones lógicas; los registros son zonas de memoria especiales para almacenar información temporalmente; la unidad de control descodifica los programas; los buses transportan información digital a través del chip y de la computadora; la memoria local se emplea para los cómputos realizados en el mismo chip. Los microprocesadores más complejos contienen a menudo otras secciones; por ejemplo, secciones de memoria especializada denominadas memoria *cache*, que sirven para acelerar el acceso a los dispositivos externos de almacenamiento de datos. Los microprocesadores modernos funcionan con una anchura de bus de 64 bits (un bit es un dígito binario, una unidad de información que puede ser un uno o un cero): esto significa que pueden transmitirse simultáneamente 64 bits de datos.

Un cristal oscilante situado en el ordenador proporciona una señal de sincronización, o señal de reloj, para coordinar todas las actividades del microprocesador. La velocidad de reloj de los microprocesadores más avanzados es de unos 800 megahercios (MHz) –unos 800 millones de ciclos por segundo–, lo que permite ejecutar más de 1.000 millones de instrucciones cada segundo.

#### **Microsoft Corporation**

Microsoft Corporation, compañía estadounidense líder en el mercado de software para ordenadores o computadoras. Desarrolla y vende una amplia gama de productos de *software*, tanto a organizaciones como a particulares de más de 60 países. Los sistemas operativos Windows de Microsoft son los que más se utilizan en todo el mundo. La sede de la compañía se encuentra en Redmond, Washington, Estados Unidos.

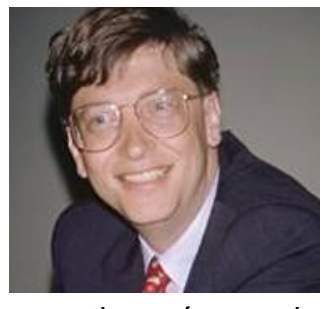

Bill Gates, es cofundador (con Paul Allen) y Arquitecto Jefe de Software de Microsoft Corporation, la principal compañía del mundo en el desarrollo de *software* para ordenadores o computadoras. En 1980 Gates dirigió el desarrollo de MS-DOS (Sistema Operativo de Disco Microsoft), un lenguaje operativo tipo para los ordenadores personales IBM y ordenadores compatibles, que rápidamente llegó a ser el sistema

operativo más popular jamás diseñado. En 1986 las acciones de Microsoft, de las que Gates tenía el 45%, se pusieron a la venta. Con el subsiguiente aumento del valor de las acciones, Gates se convirtió en una de las personas más ricas de la historia de su país. Posteriormente ha dedicado sus esfuerzos a la innovación tecnológica y a la filantropía, tras haber cedido sus cargos de presidente y director ejecutivo de la compañía a Steve Ballmer. En 2006 anunció que abandonaría sus responsabilidades en la empresa dos años después, para centrarse de lleno en las actividades de la Fundación Bill y Melinda Gates.

#### **Módem**

Módem, inicialmente del término inglés *modem*, es un acrónimo de 'modulador/demodulador'. Se trata de un equipo, externo o interno (tarjeta módem), utilizado para la comunicación de computadoras a través de líneas analógicas de transmisión de voz y/o datos. El módem convierte las señales digitales del emisor en otras analógicas, susceptibles de ser enviadas por la línea de teléfono a la que deben estar conectados el emisor y el receptor. Cuando la señal llega a su destino, otro módem se encarga de reconstruir la señal digital primitiva, de cuyo proceso se encarga la computadora receptora. En el caso de que ambos puedan estar transmitiendo datos simultáneamente en ambas direcciones, emitiendo y recibiendo al mismo tiempo, se dice que operan en modo *full-duplex*; si sólo puede transmitir uno de ellos y el otro simplemente actúa de receptor, el modo de operación se denomina *half-duplex.* En la actualidad, cualquier módem es capaz de trabajar en modo *full-duplex*, con diversos estándares y velocidades de emisión y recepción de datos.

Para convertir una señal digital en otra analógica, el módem genera una onda portadora y la modula en función de la señal digital. El tipo de modulación depende de la aplicación y de la velocidad de transmisión del módem. Un módem de alta velocidad, por ejemplo, utiliza una combinación de modulación en amplitud y de modulación en fase, en la que la fase de la portadora se varía para codificar la información digital. El proceso de recepción de la señal analógica y su reconversión en digital se denomina demodulación. La palabra módem es una contracción de las dos funciones básicas: *mo*dulación y *dem*odulación. Además, los módems se programan para ser tolerantes a errores; esto es, para poder comprobar la corrección de los datos recibidos mediante técnicas de control de redundancia (*véase* CRC) y recabar el reenvío de aquellos paquetes de información que han sufrido alteraciones en la transmisión por las líneas telefónicas.

Los primeros equipos eran muy aparatosos y sólo podían transmitir datos a unos 100 bits por segundo. Los más utilizados en la actualidad en los ordenadores personales transmiten y reciben la información a más de 33 kilobits por segundo (33 K o 33 kbps). Hoy día casi todos incluyen funciones de fax y de contestador automático de voz. Mediante sistemas de compresión de datos se mejora su eficiencia, de manera que éstos son transmitidos en paquetes comprimidos, que se descomprimen en el destino antes de ser procesados por la computadora receptora. Algunos de los módems más recientes permiten, además, la simultaneidad de la comunicación de datos vía módem y el uso del teléfono de voz, todo dentro de una misma línea física.

Los sistemas más avanzados de comunicación, como las líneas RDSI y ADSL, utilizan módems especiales y, en su caso, se acompañan con tarjetas de red para la entrada en la computadora.

Monitor (informática) o Pantalla (informática), el dispositivo en el que se muestran las imágenes generadas por el adaptador de vídeo del ordenador o computadora. El término monitor se refiere normalmente a la pantalla de vídeo y su carcasa. El monitor se conecta al adaptador de vídeo mediante un cable. La calidad del monitor se mide por su tamaño (especificado como la longitud de la diagonal de la pantalla, medida en pulgadas), el tamaño del punto, la frecuencia de barrido horizontal y la frecuencia de barrido vertical o frecuencia de refresco. En un principio, todos los monitores estaban basados en tubos de rayos catódicos, similares a las pantallas de televisión. Hoy día están ganando

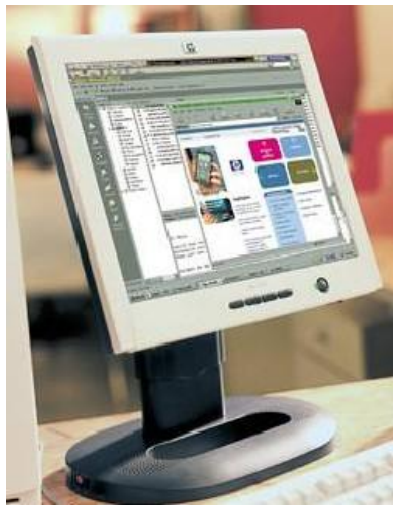

terreno las pantallas de tipo panel, cuya tecnología puede ser LCD (*Liquid Cristal Display*, dispositivos de cristal líquido), plasma, EL (*ElectroLuminescent*, electroluminiscencia) o FED (*Field Emission Display*, dispositivos de emisión de campo); inicialmente sólo aparecían en los ordenadores portátiles, pero en la actualidad se incluyen también en otros equipos.

### **MS-DOS**

MS-DOS, acrónimo de *Microsoft Disk Operating System* (sistema operativo de disco de Microsoft). Como otros sistemas operativos, el MS-DOS supervisa las operaciones de entrada y salida del disco y controla el adaptador de vídeo, el teclado y muchas funciones internas relacionadas con la ejecución de programas y el mantenimiento de archivos. El MS-DOS es un sistema operativo monotarea y monousuario con una interfaz de línea de comandos.

#### **Multimedia**

Multimedia, en informática, forma de presentar información que emplea una combinación de texto, sonido, imágenes, animación y vídeo. Entre las aplicaciones informáticas multimedia más corrientes figuran juegos, programas de aprendizaje y material de referencia como la presente enciclopedia. La mayoría de las aplicaciones multimedia incluyen asociaciones predefinidas conocidas como hipervínculos, que permiten a los usuarios moverse por la información de modo más intuitivo e interactivo.

Los productos multimedia, bien planteados, permiten que una misma información se presente de múltiples maneras, utilizando cadenas de asociaciones de ideas similares a las que emplea la mente humana. La conectividad que proporcionan los hipertextos hace que los programas multimedia no sean meras presentaciones estáticas con imágenes y sonido, sino una experiencia interactiva infinitamente variada e informativa.

Las aplicaciones multimedia son programas informáticos, que suelen estar almacenados en discos compactos (CD-ROM o DVD). También pueden residir en World Wide Web (páginas de Web). La vinculación de información mediante

hipervínculos se consigue utilizando programas o lenguajes informáticos especiales. El lenguaje informático empleado para crear páginas de Web se llama HTML (siglas en inglés de *HyperText Markup Language*).

Las aplicaciones multimedia suelen necesitar más memoria y capacidad de proceso que la misma información representada exclusivamente en forma de texto. Por ejemplo, una computadora que ejecute aplicaciones multimedia tiene que tener una CPU rápida (es el elemento electrónico del ordenador que proporciona capacidad de cálculo y control). Un ordenador multimedia (se llama así al que tiene capacidad para ejecutar aplicaciones multimedia) necesita memoria adicional para ayudar a la CPU a efectuar cálculos y permitir la representación de imágenes complejas en la pantalla, tarjetas de sonido y vídeo avanzadas, altavoces y otros tipos de *hardware* y *software* que faciliten la ejecución de audio, vídeo y animaciones. El ordenador también necesita un disco duro de alta capacidad para almacenar y recuperar información multimedia, así como una unidad de disco compacto para ejecutar aplicaciones almacenadas en CD-ROM o en DVD.

#### **Multitarea**

Multitarea, en informática, modo de funcionamiento disponible en algunos sistemas operativos, mediante el cual una computadora procesa varias tareas al mismo tiempo. En ocasiones se utiliza como sinónimo de multiproceso, aunque estrictamente hablando se trata de procedimientos diferentes, que en el caso de disponer de capacidad de multiproceso son complementarios.

Existen varios tipos de multitarea. La conmutación de contextos *(context switching)* es un tipo muy simple de multitarea en el que dos o más aplicaciones se cargan al mismo tiempo, pero en el que sólo se está procesando la aplicación que se encuentra en primer plano (la que ve el usuario). Para activar otra tarea que se encuentre en segundo plano, el usuario debe traer al primer plano la ventana o pantalla que contenga esa aplicación. En la multitarea cooperativa, la que se utiliza en el sistema operativo Macintosh o en Windows 3.1, las tareas en segundo plano reciben tiempo de procesado durante los tiempos muertos de la tarea que se encuentre en primer plano (por ejemplo, cuando esta aplicación está esperando información del usuario), y siempre que esta aplicación lo permita. En los sistemas multitarea de tiempo compartido, como OS/2, UNIX, Linux, Windows NT, Windows 95 y posteriores, cada tarea recibe la atención del microprocesador durante una fracción de segundo. Para mantener el sistema en orden, cada tarea recibe un nivel de prioridad o se procesa en orden secuencial; el componente del sistema que realiza estas funciones de organización se denomina *planificador*. El número de programas que se pueden ejecutar al mismo tiempo depende del tipo de multitarea, de la velocidad de la unidad central de proceso (CPU) y de la memoria disponible. Las diferencias entre las velocidades de los procesos de entrada/salida (I/O de Input/Output) en la computadora, son las que permiten la multitarea. Dado que el sentido temporal del usuario es mucho más lento que la velocidad de procesamiento del ordenador, las operaciones de multitarea en tiempo compartido parecen ser simultáneas.

# **N** *Capitulo 14*

#### **Nodo**

Nodo, en informática y redes de área local, un dispositivo conectado a la red capaz de comunicarse con otros dispositivos de la misma.

# **O** *Capitulo 15*

#### **Ordenador Digital**

Todo lo que hace un ordenador digital se basa en una operación: la capacidad de determinar si un conmutador, o 'puerta', está abierto o cerrado. Es decir, el ordenador puede reconocer sólo dos estados en cualquiera de sus circuitos microscópicos: abierto o cerrado, alta o baja tensión o, en el caso de números, 0 o 1. Sin embargo, es la velocidad con la cual el ordenador realiza este acto tan sencillo lo que lo convierte en una maravilla de la tecnología moderna. Las velocidades del ordenador se miden en megahercios (millones de ciclos por segundo), aunque en la actualidad se alcanzan velocidades del orden de los gigahercios (miles de millones de ciclo por segundo). Un ordenador con una velocidad de reloj de 1 gigahercio (GHz), velocidad bastante representativa de un microordenador o microcomputadora, es capaz de ejecutar 1.000 millones de operaciones discretas por segundo, mientras que las supercomputadoras utilizadas en aplicaciones de investigación y de defensa alcanzan velocidades de billones de ciclos por segundo.

La velocidad y la potencia de cálculo de los ordenadores digitales se incrementan aún más por la cantidad de datos manipulados durante cada ciclo. Si un ordenador verifica sólo un conmutador cada vez, dicho conmutador puede representar solamente dos comandos o números. Así, ON simbolizaría una operación o un número, mientras que OFF simbolizará otra u otro. Sin embargo, al verificar grupos de conmutadores enlazados como una sola unidad, el ordenador aumenta el número de operaciones que puede reconocer en cada ciclo. Por ejemplo, un ordenador que verifica dos conmutadores cada vez, puede representar cuatro números (del 0 al 3), o bien ejecutar en cada ciclo una de las cuatro operaciones, una para cada uno de los siguientes modelos de conmutador: OFF-OFF (0), OFF-ON (1), ON-OFF (2) u ON-ON (3). En general, los ordenadores de la década de 1970 eran capaces de verificar 8 conmutadores simultáneamente; es decir, podían verificar ocho dígitos binarios, de ahí el término bit de datos en cada ciclo. Un grupo de ocho bits se denomina byte y cada uno contiene 256 configuraciones posibles de ON y OFF (o 1 y 0). Cada configuración equivale a una instrucción, a una parte de una instrucción o a un determinado tipo de dato; estos últimos pueden ser un número, un carácter o un símbolo gráfico. Por ejemplo, la configuración 11010010 puede representar datos binarios, en este caso el número decimal 210 (*véase*  Sistemas numéricos), o bien estar indicando al ordenador que compare los datos almacenados en estos conmutadores con los datos almacenados en

determinada ubicación del chip de memoria. El desarrollo de procesadores capaces de manejar simultáneamente 16, 32 y 64 bits de datos permitió incrementar la velocidad de los ordenadores. La colección completa de configuraciones reconocibles, es decir, la lista total de operaciones que una computadora es capaz de procesar, se denomina conjunto, o repertorio, de instrucciones. Ambos factores, el número de bits simultáneos y el tamaño de los conjuntos de instrucciones, continúa incrementándose a medida que avanza el desarrollo de los ordenadores digitales modernos.

### **Ordenador Analógico**

El ordenador analógico es un dispositivo electrónico o hidráulico diseñado para manipular la entrada de datos en términos de, por ejemplo, niveles de tensión o presiones hidráulicas, en lugar de hacerlo como datos numéricos. El dispositivo de cálculo analógico más sencillo es la regla de cálculo, que utiliza longitudes de escalas especialmente calibradas para facilitar la multiplicación, la división y otras funciones. En el típico ordenador analógico electrónico, las entradas se convierten en tensiones que pueden sumarse o multiplicarse empleando elementos de circuito de diseño especial. Las respuestas se generan continuamente para su visualización o para su conversión en otra forma deseada.

### **OS/2**

OS/2, en informática, sistema operativo multitarea para ordenadores o computadoras personales con microprocesadores de la gama x86 de Intel. El OS/2 puede ejecutar aplicaciones para Windows y MS-DOS y leer discos de MS-DOS. El OS/2 fue desarrollado originalmente como un proyecto conjunto de Microsoft e IBM.

# **P** *Capitulo 16*

#### **Paralelo**

Paralelo, en informática, se refiere al proceso o transferencia de datos de forma simultánea, en oposición al proceso o transferencia en serie. En la transferencia de datos en paralelo, la información se envía simultáneamente en grupos. Por ejemplo, los ocho bits de un byte de datos se transmiten a la vez, a través de ocho hilos independientes de un cable. En el proceso en paralelo y en otras operaciones similares se realiza más de un proceso a la vez. Por ejemplo, varios microprocesadores de un solo ordenador o computadora pueden estar manejando diferentes aspectos de un proceso (tales como un cálculo complicado) al mismo tiempo.

#### **Pascal**

Pascal (informática), lenguaje de programación de alto nivel, diseñado a principios de la década de 1970 por el profesor suizo Niklaus Wirth como un

elemento de aprendizaje, y así denominado en honor a Blaise Pascal, matemático francés del siglo XVII que creó la primera máquina calculadora. Se trata de un lenguaje estructurado, disponible en numerosas versiones, tanto interpretado como compilado. Basado inicialmente en el lenguaje ALGOL, simplifica su sintaxis, a la vez que incluye nuevos tipos de datos y estructuras, como subrangos, tipos de datos enumerados y funciones para la gestión de archivos, manejo de registros y conjuntos.

#### **PCI**

PCI, en informática, acrónimo de *Peripheral Component Interconnect,* especificación creada por Intel para la conexión de periféricos a computadoras personales. Permite la conexión de hasta 10 periféricos por medio de tarjetas de expansión conectadas a un bus local. La especificación PCI puede intercambiar información con la CPU a 32 o 64 bits dependiendo del tipo de implementación. El bus está multiplexado y puede utilizar una técnica denominada *bus mastering,* que permite altas velocidades de transferencia. Otra ventaja del PCI bus local consiste en que puede coexistir en el mismo equipo con buses de tipo ISA, EISA o MCA.

### **PDA**

PDA, en informática, siglas de *Personal Digital Assistant*, asistente personal

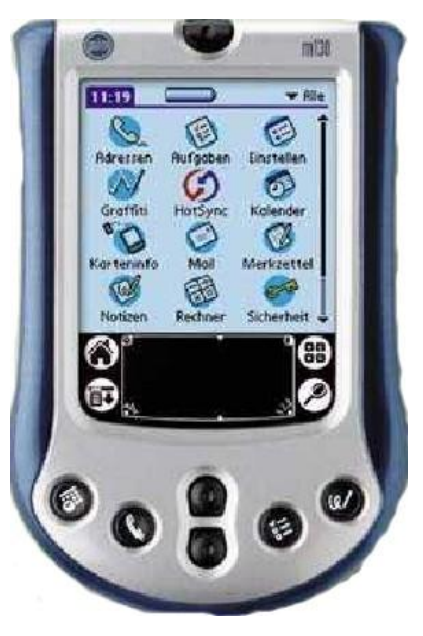

digital. En un principio se propuso como una especie de agenda electrónica, para mantener contactos, calendarios de tareas y notas, pero pronto se amplió su capacidad a aspectos muy diversos, como la informática móvil y las aplicaciones multimedia. Normalmente los PDA disponen de un pequeño teclado en pantalla y un puntero que permite, por ejemplo, escribir en ella, apuntar y ejecutar aplicaciones o realizar selecciones; también es frecuente la presencia de botones para navegación y lanzamiento de las aplicaciones más típicas.

Los PDA más extendidos son los Palm, los PocketPC y los Psion. Los Palm representan el sistema más extendido; aparecieron en 1996 y actualmente se dispone de versiones con pantallas monocromáticas y en color, habiéndose ampliado

sus prestaciones con aplicaciones ofimáticas, como editores de texto y hojas de cálculo. En 2003 fue presentado el Palm Tungsten, que dispone de grabador de voz, reproductor multimedia, conexión inalámbrica Bluetooth y zócalos de expansión para ampliaciones diversas y módulos de memoria flash; en algunos de sus modelos se incluye un pequeño teclado integrado. *Véase* Palm, Inc.

Los *PocketPC* se basan en el sistema operativo Windows CE, lo mismo que los denominados *HandledPC*, una versión de *PocketPC* que dispone de teclado integrado. Con el sistema operativo se pueden instalar aplicaciones de gestión personal, como tareas, contactos o notas, y aplicaciones ofimáticas, como

Word y Excel, compatibles con los respectivos productos que trabajan en los ordenadores personales basados en Windows. Son capaces, entre otras cosas, de ejecutar música digitalizada, navegar por Internet a través de una conexión vía módem o red y, con una versión especial de Internet Explorer, grabar anotaciones de voz.

Recientemente han aparecido otros sistemas PDA que operan como máquinas virtuales JAVA y con el sistema operativo Linux. En todos los casos la evolución incluye el soporte para periféricos (como teclados externos), cámaras digitales, mejores capacidades de almacenamiento y multimedia y la integración entre los PDA y la telefonía móvil, optándose por dos posibilidades: la conexión entre uno y otro dispositivo mediante sistemas inalámbricos, como *Bluetooth*, o integrados en un mismo sistema.

### **Periférico**

Periférico, en informática, término utilizado para dispositivos, como unidades de disco, impresoras, módem o joysticks, que están conectados a un ordenador o computadora y son controlados por su microprocesador. A pesar de que el término periférico implica a menudo el concepto de "adicional pero no esencial", muchos de ellos son elementos fundamentales para un sistema informático. Los teclados, las pantallas y los ratones se consideran también dispositivos periféricos; sin embargo, al ser las fuentes primordiales de entrada y salida, se pueden considerar, más bien, como extensiones del sistema.

#### **Placa Base**

Placa base, en informática, la placa principal que contiene los componentes fundamentales de un sistema de computación (*véase* Ordenador o Computadora). Esta placa contiene el microprocesador o chip, la memoria principal, la circuitería y el controlador y conector de bus.

Además, en la placa base se alojan los conectores de tarjetas de expansión (zócalos de

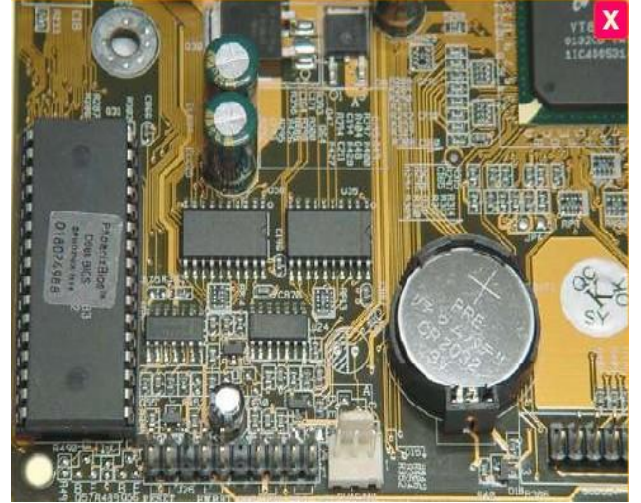

expansión), que pueden ser de diversos tipos, como ISA, PCI, SCSI y AGP, entre otros. En ellos se pueden insertar tarjetas de expansión, como las de red, vídeo, audio u otras.

Aunque no se les considere explícitamente elementos esenciales de una placa base, también es bastante habitual que en ella se alojen componentes adicionales como chips y conectores para entrada y salida de vídeo y de sonido, conectores USB, puertos COM, LPT e IrDA y conectores PS/2 para ratón y teclado, entre los más importantes

#### **Procesador de textos**

Procesador de textos, en informática, aplicación utilizada para la manipulación de documentos basados en texto. Es el equivalente electrónico del papel, el bolígrafo, la máquina de escribir, el borrador y el diccionario. En principio, los procesadores de textos se utilizaban en máquinas dedicadas específicamente a esta tarea; hoy se usan en ordenadores o computadoras de propósito general, en los que el procesador de textos es sólo una de las aplicaciones instaladas.

El primer procesador de textos que se creó para un ordenador personal fue WordStar. Apareció en 1978 para el sistema operativo CP/M y también para el DOS. Para dar formato al texto utilizaba un sistema de comandos de teclado que pronto se convertiría en un estándar. Le siguió en esta andadura WordPerfect, que se introdujo en 1982 como el procesador de textos para el PC de IBM. Su facilidad de uso hizo que se extendiese muy rápidamente, desbancando al propio WordStar y convirtiéndose en una de las aplicaciones más populares. Ambos son ejemplos típicos de un procesador en modo texto. Su peculiaridad es que los caracteres que se muestran en la pantalla tienen siempre el mismo aspecto y tamaño, utilizando distintos colores o subrayados para diferenciar formatos de texto como cursiva, subrayado o el texto seleccionado.

La evolución de los ordenadores hacia entornos gráficos dio lugar a la aparición de procesadores de textos WYSIWYG, en los que los formatos y las distintas fuentes de caracteres aparecen en la pantalla tal y como lo harán en la página impresa. Ejemplos de éstos son las últimas versiones de WordPerfect para DOS y las versiones para Windows de los conocidos Corel WordPerfect, Microsoft Word y Word Pro, de Lotus Development Corporation.

Todos los procesadores de textos ofrecen funciones para dar formato a los documentos, como cambios de tipo de letra, presentación de página, sangría de párrafos y similares. Muchos procesadores de textos pueden también comprobar la ortografía, encontrar sinónimos, trabajar con fórmulas matemáticas y realizar funciones avanzadas como crear sobres, etiquetas y otros documentos relacionados con la correspondencia personalizada. Los más avanzados presentan funciones de autoedición, que permiten elaborar folletos o pequeñas publicaciones que presenten cabeceras y pies de página, texto en columnas, tablas, rótulos y textos artísticos y gráficos creados con otras aplicaciones, entre otras posibilidades. Finalmente, y acorde con el auge que está experimentando el fenómeno de Internet, muchos procesadores de textos ofrecen la posibilidad de crear documentos en formato HTML, listos para circular por la red.

En la actualidad, la mayoría de los procesadores de textos forman parte de conjuntos de programas de oficina denominados *suites*. Resulta sencillo intercambiar información entre documentos elaborados con cualquiera de los programas de una *suite*. Así, un documento de texto puede incorporar información que ha sido elaborada, por ejemplo, con la hoja de cálculo; para facilitar la operación, se pueden tener abiertos varios documentos en la pantalla, cada uno en una ventana. Esta posibilidad de intercambiar información entre documentos y la de automatizar mediante macros tareas laboriosas y repetitivas, son algunos de los principales valores añadidos que presentan estos programas de oficina frente a los modos de trabajo tradicional.

#### **Proceso distribuido**

Proceso distribuido, en informática, método de procesamiento de la información en el que varios procesos (programas en ejecución) en paralelo, en la misma máquina o distribuidos entre ordenadores o computadoras interconectados a través de una red de comunicaciones, colaboran en la realización de una tarea. Esta colaboración puede ser tan sencilla como distribuir la carga de trabajo entre procesos idénticos, en el caso de una red de cajeros automáticos, o tan compleja como multitud de procesos distintos, interdependientes, controlando el vuelo de una nave espacial.

### **Programa**

Programa, en informática, sinónimo de software, el conjunto de instrucciones que ejecuta un ordenador o computadora. El término puede referirse al código fuente original o a la versión ejecutable (en lenguaje máquina) de un componente de *software*. Cuando se habla de un programa se supone un cierto grado de terminación, o sea, se da por hecho que están presentes todas las instrucciones y archivos necesarios para la interpretación o compilación del programa. Por otro lado, se entiende que un programa ejecutable puede cargarse en un entorno determinado y ejecutarse independientemente de otros programas.

# **Programa de hoja de cálculo**

Programa de hoja de cálculo, en informática, programa de aplicación utilizado normalmente en tareas de balances, creación de presupuestos o previsiones, y en otras tareas financieras. En un programa de hoja de cálculo, los datos y las fórmulas necesarias para su tratamiento se introducen en formularios tabulares (hojas de cálculo u hojas de trabajo), y se utilizan para analizar, controlar, planificar

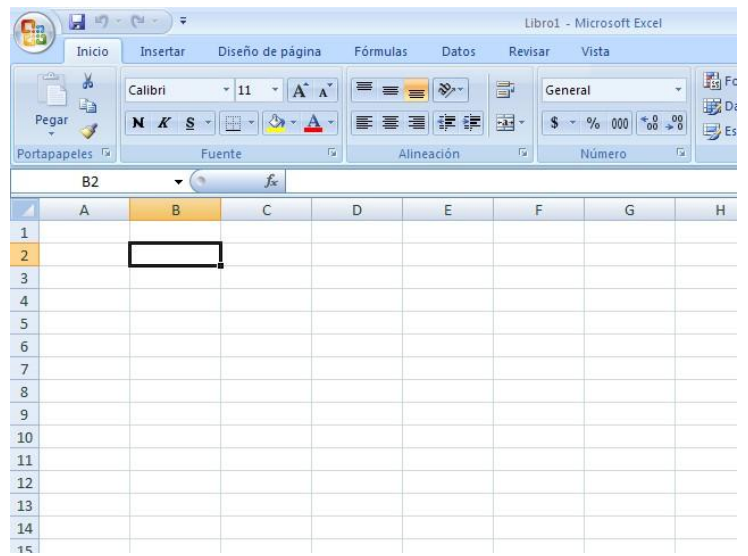

o evaluar el impacto de los cambios reales o propuestos sobre una estrategia económica. Los programas de hoja de cálculo usan filas, columnas y celdas; una celda es la intersección de una fila con una columna. Cada celda puede contener texto, datos numéricos o una fórmula que use valores existentes en otras celdas para hacer un cálculo determinado (como sumar los datos de un conjunto de celdas o multiplicar el dato de cada celda por un factor). Para facilitar los cálculos, estos programas incluyen funciones incorporadas que realizan operaciones estándar. Si se modifica el valor de un dato, la hoja de cálculo permitirá recalcular fácilmente los resultados para el nuevo dato, lo que hace que estas aplicaciones sean tan útiles en análisis de tendencias, ya que permiten conocer con rapidez el resultado de aplicar distintos cambios y elegir

**2009**

así la estrategia que más convenga; es lo que se conoce popularmente como analizar "qué pasaría si...". Esta capacidad ha motivado que las hojas de cálculo tengan una gran aceptación.

Desde que en 1979 apareció la primera aplicación de este tipo, VisiCalc para Apple II, creada por los ingenieros estadounidenses Dan Bricklin y Robert Frankston, las hojas de cálculo se convirtieron en los programas estrella del ordenador personal; a esta aplicación siguieron otras que también alcanzaron gran popularidad, como SuperCalc, Multiplan, Lotus 1-2-3 y Excel. Dependiendo del programa, una sola hoja de cálculo puede contener miles o millones de celdas. Algunos programas de hoja de cálculo permiten también vincular una hoja de cálculo a otra que contenga información relacionada y pueden actualizar de forma automática los datos de las hojas vinculadas. Los programas de hoja de cálculo pueden incluir también utilidades de macros; algunas se pueden utilizar para crear y ordenar bases de datos. Los programas de hoja de cálculo cuentan por lo general con capacidades gráficas, esto es, pueden obtener representaciones de los datos en forma de gráficos de líneas, barras y pastel, entre otros, que facilitan su lectura e interpretación. También proporcionan un buen número de opciones de formato tanto para las páginas y el texto impreso como para los valores numéricos y las leyendas de los gráficos.

# **Programa ejecutable**

Programa ejecutable, en informática, programa que ha sido traducido a código máquina en un formato que puede cargarse en la memoria y ejecutarse. Sin embargo, en los lenguajes interpretados puede referirse simplemente al código fuente en su formato apropiado. La mayoría de los programas ejecutables en MS-DOS tiene la extensión de nombre de archivo EXE; si el programa ocupa menos de 64 K puede tener la extensión COM. Para ejecutar el programa, el usuario sólo tiene que escribir el nombre del archivo (sin la extensión) junto al símbolo del sistema y, a continuación, presionar la tecla Intro. El usuario no tiene que modificar el programa en modo alguno para poder ejecutarlo. Las aplicaciones como los programas de procesamiento de textos son programas ejecutables.

#### **Programación**

Programación informática, acción de programar, es decir, de establecer una serie de instrucciones para que el ordenador o computadora ejecute una tarea.

Previamente hay que realizar una serie de trabajos que tienen por objeto la definición de la tarea, el análisis de la información que se quiere obtener (información de salida) y de los datos que se precisan para ello (información de entrada), y el establecimiento del algoritmo, o procedimiento de cálculo, que va a permitir transformar una información en otra. Para esta labor de análisis, el programador utiliza una serie de herramientas, entre las que destacan los diagramas de flujo y las tablas de decisión.

Resuelto del problema desde el punto de vista lógico, se utiliza un lenguaje de programación para codificar la secuencia de instrucciones que el ordenador debe ejecutar para realizar la tarea.

Escrito el programa, hay verificarlo, es decir, someterlo a pruebas que determinen si puede realizar la tarea prevista, lo que se consigue simulando situaciones que se puedan comprobar; a esto se le denomina depuración. Una vez verificado, el programa se debe optimizar, con el fin de que utilice los recursos del sistema del modo más eficiente.

Es muy importante documentar el programa, es decir, escribir una descripción del mismo que permita actuar sobre él a un programador distinto del que lo creó. Además, si el programa va a ser utilizado por múltiples usuarios, hay que redactar su manual de instrucciones.

Existe, finalmente, otro requisito importante en programación informática: que se pueda realizar el mantenimiento del programa, esto es, su adaptación a variantes de la tarea que se puedan presentar o a novedades que aparezcan en el sistema informático.

# **Programación estructurada**

Programación estructurada, en informática, término general que se refiere a un tipo de programación que produce código con un flujo limpio, un diseño claro y un cierto grado de modularidad o de estructura jerárquica. Entre los beneficios de la programación estructurada se encuentran la facilidad de mantenimiento y la legibilidad por parte de otros programadores.

La programación estructurada se refiere tanto a la estrategia del programador, como al lenguaje utilizado. Así, para ella se usan lenguajes de programación que faciliten el diseño de aplicaciones con llamadas a procedimientos o funciones, como lo son típicamente Pascal y Ada, entre otros. En ellos el flujo de información es más fácilmente legible y no requieren de bifurcaciones basadas en llamadas a líneas concretas (uso de etiquetas al estilo BASIC), sino, más bien, en saltos a áreas de código perfectamente diferenciadas. La programación bien estructurada permite, de forma adicional, la reusabilidad del código, extrayendo módulos que pueden ser utilizados en otros programas, sin cambios en el código o con un mínimo de readaptaciones.

#### **Programación orientada a objetos**

Programación orientada a objetos, en informática, un método de programación en el que un programa se contempla como un conjunto de objetos limitados que, a su vez, son colecciones independientes de estructuras de datos y rutinas que interactúan con otros objetos, o que dan acceso para modificar el contenido de un dato o propiedad del propio objeto. También se identifica con las siglas POO y OOP (del inglés *Object Oriented Programming*).

El lenguaje Simula (*Simulation Language*), desarrollado en 1964, partiendo del lenguaje ALGOL 60 (*Algorithmic Language*), fue el primero que se diseñó para facilitar la programación orientada a objetos.

El concepto clave en la programación orientada a objetos es la denominada *clase* (de objetos). Una clase define las estructuras de datos y rutinas de un objeto. A su vez, un objeto es una instancia de una clase, que se puede usar como una variable en un programa; es decir, la creación de una instancia de una clase se corresponde con la declaración de una variable en la programación tradicional, pero refiriéndose a objetos. En algunos lenguajes

orientados a objetos, el objeto responde a mensajes, que son el principal medio de comunicación. En otros lenguajes orientados a objetos se conserva el mecanismo tradicional de llamadas a procedimientos o funciones (según los casos).

En cuanto a la funcionalidad y la metodología interna, la programación orientada a objetos se fundamenta en la encapsulación, la herencia y el poliformismo. La encapsulación significa que en una clase se declaran los tipos de datos y el medio de manipularlos (sus métodos). La herencia supone crear clases derivadas de otras existentes, que heredan sus tipos y métodos y pueden contener otros nuevos. Si una nueva clase hereda propiedades de más de una antecesora, se denomina *herencia múltiple*; no todos los lenguajes orientados a objetos lo permiten. El poliformismo facilita la programación de funciones o procedimientos que ejecutarán acciones que dependerán de los objetos sobre los que se apliquen; por ejemplo, aumentar el tamaño de un objeto, independientemente de su forma.

En La actualidad, los lenguajes de programación orientada a objetos más utilizados son el lenguaje C++, JAVA, Smalltalk, Pascal orientado a objetos (Object Pascal) y otros, bien derivados, bien precursores de éstos.

### **PROM (Memoria programable de sólo lectura)**

Memoria programable de sólo lectura o PROM, acrónimo de *Programmable Read Only Memory*, en informática, tipo de memoria de sólo lectura (ROM) que permite ser grabada con datos mediante un hardware llamado programador de PROM. Una vez que la PROM ha sido programada, los datos permanecen fijos y no pueden reprogramarse. Dado que las ROM son rentables sólo cuando se producen en grandes cantidades, se utilizan memorias programables de sólo lectura durante las fases de creación del prototipo de los diseños. Nuevas PROM pueden grabarse y desecharse durante el proceso de perfeccionamiento del diseño. *Véase* EPROM.

#### **Puerto**

Puerto (informática), en hardware de ordenadores o computadoras, el lugar donde se intercambian datos con otro dispositivo. Los microprocesadores disponen de puertos para enviar y recibir bits de datos; dependiendo de cómo se realice la transmisión hablaremos de puertos serie (o puertos COM), puertos paralelo (o puertos LPT) y, más recientemente, puertos PS/2 y puertos USB (*Universal Serial Bus*). Estos puertos se utilizan generalmente como direcciones de memoria con dedicación exclusiva. Los sistemas completos de computadoras disponen de varios puertos para la conexión de dispositivos periféricos, como la impresora, el ratón o *mouse*, el teclado o el módem. Habitualmente, el módem externo se conecta a un puerto serie, la impresora a un puerto paralelo, y el *mouse* y el teclado a un puerto PS/2; a un puerto USB se puede conectar una gran diversidad de periféricos que van desde el propio teclado al escáner o una cámara digital.

### **Puntero**

Puntero (informática), en los entornos gráficos de ordenadores o computadoras, se trata de un símbolo en la pantalla, por ejemplo una flecha, que se controla mediante un mouse (ratón) u otro dispositivo señalador, y que sirve para indicar y/o seleccionar lugares u opciones en la pantalla. Los punteros también se pueden controlar mediante otros dispositivos de entrada como un lápiz óptico, un trackball o un cursor (tableta digitalizadora).

# **R** *Capitulo 17*

#### **RAM (Memoria de acceso aleatorio)**

Memoria de acceso aleatorio o RAM, en informática, memoria basada en semiconductores que puede ser leída y escrita por el microprocesador u otros dispositivos de hardware tantas veces como se quiera. Es una memoria de almacenamiento temporal, donde el microprocesador coloca las aplicaciones que ejecuta el usuario y otra información necesaria para el control interno de tareas; su contenido desaparece cuando se apaga el ordenador o computadora, de ahí que los datos que se quieran conservar a largo plazo se tengan que almacenar en los discos. RAM es un acrónimo del inglés *Random Access Memory*. El acceso a las posiciones de almacenamiento se puede realizar en cualquier orden, por eso se le llama memoria de acceso aleatorio. Intel introdujo el primer chip de RAM en 1970 y tenía una capacidad de 1 Kb. Actualmente la memoria RAM para computadoras personales se suele fabricar en módulos insertables llamados DIMM, SO-DIMM y SIMM, cuya capacidad alcanza los 512 Mb; una placa base puede tener varios de estos módulos.

#### **Ratón o Mouse**

Ratón (informática) o *Mouse*, dispositivo señalador muy común, popularizado gracias a estar incluido en el equipamiento estándar del Apple Macintosh a partir de 1984 y posteriormente, en 1986, en los ordenadores Amstrad; IBM lo incluyó en sus ordenadores PC un año más tarde. Fue ideado por Douglas Englebart en 1965, aunque no fue usado por primera vez hasta 1973, en un ordenador personal experimental de la empresa Xerox,

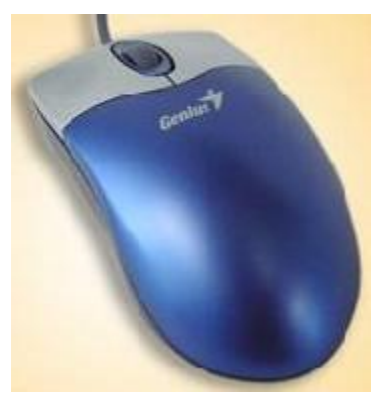

denominado Alto, en honor al parque de investigación de Palo Alto (EEUU). La aparición de este dispositivo y de la interfaz gráfica de usuario, que une un puntero en la pantalla de la computadora al movimiento del ratón o *mouse*, abrió el potente mundo de las computadoras a una población anteriormente excluida de él a causa de la oscuridad de los lenguajes de órdenes de las computadoras y de la interfaz de línea de comandos. Existen muchas variaciones en su diseño, con formas distintas y distinto número de botones,

pero todos funcionan de un modo similar. Cuando el usuario lo mueve, una bola situada en la base hace girar un par de ruedas que se encuentran en ángulo recto. El movimiento de las ruedas se convierte en señales eléctricas, contando puntos conductores o ranuras de la rueda. El ratón optomecánico, de más reciente aparición, elimina en buena medida los problemas de deterioro y mantenimiento que requiere uno puramente mecánico. La disponibilidad de comunicaciones inalámbricas, vía rayos infrarrojos, también elimina la conexión física por cable entre el ratón o *mouse* y la computadora, proporcionando una mejor libertad de movimiento.

#### **RDSI**

RDSI o ISDN, en informática, acrónimo de *Integrated Services Digital Network* (red digital de servicios integrados). Es una red telefónica digital para la transmisión de datos que, previsiblemente, reemplazará a las actuales redes telefónicas, que todavía utilizan señales analógicas en partes de su trazado. La RDSI es capaz de transportar cualquier tipo de datos en formato digital, como voz, música o vídeo. El servicio básico de RDSI (BRI, *Basic Rate Interface*) se compone de dos canales B para transmisión de datos a una velocidad de 64 Kbps y un canal D de control, con una velocidad de 16 Kbps; si se combinan los canales B, se logra una transmisión de datos a 128 Kbps. El servicio RDSI de alta velocidad (PRI, *Primary Rate Interface*) proporciona 23 canales B (en Europa, 30 canales B) y un canal D de 64 Kbps. Cuando se enlazan varios canales se consiguen altas velocidades de transmisión de datos; así, con seis canales se obtienen 384 Kbps, calidad suficiente para la videoconferencia.

Las computadoras se pueden conectar a esta red con una simple interfaz sin necesidad de utilizar un módem, ya que la transmisión es digital en todos sus tramos. Esto tiene la ventaja añadida de que no se pierden datos por motivos de ruido en la línea.

La RDSI nació hacia 1985, aunque tardó más de 10 años en utilizarse de manera regular. Su capacidad de transmisión se ve superada por la red ADSL, que apareció a finales de la década de 1990 y que ofrece mayores prestaciones en conexiones a Internet.

#### **Red en anillo**

Red en anillo, en informática, red de área local en la que los dispositivos, nodos, están conectados en un bucle cerrado o anillo. Los mensajes en una red de anillo pasan de un nodo a otro en una dirección concreta. A medida que un mensaje viaja a través del anillo, cada nodo examina la dirección de destino adjunta al mensaje. Si la dirección coincide con la del nodo, éste acepta el mensaje. En caso contrario regenerará la señal y pasará el mensaje al siguiente nodo dentro del bucle. Esta regeneración permite a una red en anillo cubrir distancias superiores

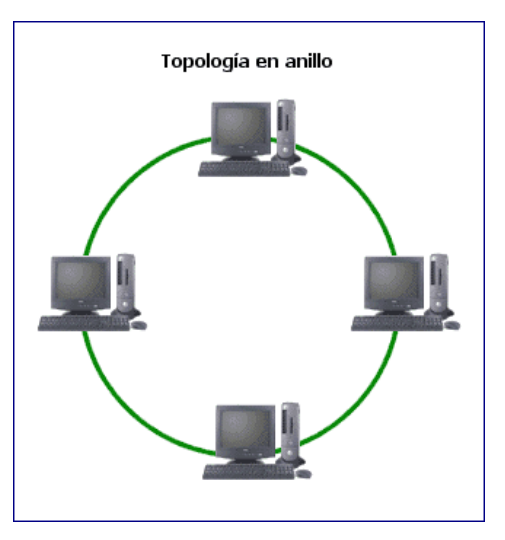

a las redes en estrella o redes en bus. Puede incluirse en su diseño una forma

de puentear cualquier nodo defectuoso o vacante. Sin embargo, dado que es un bucle cerrado, es difícil agregar nuevos nodos.

#### **Red en Bus**

Red en bus, en informática, una topología (configuración) de la red de área local en la que todos los nodos están conectados a la línea principal de comunicaciones (bus). En una red en bus, cada nodo supervisa la actividad de la línea. Los mensajes son detectados por todos los

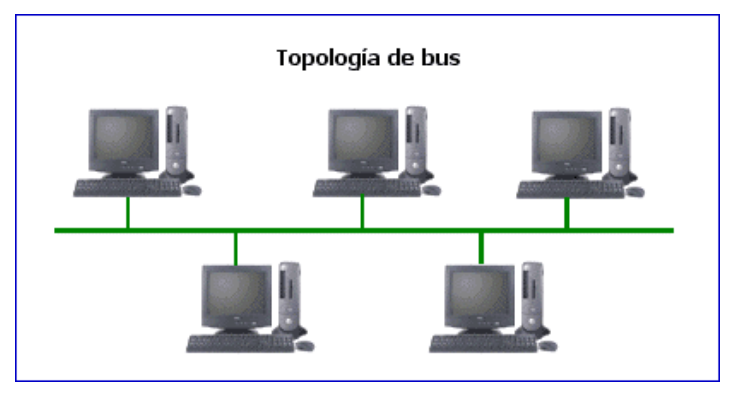

nodos, aunque aceptados sólo por el nodo o los nodos hacia los que van dirigidos. Como una red en bus se basa en una 'autopista' de datos común, un nodo averiado sencillamente deja de comunicarse; esto no interrumpe la operación, como podría ocurrir en una red en anillo, en la que los mensajes pasan de un nodo al siguiente. Para evitar las colisiones que se producen al intentar dos o más nodos utilizar la línea al mismo tiempo, las redes en bus suelen utilizar detección de colisiones, o paso de señales, para regular el tráfico.

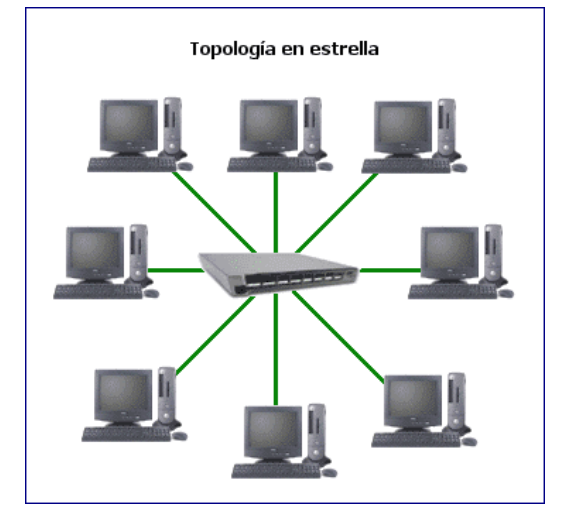

#### **Red en estrella**

Red en estrella, en informática, red de área local en la cual cada dispositivo, denominado nodo, está conectado a un ordenador o computadora central con una configuración (topología) en forma de estrella. Normalmente, es una red que se compone de un dispositivo central (el *hub*) y un conjunto de terminales conectados. En una red en estrella, los mensajes pasan directamente desde un nodo al *hub*, el cual gestiona la redistribución de la información a los demás nodos. La fiabilidad de una red en estrella se basa en que un nodo puede fallar sin que ello afecte a los demás nodos

de la red. No obstante, su punto débil es que un fallo en el *hub* provoca irremediablemente la caída de toda la red. Dado que cada nodo está conectado al *hub* por un cable independiente, los costos de cableado pueden ser elevados.

#### **Red o Redes**

Red (informática), conjunto de técnicas, conexiones físicas y programas informáticos empleados para conectar dos o más ordenadores o computadoras. Los usuarios de una red pueden compartir ficheros, impresoras y otros recursos, enviar mensajes electrónicos y ejecutar programas en otros ordenadores.

Una red tiene tres niveles de componentes: *software* de aplicaciones, *software* de red y *hardware* de red. El *software* de aplicaciones está formado por programas informáticos que se comunican con los usuarios de la red y permiten compartir información (como archivos de bases de datos, de documentos, gráficos o vídeos) y recursos (como impresoras o unidades de disco). Un tipo de *software* de aplicaciones se denomina cliente-servidor. Las computadoras cliente envían peticiones de información o de uso de recursos a otras computadoras, llamadas servidores, que controlan el flujo de datos y la ejecución de las aplicaciones a través de la red. Otro tipo de *software* de aplicación se conoce como "de igual a igual" (*peer to peer*). En una red de este tipo, los ordenadores se envían entre sí mensajes y peticiones directamente sin utilizar un servidor como intermediario. Estas redes son más restringidas en sus capacidades de seguridad, auditoría y control, y normalmente se utilizan en ámbitos de trabajo con pocos ordenadores y en los que no se precisa un control tan estricto del uso de aplicaciones y privilegios para el acceso y modificación de datos; se utilizan, por ejemplo, en redes domésticas o en grupos de trabajo dentro de una red corporativa más amplia.

El *software* de red consiste en programas informáticos que establecen protocolos, o normas, para que las computadoras se comuniquen entre sí. Estos protocolos se aplican enviando y recibiendo grupos de datos formateados denominados paquetes. Los protocolos indican cómo efectuar conexiones lógicas entre las aplicaciones de la red, dirigir el movimiento de paquetes a través de la red física y minimizar las posibilidades de colisión entre paquetes enviados simultáneamente.

El *hardware* de red está formado por los componentes materiales que unen las computadoras. Dos componentes importantes son los medios de transmisión que transportan las señales de los ordenadores (típicamente cables estándar o de fibra óptica, aunque también hay redes sin cables que realizan la transmisión por infrarrojos o por radiofrecuencias) y el adaptador de red, que permite acceder al medio material que conecta a los ordenadores, recibir paquetes desde el *software* de red y transmitir instrucciones y peticiones a otras computadoras. La información se transfiere en forma de dígitos binarios, o bits (unos y ceros), que pueden ser procesados por los circuitos electrónicos de los ordenadores.

#### **ROM (Memoria de sólo lectura)**

Memoria de sólo lectura o ROM, acrónimo de *Read Only Memory*, en informática, memoria basada en semiconductores que contiene instrucciones o datos que se pueden leer pero no modificar. En las computadoras IBM PC y compatibles, las memorias ROM suelen contener el software necesario para el funcionamiento del sistema y permanece aunque se apague el ordenador; este contenido se establece cuando se fabrican. Para crear un chip ROM, el diseñador facilita a un fabricante de

semiconductores la información o las instrucciones que se van a almacenar. El fabricante produce entonces uno o más chips que contienen esas instrucciones o datos. Como crear chips ROM implica un proceso de fabricación, esta creación es viable económicamente sólo si se producen grandes cantidades de chips. Los diseños experimentales o los pequeños volúmenes son más asequibles usando PROM o EPROM. El término *ROM* se suele referir a cualquier dispositivo de sólo lectura, incluyendo PROM y EPROM.

# **S** *Capitulo 18*

#### **SCSI**

SCSI, acrónimo de *Small Computer System Interface* (interfaz de sistema para pequeños ordenadores o computadoras), es un modelo de interfaz en paralelo de alta velocidad creado por el comité X3T9.2 de ANSI en 1986. Una interfaz SCSI se usa para conectar microcomputadoras a dispositivos periféricos, como por ejemplo discos duros e impresoras, y para la conexión a otras computadoras y redes de área local. Con una sola conexión (un puerto) SCSI y usando conexiones secuenciales llamadas enlaces de margarita, se pueden conectar hasta siete dispositivos sin incluir la computadora, y hasta 15 si se trabaja con el estándar Ultra SCSI-3 en modo Wide; una computadora que utilizase interfaz SCSI en los dos puertos podría estar conectada a 30 periféricos. Por lo que respecta a la velocidad de transferencia del bus SCSI, depende del estándar y el modo en que se utilice; para el SCSI-1 la velocidad era de 5 Mbytes por segundo, mientras que para el Ultra SCSI-3 llega a 80 Mbytes por segundo en modo Fast y hasta 160 Mbytes por segundo en modo Wide. Cuando un sistema tiene más de una tarjeta SCSI, se identifica cada una mediante un número denominado LUN (*Logical Unit Number*, número de unidad lógica); la tarjeta LUN 0 actúa de tarjeta maestra y las demás, de esclavas. Además, se da un identificador ID a cada uno de los dispositivos conectados a una tarjeta; el ID de cada periférico se fija mediante microinterruptores o mediante puentes, aunque también se puede configurar por *software*. Cada dispositivo tiene una dirección formada por el LUN y el ID que constituye su número de prioridad. Sólo un dispositivo puede transmitir a través del puerto cada vez; el dispositivo con la dirección más alta tiene prioridad. Los equipos Apple Macintosh Plus, Macintosh SE, Macintosh II, IBM RS/6000 e IBM PS/2 Modelo 65, entre otros, cuentan con un puerto SCSI de serie. También puede incorporarse a un IBM PC y los equipos compatibles como una tarjeta de expansión.

La interfaz SCSI supuso un gran avance en la tarea de conectar múltiples periféricos a un ordenador o computadora, pero nunca alcanzó gran implantación en sistemas no profesionales, en los que, además, se han ido popularizando otras interfaces alternativas como la USB o la FireWire, más baratas y simples de gestionar, que permiten conectar hasta 127 y 63 dispositivos, respectivamente.

# **Seguridad informática**

Seguridad informática, técnicas desarrolladas para proteger los equipos informáticos individuales y conectados en una red frente a daños accidentales o intencionados. Estos daños incluyen el mal funcionamiento del hardware, la pérdida física de datos y el acceso a los datos por personas no autorizadas. Diversas técnicas sencillas pueden dificultar la delincuencia informática. Por ejemplo, el acceso a información confidencial puede evitarse destruyendo la información impresa, impidiendo que otras personas puedan observar la pantalla del ordenador o computadora, manteniendo la información y los ordenadores bajo llave o retirando de las mesas los documentos sensibles. Sin embargo, impedir los delitos informáticos exige también métodos más complejos.

# **Semiconductor**

Se dice de las sustancias aislantes, como el germanio y el silicio, que se transforman en conductores por la adición de determinadas impurezas. Se usan en la fabricación de transistores, chips y derivados.

Semiconductor, material sólido o líquido capaz de conducir la electricidad mejor que un aislante, pero peor que un metal. La conductividad eléctrica, que es la capacidad de conducir la corriente eléctrica cuando se aplica una diferencia de potencial, es una de las propiedades físicas más importantes. Ciertos metales, como el cobre, la plata y el aluminio son excelentes conductores. Por otro lado, ciertos aislantes como el diamante o el vidrio son muy malos conductores. A temperaturas muy bajas, los semiconductores puros se comportan como aislantes. Sometidos a altas temperaturas, mezclados con impurezas o en presencia de luz, la conductividad de los semiconductores puede aumentar de forma espectacular y llegar a alcanzar niveles cercanos a los de los metales. Las propiedades de los semiconductores se estudian en la física del estado sólido.

# **Serie**

Serie (informática), en informática, y en lo referente a la transferencia de datos, la transmisión en serie consiste en el envío de información de bit en bit a través de un único cable. En otros campos de la informática, el acceso en serie (o secuencial) hace referencia a la búsqueda de información en función de la posición del último elemento encontrado. Un ordenador o computadora en serie es el que posee una unidad aritmética sencilla en la cual la suma en serie es un cálculo dígito a dígito (al contrario que en la suma en paralelo, en la que todos los dígitos se suman a la vez).

#### **SIMM (Single in-line Memory Module)**

SIMM, en informática, acrónimo de *Single in-line Memory Module* (módulo de memoria en línea simple), pequeña placa de circuito impreso con varios chips de memoria integrados. Vinieron a sustituir a los SIP, *Single in-line Package* (encapsulado en línea simple), chips de memoria independientes que se instalaban directamente sobre la placa base. Los SIMM están diseñados de

modo que se puedan insertar fácilmente en la placa base de la computadora, y generalmente se utilizan para aumentar la cantidad de memoria RAM. Se fabrican con distintas capacidades (4Mb, 8Mb, 16Mb...) y con diferentes velocidades de acceso. En un principio se construían con 30 contactos y luego aparecieron los de 72 contactos. Recientemente se han desarrollado módulos de memoria DIMM, *Dual in-line Memory Module* (módulo de memoria en línea doble), con 168 contactos, que presentan un doble número de vías de comunicación entre el módulo y la placa base, al poder utilizar de manera independiente cada lado del conector; su manejo resulta más sencillo, ya que se pueden emplear de forma aislada, mientras que los SIMM se utilizan por pares. En los ordenadores portátiles se usan unos módulos de memoria de perfil muy fino denominados SO-DIMM, *Small Outline DIMM*.

#### **Sistema Binario**

El sistema binario desempeña un importante papel en la tecnología de los ordenadores. Los primeros 20 números en el sistema en base 2 son 1, 10, 11, 100, 101, 110, 111, 1000, 1001, 1010, 1011, 1100, 1101, 1110, 1111, 10000, 10001, 10010, 10011 y 10100. Cualquier número se puede representar en el sistema binario, como suma de varias potencias de dos. Por ejemplo, el número 10101101 representa, empezando por la derecha,  $(1 \times 2^0) + (0 \times 2^1) +$  $(1 \times 2^2) + (1 \times 2^3) + (0 \times 2^4) + (1 \times 2^5) + (0 \times 2^6) + (1 \times 2^7) = 173.$ 

Las operaciones aritméticas con números en base 2 son muy sencillas. Las reglas básicas son:  $1 + 1 = 10$  y  $1 \times 1 = 1$ . El cero cumple las mismas propiedades que en el sistema decimal:  $1 \times 0 = 0$  y  $1 + 0 = 1$ . La adición, sustracción y multiplicación se realizan de manera similar a las del sistema decimal:

Puesto que sólo se necesitan dos dígitos (o bits), el sistema binario se utiliza en los ordenadores o computadoras. Un número binario cualquiera se puede representar, por ejemplo, con las distintas posiciones de una serie de interruptores. La posición 'encendido' corresponde al 1, y 'apagado' al 0. Además de interruptores, también se pueden utilizar puntos imantados en una cinta magnética o disco: un punto imantado representa al dígito 1, y la ausencia de un punto imantado es el dígito 0. Los *biestables* –dispositivos electrónicos con sólo dos posibles valores de voltaje a la salida y que pueden saltar de un estado al otro mediante una señal externa– también se pueden utilizar para representar números binarios. Los circuitos lógicos realizan operaciones con números en base 2. La conversión de números decimales a binarios para hacer cálculos, y de números binarios a decimales para su presentación, se realizan electrónicamente.

#### **Sistema numérico**

Sistema numérico, en matemáticas, varios sistemas de notación que se han usado o se usan para representar cantidades abstractas denominadas números. Un sistema numérico está definido por la *base* que utiliza. La base es el número de símbolos diferentes, o guarismos (*véase* Numeración), necesarios para representar un número cualquiera, de los infinitos posibles, en

el sistema. Por ejemplo, el sistema decimal, utilizado hoy de forma universal (con la excepción de los ordenadores o computadoras), necesita diez símbolos diferentes o dígitos para representar un número y es, por tanto, un sistema numérico en base 10.

# **Sistema operativo**

Sistema operativo, *software* básico que controla una computadora. El sistema operativo tiene tres grandes funciones: coordina y manipula el hardware del ordenador o computadora, como la memoria, las impresoras, las unidades de disco, el teclado o el mouse; organiza los archivos en diversos dispositivos de almacenamiento, como discos flexibles, discos duros, discos compactos o cintas magnéticas, y gestiona los errores de *hardware* y la pérdida de datos.

#### **Sistema Operativo Actuales**

Los sistemas operativos empleados normalmente son UNIX, Mac OS, MS-DOS, OS/2, Linux y Windows-NT, XP. El UNIX y sus clones permiten múltiples tareas y múltiples usuarios. Su sistema de archivos proporciona un método sencillo de organizar archivos y permite la protección de archivos. Sin embargo, las instrucciones del UNIX no son intuitivas. Otros sistemas operativos multiusuario y multitarea son OS/2, desarrollado inicialmente por Microsoft Corporation e International Business Machines Corporation (IBM), y Windows-NT, XP, desarrollado por Microsoft. El sistema operativo multitarea de las computadoras Apple se denomina Mac OS. El DOS y su sucesor, el MS-DOS, son sistemas operativos populares entre los usuarios de computadoras personales. Sólo permiten un usuario y una tarea.

#### **Software**

Software, programas de computadoras. Son las instrucciones responsables de que el *hardware* (la máquina) realice su tarea. Como concepto general, el *software* puede dividirse en varias categorías basadas en el tipo de trabajo realizado. Las dos categorías primarias de *software* son los sistemas operativos (*software* del sistema), que controlan los trabajos del ordenador o computadora, y el *software* de aplicación, que dirige las distintas tareas para las que se utilizan las computadoras. Por lo tanto, el *software* del sistema procesa tareas tan esenciales, aunque a menudo invisibles, como el mantenimiento de los archivos del disco y la administración de la pantalla, mientras que el *software* de aplicación lleva a cabo tareas de tratamiento de textos, gestión de bases de datos y similares. Constituyen dos categorías separadas el *software* de red, que permite comunicarse a grupos de usuarios, y el *software* de lenguaje utilizado para escribir programas (*véase* Lenguaje de programación).

Además de estas categorías basadas en tareas, varios tipos de *software* se describen basándose en su método de distribución. Entre estos se encuentran los así llamados programas enlatados, el *software* desarrollado por compañías y vendido principalmente por distribuidores, el *freeware* y *software* de dominio público, que se ofrece sin costo alguno, el *shareware*, que es similar al

*freeware*, pero suele conllevar una pequeña tasa a pagar por los usuarios que lo utilicen profesionalmente y, por último, el infame *vapourware*, que es *software* que no llega a presentarse o que aparece mucho después de lo prometido.

# **T** *Capitulo 19*

#### **Tarjeta**

Tarjeta, en informática, término utilizado generalmente para referirse a una placa de circuito impreso o a un adaptador que puede conectarse a un equipo para ampliar su funcionalidad o conferirle nuevas capacidades. Estas tarjetas proporcionan servicios especializados, como compatibilidad con el ratón o *mouse*, ampliar la capacidad de memoria o dotar de capacidades de módem que no estaban incluidas originalmente en el equipo.

Las tarjetas permiten una organización modular de los equipos informáticos, gracias a lo cual se simplifica su mantenimiento y actualización. Dotar a un ordenador o computadora de capacidad para conectarse en red, capturar imágenes de vídeo o trabajar con sonidos es tan sencillo como conectar la oportuna tarjeta de expansión en el zócalo apropiado de su placa base. Por su parte, las características de una placa base delimitan el número y la capacidad de las tarjetas que se le pueden conectar.

En los programas como el de hipertexto Hypercard, tarjeta se refiere a la representación en pantalla de una tarjeta de índice en la que se puede almacenar información de texto, gráfica y de sonido, y archivarse como futura referencia. *Véase* Hipertexto.

Históricamente, la tarjeta perforada era una ficha de papel manila de 80 columnas, de unos 7,5 cm (3 pulgadas) de ancho por 18 cm (7 pulgadas) de largo, en la que podían introducirse 80 columnas de datos en forma de orificios practicados por una máquina perforadora. Estos orificios correspondían a números, letras y otros caracteres que podía leer una computadora equipada con lector de tarjetas perforadas.

#### **Tarjeta de Expansión**

Tarjeta de expansión, en informática, tarjeta de circuitos integrados conectable al bus (trayectoria principal de transferencia de datos) de una computadora a través de los zócalos de expansión. Las tarjetas de expansión típicas sirven para añadir memoria, controladoras de unidad de disco, controladoras de vídeo, puertos serie o paralelo y dispositivos de módem internos. Por lo general, se suelen utilizar indistintamente los términos placa y tarjeta para referirse a todas las tarjetas de expansión. *Véase también* Ordenador o computadora; Placa de circuito impreso.

#### **TCP/IP**

TCP/IP, acrónimo de *Transmission Control Protocol/Internet Protocol* (protocolo

de control de transmisiones/protocolo de Internet), protocolos usados para el control de la transmisión en Internet. Permite que diferentes tipos de ordenadores o computadoras se comuniquen a través de redes heterogéneas.

Se desarrolló por encargo del Departamento de Defensa estadounidense, que deseaba obtener un medio que permitiese la interconexión de computadoras distantes que operaban bajo distintos sistemas operativos. El protocolo fue inventado por el informático estadounidense Vinton Cerf y el ingeniero estadounidense Robert Kahn en 1973; originalmente permitía la comunicación de computadoras con sistema operativo UNIX a través de Arpanet, pero su uso se fue ampliando y ahora está disponible para establecer una conexión a través de Internet usando cualquier sistema operativo. El Departamento de Defensa estadounidense lo adoptó como el protocolo estándar para sus comunicaciones en 1983. TCP define distintos parámetros de transmisión de datos que aseguran que todos los bytes enviados se reciben correctamente en su destino. IP define el modo en que los datos se dividen en bloques, denominados paquetes, y establece el camino que recorre cada paquete hasta su destino; esta parte del protocolo proporciona capacidad de enrutamiento.

Existen otros protocolos IP que se emplean para transmitir a través de Internet cierto tipo de datos; así el RTP (*Realtime Transport Protocol*, protocolo de transporte en tiempo real) se utiliza para transmitir voz y vídeo en tiempo real, y el RTCP (*Realtime Control Protocol*, protocolo de control en tiempo real) es un protocolo acompañante que se utiliza para mantener la calidad del servicio (QoS, *Quality of Service*).

#### **Teclado**

Teclado QWERTY, en informática, un tipo de distribución de teclado utilizado mayoritariamente cuyo nombre está formado por los seis caracteres de la izquierda de la fila superior de letras. Se trata del tipo de teclado estándar de

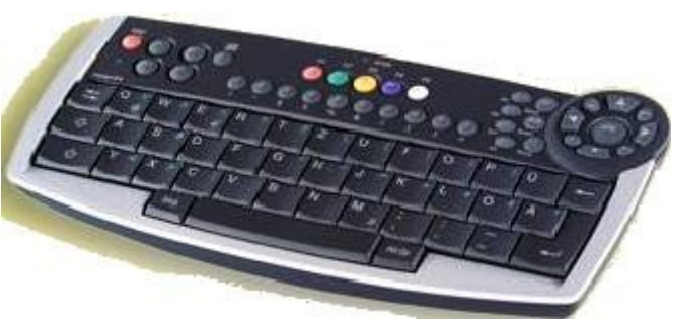

la mayoría de máquinas de escribir y equipos informáticos. Se considera más eficiente el diseño del teclado Dvorak, pero el teclado QWERTY es conocido por la mayoría de los usuarios y su uso está más extendido que el Dvorak.

En un teclado se puede distinguir a cuatro subconjuntos de teclas:

\**TECLADO ALFANUMERICO,* con las teclas dispuestas como en una maquina de escribir.

\**TECLADO NUMERICO,* (ubicado a la derecha del anterior) con teclas dispuestas como en una calculadora.

\**TECLADO DE FUNCIONES,* (desde F1 hasta F2) son teclas cuya función depende del programa en ejecución.

\**TECLADO DE CURSOR,* para ir con el cursor de un lugar a otro en un texto. El cursor se mueve según el sentido de las flechas de las teclas, ir al comienzo de un párrafo ("HOME"), avanzar/retroceder una pagina ("PAGE UP/PAGE DOWN"), eliminar caracteres ("delete"), etc.

Cada tecla tiene su contacto, que se encuentra debajo de, ella al oprimirla se "CIERRA" y al soltarla se "ABRE", de esta manera constituye una llave "SI-NO".

Debajo del teclado existe una matriz con pistas conductoras que puede pensarse en forma rectangular, siendo en realidad de formato irregular. Si no hay teclas oprimidas, no se toca ningún conductor horizontal con otro vertical. Las teclas están sobre los puntos de intersección de las líneas conductoras horizontales y verticales.

Cuando se pulsa una tecla. Se establece un contacto eléctrico entre la línea conductora vertical y horizontal que pasan por debajo de la misma.

En un teclado de PC se verán los caminos conductores horizontales construidos, soportados y aislados en una hoja de plástico, y los verticales en otra hoja similar que esta sobre la primera.

De lado interno de cada de hoja, en cada camino existe una serie de círculos conductores formando parte del mismo, que no están aislados.

Entre dichas dos hojas con caminos conductores y cuerpo de la tecla se interpone una tercer capa de material elástico, que provee un con truncado elástico para cada tecla, el cual haría de resorte.

Debajo de cada tecla, se enfrentan, un circulo de un camino horizontal con otro de un camino vertical. Al pulsar una tecla se vence el conito que esta debajo de ella. A través de este eje de la tecla presiona uno sobre otros círculos conductores, poniéndolos en contacto. Al soltar la tecla los círculos quedan separados y aislados.

Formando parte de la caja del teclado, aparece una pastilla de circuito integrado (MINICONTROLADOR) con funciones de codificador*-codificadorbuffer,* el cual constituye la electrónica del periférico teclado. La función de este integrado es explorar y sensar el teclado, para detectar si una tecla fue expulsada o soltada, en ambos casos un código que la identifica, y lo enviara a un port que se encuentra en la interfaz circuital denominada *CONTROLADORA DEL TECLADO*, ubicado en un chip de la **MOTHERBOARD**.

El circuito integrado presenta un *buffer* RAM para almacenar hasta 10 códigos identificatorios de teclas apretadas y/o soltadas.

Para los modelos AT existen dos tipos de teclados estándares:

\*MF-1: con 84 teclas.

\*MF-2: 101teclas (americano) ó 102 teclas (europeo).

Dentro de cada tipo puede haber diferencias en la ubicación de algunas teclas, como la barra inversa, a la izquierda (\), ó "ESC".

En el MF-2 las teclas de función presentan dos teclas más (f11 y f12), y todas se encuentran en la parte superior del teclado, por lo cual es más ancho que el MF-1.

# **Telefonía móvil**

Telefonía móvil, sistema de telefonía que no requiere de un enlace fijo, por ejemplo vía cable telefónico, para la transmisión y recepción. Utiliza la radiotransmisión mediante ondas hercianas, como la radio convencional, por lo que el terminal emitirá y recibirá las señales con una antena hacia y desde el repetidor más próximo (antenas repetidoras de telefonía móvil) o vía satélite. Las primeras emisiones de telefonía móvil se remontan al uso de radiotransmisores instalados en vehículos, de uso militar o institucional; como referencia se cita la primera utilización por parte de la policía de Detroit en 1921. Los radioteléfonos propiamente dichos se introdujeron en 1946 en Estados Unidos; al siguiente año, la Bell Telephone desarrolló la tecnología celular, base de los modernos sistemas de telefonía móvil propiamente dicha. Con todo, no se vieron desarrollos civiles hasta 1956, cuando se instaló en Suecia un terminal para automóviles, de 40 kg, que se alimentaba de la batería del vehículo. En Japón se puso en marcha el primer sistema de telefonía móvil celular en 1979; le siguió el Reino Unido, en 1983 (sistema TACS, *Total Access Communications System*).

#### **Telnet**

Telnet, protocolo de comunicaciones que permite al usuario de una computadora con conexión a Internet establecer una sesión como terminal remoto de otro sistema de la Red. Si el usuario no dispone de una cuenta en el ordenador o computadora remoto, puede conectarse como usuario *anonymous* y acceder a los ficheros de libre distribución. Muchas máquinas ofrecen servicios de búsqueda en bases de datos usando este protocolo. En la actualidad se puede acceder a través de World Wide Web (WWW) a numerosos recursos que antes sólo estaban disponibles usando Telnet.

# **Topología**

Las topologías más corrientes para organizar las computadoras de una red son las de punto a punto, de bus, en estrella y en anillo. La topología de punto a punto es la más sencilla, y está formada por dos ordenadores conectados entre sí. La topología de bus consta de una única conexión a la que están unidos varios ordenadores. Todas las computadoras unidas a esta conexión única reciben todas las señales transmitidas por cualquier computadora conectada. La topología en estrella conecta varios ordenadores con un elemento dispositivo central llamado *hub*. El *hub* puede ser pasivo y transmitir cualquier entrada recibida a todos los ordenadores –de forma semejante a la topología de bus o ser activo, en cuyo caso envía selectivamente las entradas a ordenadores de destino determinados. La topología en anillo utiliza conexiones múltiples para formar un círculo de computadoras. Cada conexión transporta información en un único sentido. La información avanza por el anillo de forma secuencial desde su origen hasta su destino (*véase* Arquitectura).

Las redes de área local (LAN, siglas en inglés), que conectan ordenadores separados por distancias reducidas, por ejemplo en una oficina o un campus universitario, suelen usar topologías de bus, en estrella o en anillo. Las redes

de área amplia (WAN, siglas en inglés), que conectan equipos distantes situados en puntos alejados de un mismo país o en países diferentes, emplean a menudo líneas telefónicas especiales arrendadas como conexiones de punto a punto.

### **Transistores**

Semiconductor provisto de tres o más electrodos que sirve para rectificar y amplificar los impulsos eléctricos. Sustituye ventajosamente a las lámparas o tubos electrónicos por no requerir corriente de caldeo, por su tamaño pequeñísimo, por su robustez y por operar con voltajes pequeños y poder admitir corrientes relativamente intensas.

Transistor, en electrónica, denominación común para un grupo de componentes electrónicos utilizados como amplificadores u osciladores en sistemas de comunicaciones, control y computación (*véase* Electrónica). Hasta la aparición del transistor en 1948, todos los desarrollos en el campo de la electrónica dependieron del uso de tubos de vacío termoiónicos, amplificadores magnéticos, maquinaria rotativa especializada y condensadores especiales, como los amplificadores. El transistor, que es capaz de realizar muchas de las funciones del tubo de vacío en los circuitos electrónicos, es un dispositivo de estado sólido consistente en una pequeña pieza de material semiconductor, generalmente germanio o silicio, en el que se practican tres o más conexiones eléctricas. Los componentes básicos del transistor son comparables a los de un tubo de vacío triodo e incluyen el emisor, que corresponde al cátodo caliente de un triodo como fuente de electrones. El transistor fue desarrollado por los físicos estadounidenses Walter Houser Brattain, John Bardeen y William Bradford Shockley de los Bell Laboratories. Este logro les hizo merecedores del Premio Nobel de Física en 1956. Shockley pasa por ser el impulsor y director del programa de investigación de materiales semiconductores que llevó al descubrimiento de este grupo de dispositivos. Sus asociados, Brattain y Bardeen, inventaron un importante tipo de transistor.

# **Tubo de Rayos Catódicos**

Tubo de rayos catódicos, tubo electrónico o contenedor de vidrio al vacío, que en un extremo tiene un cátodo o electrodo negativo y un dispositivo de cañón (o disparador) de electrones que proyecta un haz de electrones contra una pantalla luminiscente situada en el extremo opuesto del tubo. Cada vez que los electrones golpean la pantalla, aparece una mancha brillante de luz. Los tubos de rayos catódicos se utilizan como tubos de imagen en los receptores de televisión y como pantallas de presentación visual en equipos de radar, instalaciones informáticas y osciloscopios.

Los electrones son emitidos por un cátodo de caldeo indirecto situado en el cañón de electrones. Una serie de rejillas de potencial positivo con respecto al cátodo aceleran los electrones a medida que éstos pasan a través de ellas. A continuación, los electrones atraviesan una serie de ánodos en forma de rosquilla que dirigen la corriente de electrones para que golpeen sobre la pantalla luminiscente como finas punzadas. Entre el cañón de electrones y la
pantalla existen dos conjuntos de placas deflectoras eléctricas, o bien dos conjuntos de bobinas deflectoras magnéticas. Las placas deflectoras eléctricas se utilizan en los tubos catódicos pequeños, mientras que las bobinas deflectoras magnéticas se emplean en los tubos catódicos grandes, ya que en éstos se requiere una deflexión amplia, por ejemplo en los tubos de televisión.

En los tubos catódicos que contienen placas deflectoras eléctricas, un par horizontal de placas controla el movimiento del haz de electrones hacia arriba y hacia abajo, mientras que un par vertical controla el movimiento del haz de izquierda a derecha. En cada par de placas, una de ellas tiene una carga de electricidad negativa y la otra una carga positiva. Si las cargas son de idéntico valor, el haz golpeará el centro de la pantalla luminiscente. Si las cargas no son iguales, el haz de electrones será desviado. El grado de deflexión dependerá de la tensión aplicada a las placas. A medida que varíe la señal aplicada a las placas horizontales, variará la mancha de luz sobre la superficie del tubo, que se moverá hacia arriba o hacia abajo, según los cambios de tensión. Si varía la tensión de las placas verticales, el haz de electrones se moverá horizontalmente en la superficie del tubo.

Las bobinas deflectoras magnéticas funcionan de manera similar, con la diferencia de que el haz de electrones es desviado por las variaciones en la potencia de los campos magnéticos que atraviesa.

## **U** *Capitulo 20*

#### **Unidad Central de Proceso (UCP)**

Unidad central de proceso o UCP (conocida por sus siglas en inglés, CPU), circuito microscópico que interpreta y ejecuta instrucciones. La CPU se ocupa del control y el proceso de datos en las computadoras. Generalmente, la CPU es un microprocesador fabricado en un chip, un único trozo de silicio que contiene millones de componentes electrónicos. El microprocesador de la CPU está formado por una unidad aritmético-lógica que realiza cálculos y comparaciones, y toma decisiones lógicas (determina si una afirmación es cierta o falsa mediante las reglas del álgebra de Boole); por una serie de registros donde se almacena información temporalmente, y por una unidad de control que interpreta y ejecuta las instrucciones. Para aceptar órdenes del usuario, acceder a los datos y presentar los resultados, la CPU se comunica a través de un conjunto de circuitos o conexiones llamado bus. El bus conecta la CPU a los dispositivos de almacenamiento (por ejemplo, un disco duro), los dispositivos de entrada (por ejemplo, un teclado o un mouse) y los dispositivos de salida (por ejemplo, un monitor o una impresora).

Cuando se ejecuta un programa, el registro de la CPU, llamado contador de programa, lleva la cuenta de la siguiente instrucción, para garantizar que las instrucciones se ejecuten en la secuencia adecuada. La unidad de control de la CPU coordina y temporiza las funciones de la CPU, tras lo cual recupera la siguiente instrucción desde la memoria. En una secuencia típica, la CPU localiza la instrucción en el dispositivo de almacenamiento correspondiente. La instrucción viaja por el bus desde la memoria hasta la CPU, donde se

almacena en el registro de instrucción. Entretanto, el contador de programa se incrementa en uno para prepararse para la siguiente instrucción. A continuación, la instrucción actual es analizada por un descodificador, que determina lo que hará la instrucción. Cualquier dato requerido por la instrucción es recuperado desde el dispositivo de almacenamiento correspondiente y se almacena en el registro de datos de la CPU. A continuación, la CPU ejecuta la instrucción, y los resultados se almacenan en otro registro o se copian en una dirección de memoria determinada.

#### **UNIX**

UNIX, en informática, sistema operativo multiusuario que incorpora multitarea. Es muy utilizado en estaciones de trabajo (*workstations*) y servidores; en la actualidad la mayor parte de los sitios Web se ejecutan bajo UNIX.

Este sistema fue desarrollado originalmente por Ken Thompson y Dennis Ritchie en los Bell Laboratories en 1969 para su uso en minicomputadoras. Tiene diversas variantes y se considera potente, más transportable e independiente de equipos concretos que otros sistemas operativos porque está escrito en lenguaje C. Desde el principio se concibió como un sistema abierto, cediéndose su uso libremente a instituciones gubernamentales y académicas, ámbitos en los que llegó a ser muy popular. Todo esto contribuyó a que se desarrollase una gran cantidad de aplicaciones comerciales en este entorno y a que muchas empresas se dedicasen a su explotación comercial tras su liberalización, en 1984. El UNIX está disponible en varias formas, entre las que se encuentran AIX, una versión de UNIX adaptada por IBM (para su uso en estaciones de trabajo basadas en RISC), Solaris, versión de Sun, A/UX (versión gráfica para equipos Apple Macintosh) y Linux, la versión de UNIX más reciente y popular que se ejecuta en una gran variedad de plataformas que van desde los PC x86 a PowerPC, pasando por la diversidad de máquinas de IBM (IBM pretende que Linux se convierta en un sistema operativo común a todas sus líneas de productos).

## **URL**

URL, acrónimo de *Universal Resource Locator* (localizador universal de recursos), método de identificación de documentos o lugares en Internet, que se utiliza principalmente en World Wide Web (WWW). Un URL es una cadena de caracteres que identifica el tipo de documento, la computadora, el directorio y los subdirectorios en donde se encuentra el documento y su nombre.

Por ejemplo, el URL de la página WEB inicial del Instituto Cervantes es http://www.cervantes.es/portada\_b.htm. El URL distingue entre mayúsculas y minúsculas. La parte del URL antes de los dos puntos indica el protocolo necesario para acceder al documento. La etiqueta *http* indica que el documento se encuentra en WWW. Si aparece *ftp,* indica que se puede acceder al documento utilizando FTP. Otros indicadores son *gopher,* un sistema de envío de documentos seleccionables por menú; *news,* que indica que el documento se encuentra en un grupo de noticias de USENET; y *telnet* que indica que el documento se puede conseguir conectándose a un sistema remoto mediante el protocolo Telnet.

La siguiente parte del URL, *www,* indica un nombre para la computadora donde

se encuentra el documento (una máquina puede tener más de un nombre o *alias*). El nombre *cervantes* indica el nombre del dominio o red local donde se encuentra la máquina (puede haber más subdominios separados por puntos). La extensión *.es* indica que está en España.

Después de los nombres de la computadora y el dominio vienen los directorios y subdirectorios donde se puede encontrar el documento y, finalmente, el nombre del documento.

# **V** *Capitulo 21*

#### **Ventana**

Ventana (informática), en aplicaciones informáticas e interfaces gráficas de usuario, una parte de la pantalla que puede contener su propio documento o mensaje. En programas basados en ventanas, la pantalla puede dividirse en varias ventanas, cada una de las cuales tiene sus propios límites y puede contener un documento diferente (o una presentación distinta del mismo documento). Cada ventana puede contener su propio menú u otros controles, y el usuario puede ampliarla o reducirla mediante un dispositivo señalador (puntero), que se acciona con el ratón o mouse.

Un entorno basado en ventanas es un sistema que presenta al usuario distintas ventanas, como por ejemplo el Finder de los equipos Apple Macintosh, Microsoft Windows y el OS/2 Presentation Manager.

#### **VGA**

VGA, en informática, acrónimo de *Video Graphics Array*, un adaptador de vídeo presentado por IBM en 1987. El adaptador VGA reproduce todos los modos de vídeo de la tarjeta EGA (acrónimo de *Enhanced Graphics Adapter*) e incorpora varios modos adicionales. Los nuevos modos más conocidos son el de 640 píxeles horizontales por 480 verticales, con 16 colores simultáneos a elegir de una paleta de 262.144 colores, y el modo de 320 píxeles horizontales por 200 verticales, con 256 colores a elegir de una paleta de 262.144 colores. *Véase*  Ordenador o computadora; Monitor; Píxel.

#### **Virus Informáticos**

Programa introducido subrepticiamente en la memoria de un ordenador que, al activarse, destruye total o parcialmente la información almacenada. Virus (informática), programa de ordenador que se reproduce a sí mismo e interfiere con el hardware de una computadora o con su sistema operativo (el *software* básico que controla la computadora). Los virus están diseñados para reproducirse y evitar su detección. Como cualquier otro programa informático, un virus debe ser ejecutado para que funcione: es decir, el ordenador debe cargar el virus desde la memoria del ordenador y seguir sus instrucciones. Estas instrucciones se conocen como carga activa del virus. La carga activa puede trastornar o modificar archivos de datos, presentar un determinado mensaje o provocar fallos en el sistema operativo.

Existen otros programas informáticos nocivos similares a los virus, pero que no cumplen ambos requisitos de reproducirse y eludir su detección. Estos programas se dividen en tres categorías: caballos de Troya, bombas lógicas y gusanos. Un caballo de Troya aparenta ser algo interesante e inocuo, por ejemplo un juego, pero cuando se ejecuta puede tener efectos dañinos. Una bomba lógica libera su carga activa cuando se cumple una condición determinada, como cuando se alcanza una fecha u hora determinada o cuando se teclea una combinación de letras. Un gusano se limita a reproducirse, pero puede ocupar memoria de la computadora y hacer que sus procesos vayan más lentos.

Los virus informáticos se difunden cuando las instrucciones o *código ejecutable* que hacen funcionar los programas pasan de un ordenador a otro. Una vez que un virus está activado, puede reproducirse copiándose en discos flexibles, en el disco duro, en programas informáticos legítimos o a través de redes informáticas. Estas infecciones son mucho más frecuentes en los PC que en sistemas profesionales de grandes computadoras, porque los programas de los PC se intercambian fundamentalmente a través de discos flexibles o de redes informáticas no reguladas.

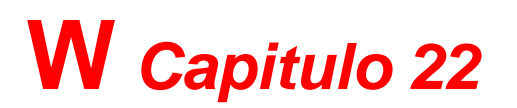

#### **Windows**

Windows, en informática, nombre común o coloquial de Microsoft Windows, un entorno multitarea dotado de una interfaz gráfica de usuario, que se ejecuta en computadoras diseñadas para MS-DOS. Windows proporciona una interfaz estándar basada en menús desplegables, ventanas en pantalla y un dispositivo señalador como el *mouse* (ratón). Los programas deben estar especialmente diseñados para aprovechar estas características.

#### **Worm**

Worm, programa informático capaz de autoduplicarse y autopropagarse, también conocido como gusano. Los *worms* son similares a los virus, aunque se diferencian de ellos en que no necesitan infectar otros ficheros para reproducirse; simplemente, realizan copias de sí mismos a gran velocidad hasta desbordar la RAM y colapsar, por saturación, las redes en las que se infiltran. Se propagan básicamente a través del correo electrónico y de los canales IRC (*Internet Relay Chat*). La mayoría se transmiten como archivos adjuntos de correos electrónicos, que se envían de forma automática a todos los destinatarios que aparecen en la libreta de direcciones de la computadora infectada. El primer *worm* famoso de Internet apareció en noviembre de 1988 y se propagó rápidamente a más de 6.000 sistemas. Fue creado por Robert T. Morris, un joven estudiante estadounidense, hijo del prestigioso científico del mismo nombre, experto en seguridad y UNIX. Otros *worms* más recientes, de

importantes consecuencias, son los conocidos con los nombres *I Love You*, *Navidad*, *ExploreZip* y *Pretty Park*; este último tiene la propiedad de capturar información confidencial de las víctimas y enviarla a terceras personas.

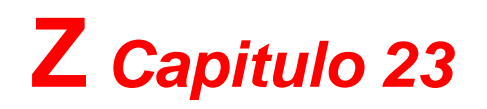

#### **Zócalo de expansión**

Zócalo de expansión, en informática, ranura dentro de la consola de un ordenador o computadora, diseñada para contener tarjetas de expansión y conectarlas al bus del sistema (trayectoria de datos). La mayoría de los equipos informáticos personales tiene entre 3 y 8 zócalos de expansión (en inglés, *slots*). Los zócalos ofrecen un medio para añadir características nuevas o mejoradas al sistema, así como también memoria.